# МИНИСТЕРСТВО ОБРАЗОВАНИЯ И НАУКИ УКРАИНЫ

# МЕТОДИЧЕСКИЕ УКАЗАНИЯ

к лабораторным работам по дисциплине *«*Вычислительная математика*»* для студентов специальностей 7.090803 «Электронные системы» и 7.090804 «Физическая и биомедицинская электроника»

Харьков НТУ «ХПИ» 2006

Методичнi вказiвки до лабораторних робiт з дисциплiни «Обчислювальна математика» для студентiв спецiальностей 7.090803 «Електроннi системи» та 7.090804 «Фiзична та бiомедична електронiка». Частина 1. /Уклад. I. Ф. Домнiн, М. Р. Вержановська. – Харкiв: НТУ "ХПИ", 2006. – 56 с. – Рос. мовою.

Укладачi: I. Ф. Домнiн

М. Р. Вержановська

Рецензент доц. Тимченко М .О.

Кафедра промислової і бiомедичної електронiки

НТУ «ХПI» 2006 р.

# СОДЕРЖАНИЕ

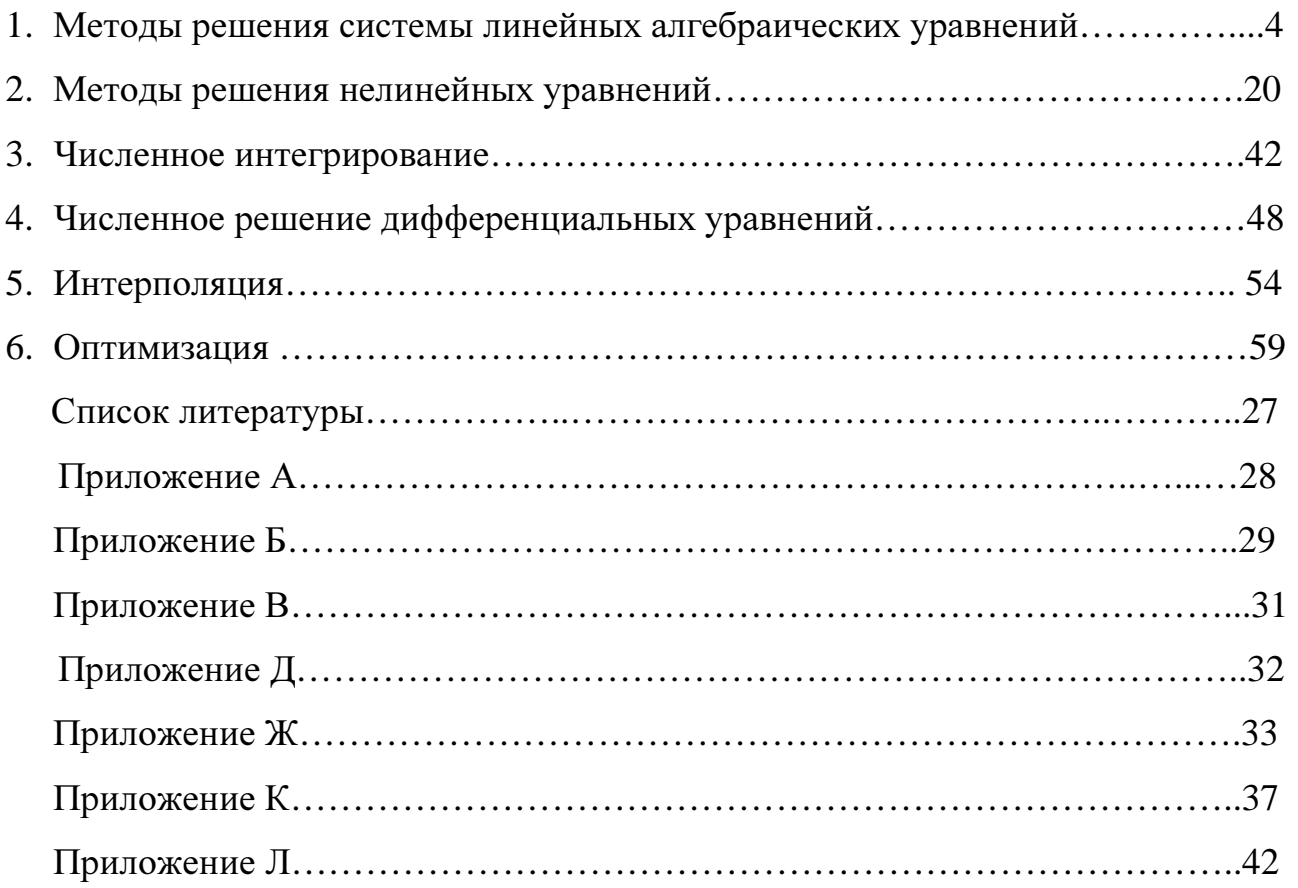

7.

# 1. МЕТОДЫ РЕШЕНИЕ СИСТЕМЫ ЛИНЕЙНЫХ АЛГЕБРАИЧЕСКИХ УРАВНЕНИЙ

Цель работы: решение системы линейных алгебраических уравнений методом Гаусса и методом Гаусса-Зейделя.

Используемые программные продукты: Turbo Pascal.

# Краткое описание методов и расчетные соотношения

Среди методов решения систем линейных алгебраических уравнений различают конечные методы, одним из которых является метод Гаусса, называемый также методом последовательного исключения переменных, и бесконечные или итерационные, к которым относится метод Гаусса-Зейделя.

# Метод Гаусса

Система *l* линейных уравнений с *n* неизвестными записывается следующим образом:

$$
\begin{cases}\na_{11}x_1 + a_{12}x_2 + \dots + a_{1j}x_j + \dots + a_{1n}x_n = b_1, \\
a_{21}x_1 + a_{22}x_2 + \dots + a_{2j}x_j + \dots + a_{2n}x_n = b_2, \\
\vdots \\
a_{l1}x_1 + a_{l2}x_2 + \dots + a_{lj}x_j + \dots + a_{ln}x_n = b_l,\n\end{cases} (1.1)
$$

где  $x_1...x_n$  – неизвестные системы;

 $a_{ln}$  - коэффициенты при неизвестных;

 $b_1$  - свободные члены.

Решением системы линейных уравнений (СЛУ) называется любая совокупность чисел  $\alpha_1\alpha_2...\alpha_n$ , которая, будучи подставленной вместо неизвестных, соответственно обращает все уравнения в истинные тождества.

Наиболее распространенным методом решения систем линейных уравнений является метод Гаусса. Суть метода Гаусса состоит в том, что исходную систему уравнений преобразуют к треугольной форме путем исключения переменных. В результате этого преобразования последнее уравнение будет содержать только одну переменную. Вычисляют переменную из последнего уравнения. Путем обратной подстановки полученных значений в

предыдущие уравнения находят остальные переменные. Таким образом, в процессе решения задачи методом Гаусса выделяют два этапа: первый этап исключение переменных, второй этап - обратная подстановка.

Рассмотрим  $\overline{B}$ качестве примера решение системы линейных алгебраических уравнений третьего порядка. Исходная система уравнений имеет вид:

$$
\begin{cases}\na_{11}x_1 + a_{12}x_2 + a_{13}x_3 = b_1, \\
a_{21}x_1 + a_{22}x_2 + a_{23}x_3 = b_2, \\
a_{31}x_1 + a_{32}x_2 + a_{33}x_3 = b_3.\n\end{cases}
$$
\n(1.2)

Поскольку на этапе исключения переменных производится деление на диагональные коэффициенты, необходимо предварительно оценить, He являются ли значения диагональных коэффициентов нулевыми. В случае обнаружения нулевого коэффициента производят перестановку уравнений или замену переменных. Например,  $a_{22} = 0$ . Тогда в исходной системе уравнение второе уравнение может быть заменено на первое либо третье, или может быть произведена перестановка столбцов (составляющие  $a_{ii} \cdot x_2$  во всех уравнениях заменены на  $a_{ii} \cdot x_1$  либо  $a_{ii} \cdot x_3$  из этих же уравнений).

Исключение переменных производят в следующей последовательности: исключают переменную  $x_1$  из второго и третьего уравнений системы (1.2), а затем переменную  $x_2$  из третьего уравнения. Для исключения переменных из второго уравнения находят вспомогательный коэффициент  $m_2 = \frac{a_{21}}{a_{11}}$ . На этот коэффициент умножают коэффициенты первого уравнения и из второго уравнения вычитают полученное после домножения первое уравнение. Для уменьшения погрешности при вычислении нового значения коэффициента  $a_{21}^{(1)}$ его значение приравнивают к нулю. Коэффициенты  $a_{22}^{(1)}$  и  $a_{23}^{(1)}$  вычисляют по соотношениям:

$$
a_{22}^{(1)} = a_{22} - a_{12} \cdot m_2 ;
$$
  
\n
$$
a_{23}^{(1)} = a_{23} - a_{13} \cdot m_2.
$$

Аналогично вычисляют свободный член правой части уравнения:

$$
b_2^{(1)} = b_2 - b_1 \cdot m_2
$$

Исключение переменной  $x_1$  из третьего уравнения системы (1.2) производят аналогичным образом:

$$
m_3 = \frac{a_{31}}{a_{11}}; \quad a_{31}^{(1)} = 0;
$$
  
\n
$$
a_{32}^{(1)} = a_{32} - a_{12} \cdot m_3; \quad a_{33}^{(1)} = a_{33} - a_{13} \cdot m_3;
$$
  
\n
$$
b_3^{(1)} = b_3 - b_1 \cdot m_3.
$$

Исключая переменную  $x_2$ третьего уравнения, используют **ИЗ** преобразованное второе уравнение. Поэтому:

$$
m_3^{(1)} = \frac{a_{32}^{(1)}}{a_{22}^{(1)}}; \quad a_{32}^{(2)} = 0;
$$
  

$$
a_{33}^{(2)} = a_{33}^{(1)} - a_{23}^{(1)} \cdot m_3^{(1)}; \quad b_3^{(2)} = b_3^{(1)} - b_2^{(1)} \cdot m_3^{(1)}.
$$

В результате исходная система уравнений приобретает вид

$$
\begin{cases}\n a_{11} \cdot x_1 + a_{12} \cdot x_2 + a_{13} \cdot x_3 = b_1, \\
 a_{22}^{(1)} \cdot x_2 + a_{23}^{(1)} \cdot x_3 = b_2^{(1)}, \\
 a_{33}^{(2)} \cdot x_3 = b_3^{(2)}.\n\end{cases}
$$
\n(1.3)

На рисунке 1.1 приведена схема программы исключения переменных. В ней приняты следующие обозначения:

 $a_{ii}$  – массив коэффициентов при неизвестных;

 $b_i$  – массив свободных членов (правые части);

 $i$  – номер уравнения (номер строки);

 $j$  – номер переменной (номер столбца);

 $k$  – номер исключаемой переменной.

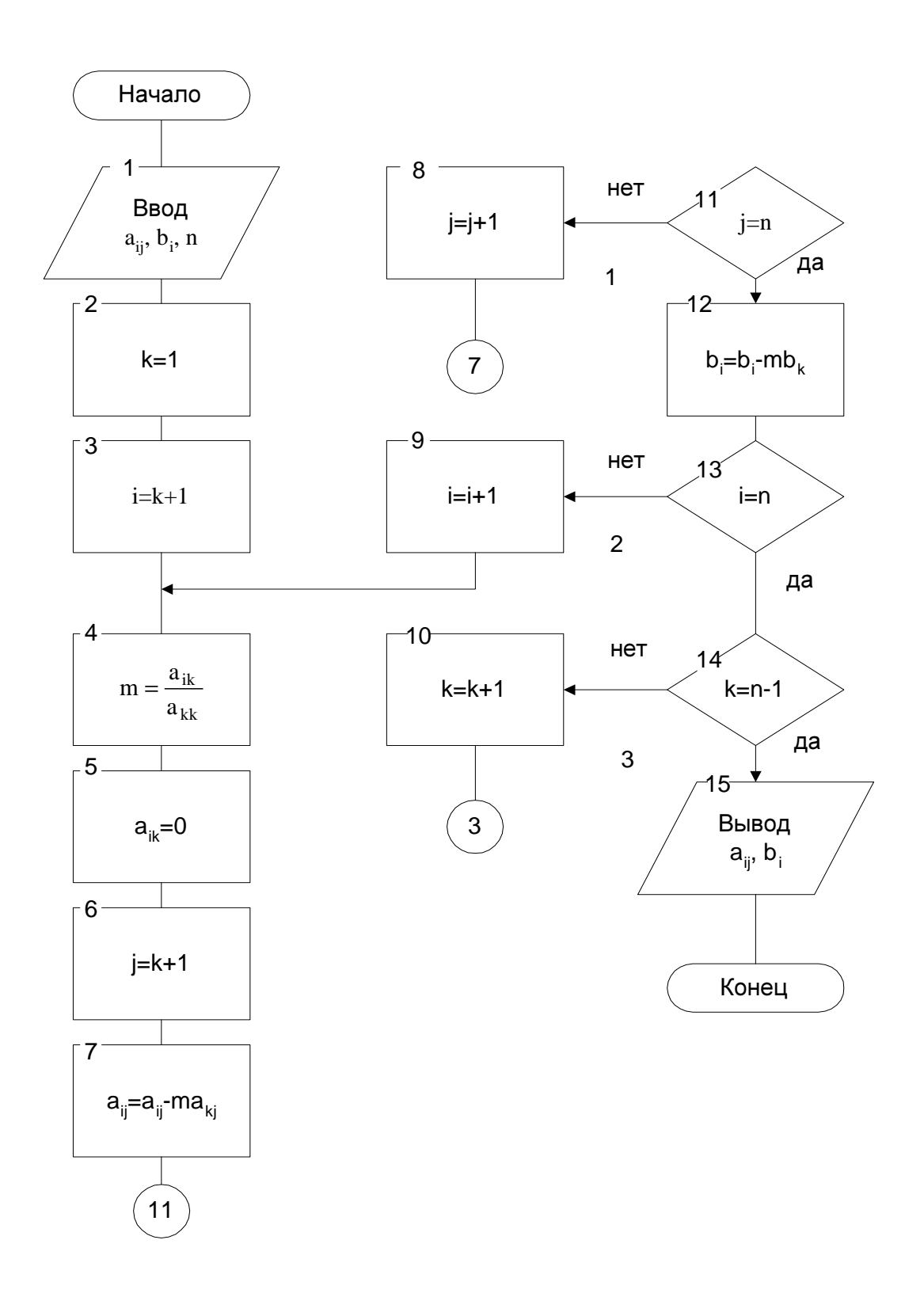

Рисунок 1.1

Приравнивание нулю значения коэффициента  $a_{ik}$  без вычисления осуществляется с целью уменьшения результирующей погрешности.

Схема содержит три цикла по переменным  $k$ , *i*, *j*. В цикле с переменной  $k$ , изменяющейся от  $k = 1$  до  $k = n-1$ , производят исключение очередной переменной. В цикле с переменной *i*, изменяющейся от  $i = k + 1$   $i = k + 1$  до  $i=n$ , для каждого уравнения находят коэффициент *т* и вычисляют новые значения коэффициентов правой и левой частей. С этой целью сформирован цикл с переменной *i*, изменяющейся от  $k+1$  до *n*.

На этапе обратной подстановки находят  $x<sub>3</sub>$  из третьего уравнения системы  $(1.3):$ 

$$
x_3 = \frac{b_3^{(2)}}{a_{33}^{(2)}}.
$$

Далее, подставляя  $x_3$  во второе уравнение системы (1.3), находят  $x_2$ :

$$
x_2 = \frac{b_2^{(1)} - a_{23}^{(1)}x_3}{a_{22}^{(1)}}
$$

Наконец, подставляя  $x_3$  и  $x_2$  в первое уравнение системы (1.3), находят  $x_1$ :

$$
x_1 = \frac{b_1 - a_{13}x_3 - a_{12}x_2}{a_{11}}
$$

Схема программы этапа обратной подстановки приведена на рисунке 1.2. Здесь  $x_i$  - значение искомых переменных решаемой системы уравнений,  $s$ -сумма составляющих  $a_{ij} \cdot x_i$ . Переменную  $x_n$  вычисляют вне цикла, все остальные переменные - в цикле 1 с переменной *i*, изменяющейся от  $i = n - 1$ до  $i=1$ . Сумму с вычисляют в цикле 2 с переменной *i*, изменяющейся от  $i=i+1$   $\Box$ 0  $i=n$ .

С целью уменьшения погрешности стремятся к тому, чтобы получить минимально возможное для данной СЛУ значение текущего т. Для этого должно выполнятся условие

$$
\left| a_{\scriptscriptstyle{k}}^{\scriptscriptstyle{k}-1} \right| \geq \left| a_{\scriptscriptstyle{k}}^{\scriptscriptstyle{k}-1} \right|.
$$

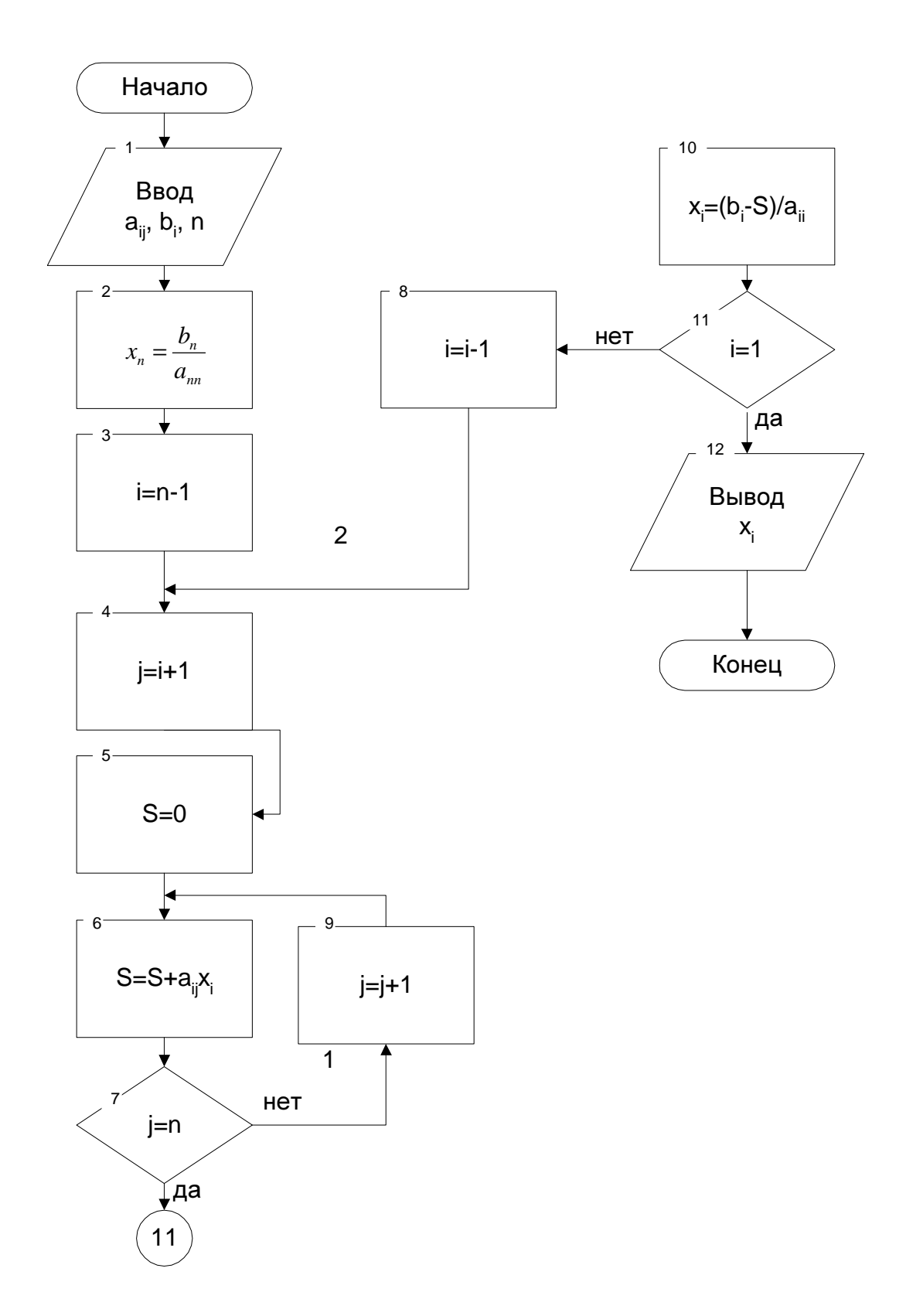

Рисунок 1.2

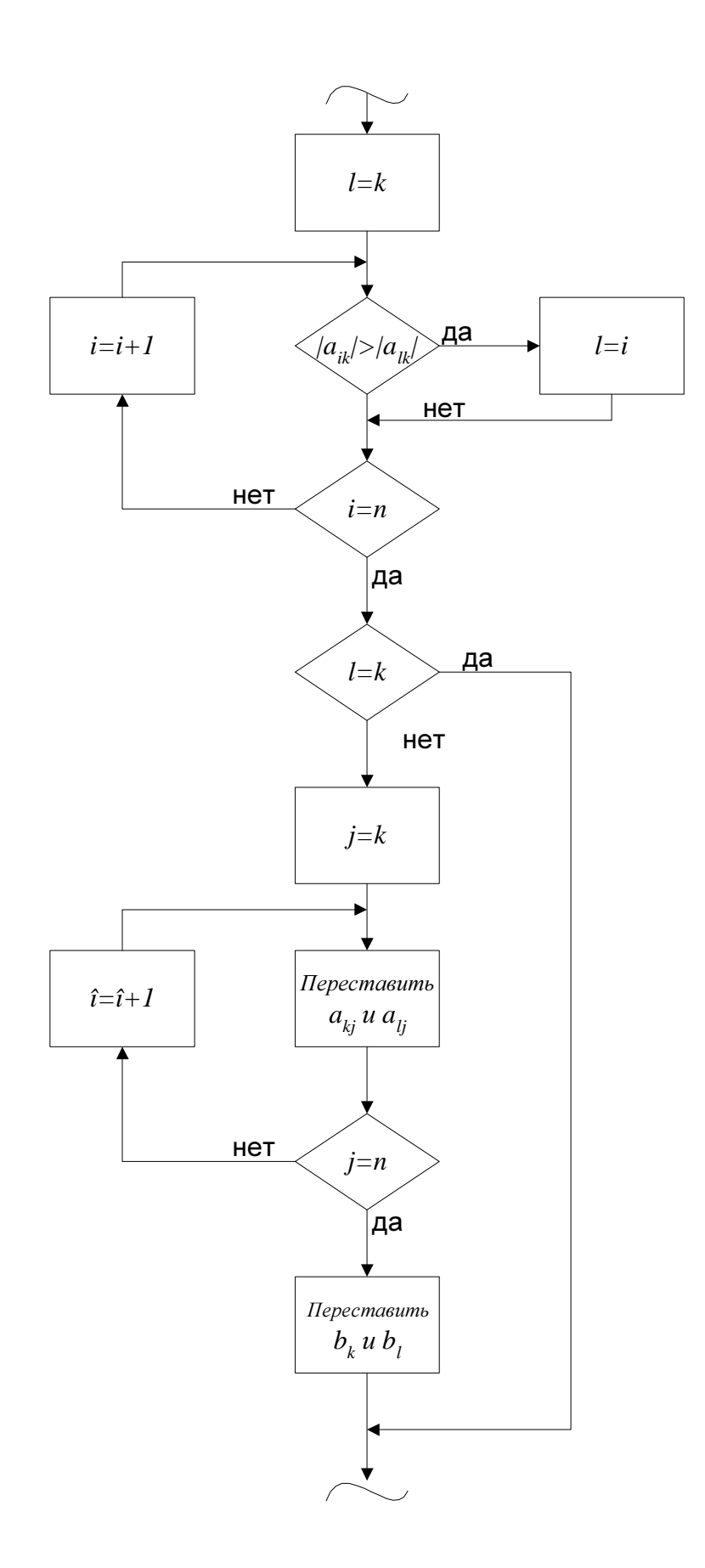

Рисунок 1.3

Для выполнения этого условия необходимо осуществить перестановку уравнений в исходной СЛУ так, чтобы наибольший по абсолютной величине коэффициент при  $x_k$  попал на главную диагональ. Тогда все *m* будут < 1. Такой способ решения СЛУ называется методом главного элемента. Схема программы определения наибольшего коэффициента при  $x_k$  и перестановки уравнений приведена на рисунке 1.3. В схеме  $l$  – вспомогательный индекс. Далее в программе *l* является номером элемента, который при сравнении оказался больше других по абсолютной величине. При перестановке уравнений этот элемент (коэффициент) должен попасть на главную диагональ, т.е. стать элементом  $a_{kk}$  Перестановку нужно провести для всех пар коэффициентов двух уравнений. Это выполняется в цикле по переменной *j*.

#### Метод Гаусса - Зейделя

Итерационные методы решения систем линейных уравнений позволяют получать значения корней системы с заданной точностью. Эффективность применения итерационных методов зависит от удачного выбора начальных значений и быстроты сходимости процесса. Решая систему методом Гаусса-Зейделя, следует учитывать, что получение решения итерационным методом не всегда возможно. Если при последовательных операциях получают значения, которые приближаются к истинному значению корня, то говорят, что итерационный процесс сходится, и решение может быть получено. В противном случае итерационный процесс расходится, и решение не может быть получено. О характере итерационного процесса судят по абсолютной величине разности между предыдущими и последующими приближениями. Если эта величина с каждой последующей итерацией уменьшается, то итерационный процесс сходится. Для получения решения методом Гауссанеобходимо обеспечить сходимость Зейделя итерационного процесса. Достаточное и необходимое условия сходимости итерационного процесса будут рассмотрены далее.

Пусть дана система уравнений *п*-го порядка:

$$
a_{11}x_1 + a_{12}x_2 + a_{13}x_3 + \dots + a_{1n}x_n = b_1;
$$
  
\n
$$
a_{21}x_1 + a_{22}x_2 + a_{23}x_3 + \dots + a_{2n}x_n = b_2;
$$
  
\n
$$
a_{n1}x_1 + a_{n2}x_2 + a_{n3}x_3 + \dots + a_{nn}x_n = b_n.
$$
  
\n(1.4)

Для того чтобы эта система имела решения методом Гаусса-Зейделя необходимо, чтобы диагональные члены были больше по абсолютной величине недиагональных членов, т.е.:

$$
a_{11} > a_{12}; a_{11} > a_{13},..., a_{11} > a_{1n};
$$
  
\n
$$
a_{22} > a_{21}; a_{22} > a_{23},..., a_{22} > a_{2n};
$$
  
\n
$$
a_{nn} > a_{n1}; a_{nn} > a_{n2},..., a_{nn} > a_{n,n-1}
$$

Для решения методом Гаусса-Зейделя необходимо преобразовать систему к виду (1.4), выразив  $x_1$  через первое уравнение исходной системы,  $x_2$  – через второе и т.д.:

$$
\begin{cases}\n x_1 = \frac{b_1}{a_{11}} - \frac{a_{12}}{a_{11}} x_2 - \frac{a_{13}}{a_{11}} x_3 - \dots - \frac{a_{1n}}{a_{11}} x_n, \\
 x_2 = \frac{b_2}{a_{22}} - \frac{a_{21}}{a_{22}} x_1 - \frac{a_{23}}{a_{22}} x_3 - \dots - \frac{a_{2n}}{a_{22}} x_n, \\
 \vdots \\
 x_n = \frac{b_n}{a_{nn}} - \frac{a_{1n}}{a_{nn}} x_1 - \frac{a_{2n}}{a_{nn}} x_2 - \dots - \frac{a_{n-1,n}}{a_{nn}} x_n\n\end{cases}
$$
\n(1.5)

Обозначим  $\frac{b_i}{a_{ii}} = \beta_i$ ,  $-\frac{a_{ij}}{a_{ii}} = \alpha_{ij}$ , где *i*=1,2, ..., *n*; *j*=1,2,..., *n*. Тогда система

(1.5) запишется таким образом:

$$
\begin{cases}\nx_1 = \beta_1 + \alpha_{11}x_1 + \alpha_{12}x_2 + \alpha_{13}x_3 + \dots + \alpha_{1n}x_n, \\
x_2 = \beta_2 + \alpha_{21}x_1 + \alpha_{22}x_2 + \alpha_{23}x_3 + \dots + \alpha_{2n}x_n, \\
x_3 = \beta_3 + \alpha_{31}x_1 + \alpha_{32}x_2 + \alpha_{33}x_3 + \dots + \alpha_{3n}x_n, \\
\vdots \\
x_n = \beta_n + \alpha_{n1}x_1 + \alpha_{n2}x_2 + \dots + \alpha_{nn-1}x_{n-1} + \alpha_{nn}x_n\n\end{cases} (1.6)
$$

Эта система называется системой, приведенной к нормальному виду. По этой системе определяется достаточное условие сходимости итерационного процесса. Для сходимости итерационного процесса метода Гаусса-Зейделя достаточно, чтобы в исходной системе уравнений (1.4) диагональный коэффициент был больше по модулю суммы модулей недиагональных коэффициентов в строке. Если это условие не выполняется, необходимо осуществить преобразования исходной системы, чтобы привести ее к нужному виду. Рассмотрим это на следующем примере. Пусть дана система уравнений:

$$
\begin{cases}\nx_1 + 3x_2 + x_3 = 0.6, \\
2x_1 + x_2 - x_3 = -0.7 \\
x_1 - x_2 + 2x_3 = 2.6.\n\end{cases}
$$

Необходимо выделить в исходной системе уравнение, в котором коэффициент при одном из неизвестных больше по модулю коэффициентов при остальных неизвестных. В рассмотренной системе видно, что во втором и третьем уравнениях ни один из коэффициентов этому условию не удовлетворяет. В первом уравнении этому условию удовлетворяет коэффициент при  $x_2$  (3>1+1). Следовательно, это уравнение может быть взято в качестве второго уравнения преобразованной системы. Первое уравнение преобразованной системы можно получить при почленном сложении второго уравнения, умноженного на 3, с третьим уравнением. Для получения третьего уравнения следует осуществить  $6$ оле сложные преобразования. Первое уравнение умножается на 2, второе - на (-3), третье на 2, а затем все уравнения почленно складываются. Полученная система имеет вид:

$$
\begin{cases} 7x_1 + 2x_2 - x_3 = 0,5, \\ x_1 + 3x_2 + x_3 = 0,6, \\ -2x_1 + x_2 + 9x_3 = 8,5. \end{cases}
$$

Следует учитывать, что в указанных выше преобразованиях должно участвовать хотя бы один раз каждое уравнение исходной системы линейных уравнений. Получающиеся в результате преобразований уравнения должны быть линейно независимы между собой (уравнения линейно зависимы, если своболных коэффициенты при одноименных неизвестных членах  $\mathbf{M}$ пропорциональны).

Достаточное условие сходимости итерационного процесса можно определить по преобразованной системе (1.6). Итерационный процесс сходится, если одна из канонических норм матрицы коэффициентов преобразованной системы (1.6) меньше единицы.

Среди канонических норм матрицы различают  $\|\alpha\|_{_1}$ ,  $\|\alpha\|_{_2}$  и  $\|\alpha\|_{_3}$  нормы.

Канонической  $\|\alpha\|_{_1}$  – нормой матрицы называют максимальную сумму абсолютных значений матрицы по строкам:

$$
\|\boldsymbol{\alpha}\|_{_{1}}=\max \sum_{j=1}^{n}\Big|\boldsymbol{\alpha}_{_{ij}}\Big|.
$$

Канонической  $\left\| \alpha \right\|_2$  – нормой называют максимальную сумму абсолютных значений элементов матрицы по столбцам:

$$
\|\alpha\|_{_2}=\max \sum_{i=1}^n\bigl|\alpha_{_{ij}}\bigr|.
$$

Канонической  $\|\alpha\|_{_3}$  – нормой матрицы называют величину, равную корню квадратному из суммы квадратов всех элементов матрицы:

$$
\left\|\boldsymbol{\alpha}\right\|_{3}=\sqrt{\sum_{i=1}^{n}\sum_{j=1}^{n}\left|\boldsymbol{\alpha}_{_{ij}}\right|^{2}}.
$$

Условие сходимости итерационного процесса можно записать следующим образом:

 $\alpha \parallel_{1} < 1$ ,

либо

 $\alpha \Vert_{2}$  < 1,

либо

$$
\|\alpha\|_{3} < 1.
$$

Если условия сходимости выполняются, можно приступать к решению системы уравнений. Необходимо выбрать начальные (нулевые) приближения корней *x1,x2…xn*. В качестве начальных приближений можно принять нули либо столбец свободных членов. После этого подставляем эти значения в первое уравнение системы (1.6):

$$
x_1^{(1)} = \beta_1 + \alpha_{12} x_1^{(0)} + \alpha_{12} x_2^{(0)} + \ldots + \alpha_{12} x_n^{(0)}.
$$

Полученное первое приближение  $x_l^{(1)}$  подставляем во второе уравнение системы (1.6):

$$
x_2^{(1)} = \beta_2 + \alpha_{21} x_1^{(1)} + \alpha_{22} x_2^{(0)} + \dots + \alpha_{2n} x_n^{(0)}.
$$

Полученные первые приближения  $x_1^{(1)}$  и  $x_2^{(1)}$  подставляем в третье уравнение системы (1.6) и т.д. Наконец

$$
x_n^{(1)} = \beta_2 + \alpha_{n1} x_1^{(1)} + \alpha_{n2} x_2^{(1)} + \ldots + \alpha_{n,n-1} x_{n-1}^{(1)} + \alpha_{nn} x_n^{(0)}
$$

Аналогичным образом производим вторые, третьи и последующие итерации.

Таким образом, предполагая, что k-е приближения корней известны, по методу Гаусса-Зейделя определяем  $(k+1)$ -е приближение по следующим формулам:

$$
x_1^{(k+1)} = \beta_1 + \sum_{j=1}^n \alpha_{ij} x_j^{(k)},
$$
  

$$
x_2^{(k+1)} = \beta_2 + \alpha_{21} x_1^{(k+1)} + \sum_{j=2}^n \alpha_{ij} x_j^{(k)},
$$
  

$$
\vdots
$$
  

$$
x_n^{(k+1)} = \beta_n + \sum_{j=1}^{n-1} \alpha_{nj} x_j^{(k+1)} + \alpha_{nn} x_n^{(k)},
$$

где  $k=0, 1, 2, \ldots, n$ .

Для оценки погрешности метода применяется следующая формула:

$$
\left\|x - x^{(k)}\right\|_{1} \leq \frac{\left\|\alpha\right\|_{1}^{k}}{1 - \left\|\alpha\right\|_{1}} \left\|x^{(1)} - x^{(0)}\right\|_{1},
$$

где  $x$  – точное значение:

 $x^{(k)}$  – k-е приближение, вычисленное по методу Гаусса-Зейделя.

Например, необходимо рассчитать количество итераций, необходимое для решения с точностью  $\varepsilon = 10^{-4}$  системы линейных уравнений третьего порядка.

$$
\begin{cases} 9.9x_1 - 1.5x_2 + 2.6x_3 = 0, \\ 0.4x_1 + 13.6x_2 - 4.2x_3 = 8.2, \\ 0.7x_1 + 0.4x_2 + 7.1x_3 = -1.3. \end{cases}
$$

Приводим исходную систему уравнений к виду (1.6):

$$
\begin{cases}\nx_1 = 0.01x_1 + 0.15x_2 - 0.26x_3, \\
x_2 = -0.02x_1 + 0.32x_2 + 0.21x_3 + 0.41, \\
x_3 = -0.07x_1 - 0.04x_2 + 0.29x_3 - 0.13.\n\end{cases}
$$

Матрица  $\alpha$  имеет вид:

$$
\alpha = \begin{bmatrix} 0.01 & 0.15 & -0.26 \\ -0.02 & 0.32 & 0.21 \\ -0.07 & -0.04 & 0.29 \end{bmatrix}.
$$

За начальные приближения принимаем столбец свободных членов и определяем первые приближения неизвестных:

$$
x_1^{(1)} = 0,01 \cdot 0 + 0,15 \cdot 0,41 - 0,26 \cdot (0,13) = 0,0953,
$$
  
\n
$$
x_2^{(1)} = 0,41 - 0,02 \cdot 0,0953 + 0,32 \cdot 0,41 + 0,21 \cdot (-0,13) = 0,512,
$$
  
\n
$$
x_3^{(1)} = -0,13 - 0,07 \cdot 0,0953 - 0,04 \cdot 0,512 + 0,29 \cdot (-0,13) = -0,1948.
$$

 $\|\alpha\|_1 = \max(0.42; 0.55; 0.4) = 0.55;$ 

$$
x^{(0)} = \begin{bmatrix} 0 \\ 0.41 \\ -0.13 \end{bmatrix}; x^{(1)} = \begin{bmatrix} 0.0953 \\ 0.512 \\ -0.1948 \end{bmatrix}; x^{(1)} - x^{(0)} = \begin{bmatrix} 0.0953 \\ 0.1020 \\ -0.0648 \end{bmatrix}, \|x^{(1)} - x^{(0)}\|_1 = 0.102.
$$
  

$$
10^{-4} \le \frac{0.55^k}{1 - 0.55} \cdot 0.102; k = 4.
$$

Блок-схема программы вычислений по методу Гаусса-Зейделя приведена на рисунке 1.4. Исходное начальное приближение принимается равным 0. Для подсчета количества итераций используется переменная ITER. Переменная BIG служит для определения наибольшего значения разности между  $x_i^{(k)}$  и  $x_i^{(k-1)}$ . Если какая-либо разность оказывается больше ВІС по модулю, то прежнее значение ВІС заменяется этой разностью. В среднем столбце блок-схемы вычисляется сумма всех членов уравнения, кроме диагонального. В правом

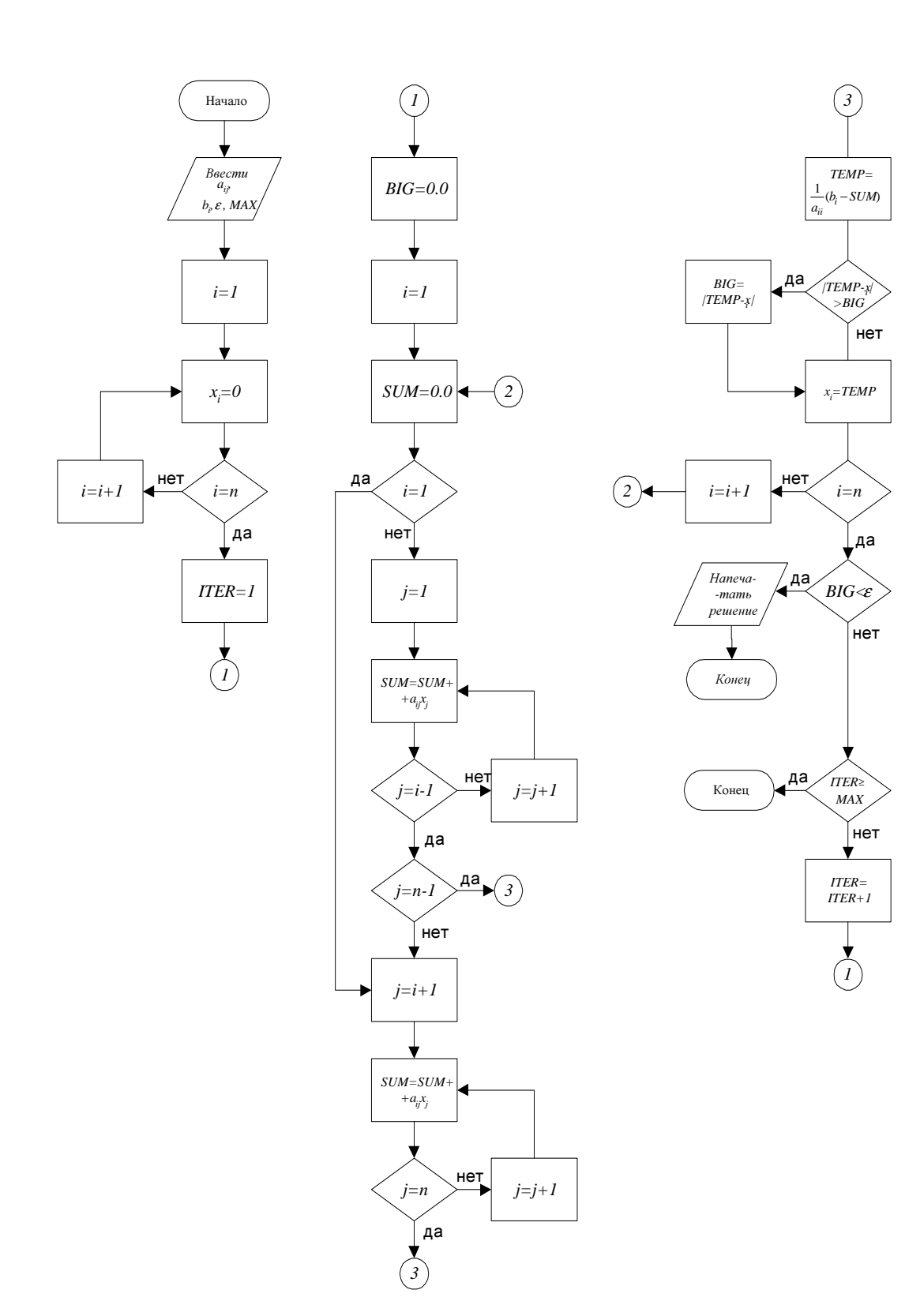

Рисунок 1. 4

столбце вначале вычисляется новое значение  $x_i^{(k)}$ . Если это было не последнее уравнение  $(i \neq n)$ , то осуществляется увеличение индекса *i* и вычисляется очередное приближение для следующего неизвестного. Если рассмотренное уравнение является последним, то максимальная разность ВІС сравнивается с  $\varepsilon$  (допустимой погрешностью). По этому сравнению заканчивается процесс вычислений в случае сходящегося итерационного процесса. На случай расходящегося итерационного процесса в схему включен счетчик количества итераций, и вначале задается максимальное число итераций.

В данной лабораторной работе необходимо решить систему линейных уравнений третьего порядка. Варианты задания приведены в приложении А.

### Залание

Варианты задания для решения системы линейных уравнений третьего порядка приведены в таблице А.1 Приложения А.

1. Составить программу этапа исключения переменных системы трех линейных алгебраических уравнений методом Гаусса.

2. Составить программу этапа обратной подстановки решения системы трех линейных алгебраических уравнений методом Гаусса.

3. Составить программу решения системы трех линейных алгебраических уравнений методом Гаусса-Зейделя.

4. Ввести и отладить программу этапа исключения переменных решения системы линейных алгебраических уравнений методом Гаусса.

5. По заданному варианту приложения А произвести расчет системы трех линейных алгебраических уравнений на этапе исключения переменных.

6. Записать значения коэффициентов левых частей системы уравнений, полученных на этапе исключения переменных.

7. Ввести и отладить программу этапа обратной подстановки решения системы линейных алгебраических уравнений методом Гаусса.

8. Используя значения, полученные на этапе исключения переменных, произвести расчет системы трех линейных алгебраических уравнений на этапе обратной подстановки.

#### Вопросы для самопроверки

1. Поясните суть метода Гаусса.

2. Объясните схему программы этапа исключения переменных метода Гаусса.

3. Объясните схему программы этапа обратной подстановки метода Гаусса.

4. Каково назначение отдельных операторов в тексте программы этапа исключения переменных?

5. Поясните назначение отдельных операторов в тексте программы этапа обратной подстановки.

6. Решите вручную систему трех линейных алгебраических уравнений методом Гаусса.

7. Поясните особенности решения системы линейных алгебраических уравнений методом Гаусса с выделением главного элемента.

8. Поясните схему программы выделения главного элемента.

9. Решите вручную систему трех линейных алгебраических уравнений методом Гаусса с выделением главного элемента.

10. Составьте программу проверки ненулевых значений диагональных элементов матрицы коэффициентов левых частей системы уравнений.

11. Поясните суть метода Гаусса-Зейделя.

12. Что является условиями сходимости итерационного процесса для системы второго и более высоких порядков при решении задачи методом Гаусса-Зейделя?

13. Проверьте на сходимость итерационного процесса систему трех линейных алгебраических уравнений методом Гаусса-Зейделя.

# 2. МЕТОДЫ РЕШЕНИЯ НЕЛИНЕЙНЫХ УРАВНЕНИЙ

Цель работы: решение нелинейного уравнения с использованием методов дихотомии, касательных, хорд, комбинированного метода хорд и касательных, итераций.

Используемые программные продукты: Turbo Pascal.

# Краткое описание методов и расчетные соотношения

Если имеется некоторая функция  $f(x)$ , то часто необходимо найти значения аргумента  $x$ , при которых эта функция равна 0. В общем случае функция не имеет аналитических формул для нахождения корней в отличии, например, от квадратного уравнения. Поэтому используются приближенные методы, которые, как правило, состоят из двух этапов:

- 1. Отыскание приближенного значения корня (изоляция корня).
- 2. Уточнение приближенного значения до заданной степени точности.

### Отыскание приближенного значения корня

Приближенное значение корня уравнения иногда известно из физических соображений. Если же это значение неизвестно, то его можно найти с помошью анализа функции. Могут быть использованы два способа: графический и аналитический. Рассмотрим аналитический способ отделения корней.

Если функция  $f(x)$  непрерывна на отрезке [a,b], то на этом отрезке всегда есть точки, в которых она принимает наибольшее и наименьшее значения. Для определения интервалов изоляции корней в области распределения функцию  $f(x)$  просчитывают с некоторым шагом h от нижней границы отрицательных корней до верхней границы положительных корней. При этом на каждом шаге проверяют знак функции  $f(x)$ . Изменение знака функции свидетельствует о прохождении аргументом корневого значения. В этом случае фиксируют текущее и предыдущее значения аргумента, являющегося соответственно верхней  $b<sub>l</sub>$  и нижней  $a<sub>l</sub>$  границами интервала изоляции корня. На рисунке 2.1 показана геометрическая интерпретация алгоритма изоляции корней.

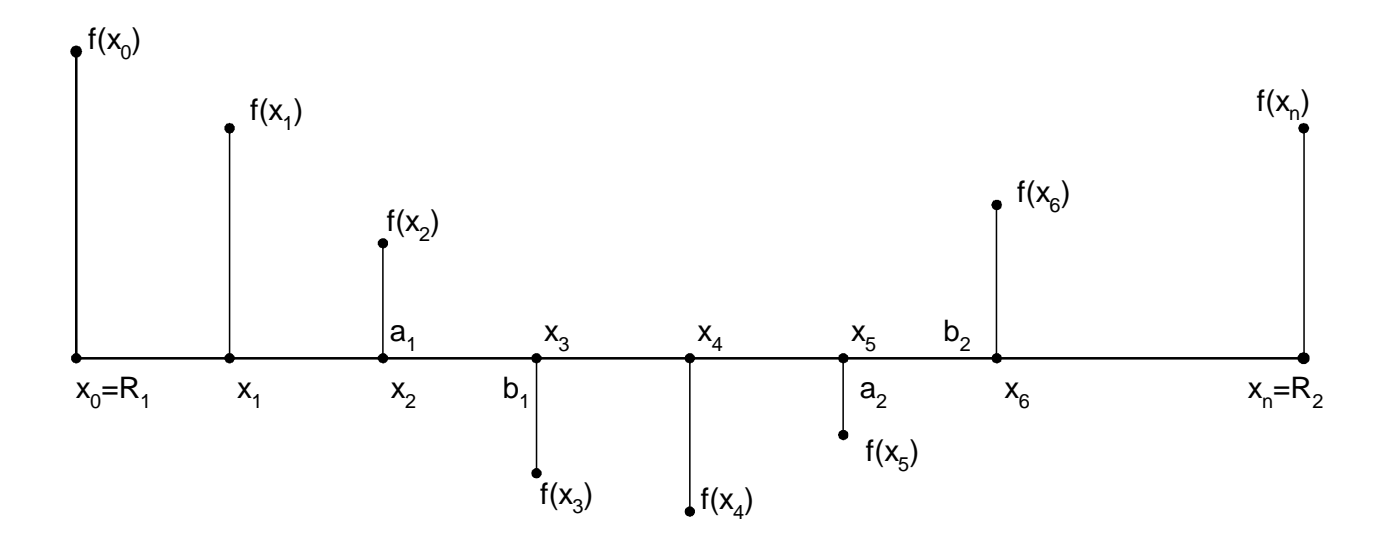

Рисунок 2.1

Первым вычисляют значение функции в точке  $x_0 = R1$ . Оценка изменения знака функции может производиться по знаку произведения двух соседних значений функции. Поэтому необходимо найти значение функции в следующей точке  $x_1 = x_0 + h$ . Далее проверяют условие:

$$
f(x_1) \cdot f(x_0) < 0. \tag{2.1}
$$

Для первого интервала (*x*<sub>0</sub>−*x*<sub>1</sub>) данное условие не выполняется, поэтому вычисления повторяют. Для удобства алгоритмизации обычно повторно вычисляют значение  $f(x_{\scriptscriptstyle\perp})$ , которое будет первым значением функции на следующем интервале, и значение  $f(x_{_2})$  в следующей точке. В соответствии с рисунком 2.1 на интервалах  $(x_2 - x_3)$  и  $(x_5 - x_6)$  условие (2.1) будет выполнено. Следовательно, корень находится внутри названных интервалов.

Верхней границе первого корня *b<sup>1</sup>* необходимо присвоить текущее значение  $b_1 = x_3$ . Нижняя граница первого корня может быть вычислена как  $a_1 = x_3 - h$ . Аналогично для второго корня. Процесс вычислений заканчивают, когда значение аргумента превысит верхнюю границу области распределения корней, т.е.  $x > R_2$ .

В данной лабораторной работе нужно найти интервал изоляции корней функции вида:

$$
f(x) = a_0 x^4 + a_1 x^3 + a_2 x^2 + a_3 x + a_4.
$$
 (2.2.)

В качестве необходимых данных для расчета вводят значения верхней и нижней границ области распределения корней  $R_1$  и  $R_2$  массив коэффициентов уравнения  $a_0 - a_4$ . Значения границ и коэффициентов для всех вариантов лабораторной работы приведены в таблице Б.1 приложения Б. Для всех вариантов выбирают шаг вычислений  $h = 2.5$ . Результатом вычислений являются четыре пары значений  $a_i$ и  $b_i$  (*i* изменяется от 1 до 4).

Исходными данными для следующего этапа - этапа уточнения корней на интервалах изоляции являются коэффициенты нелинейного уравнения  $a_0 - a_4$ , четыре границы интервалов изоляции корней  $a_i$ и  $b_i$ и погрешность вычислений Е.

# Уточнение приближенного значения корня

На этом этапе корни уточняются с заданной степенью точности на каждом интервале изоляции. Если корень  $\xi$  отделен и находится на отрезке [a,b], то имеет место неравенство  $a<\xi< b$ . То есть или а или b являются приближенными значениями корня  $\xi$  с недостатком и избытком соответственно. Погрешность приближений не превышает длины отрезка  $[a,b]$ . Если  $b-a \leq \varepsilon$ , то необходимая точность достигнута. Если  $b-a > \varepsilon$ , то необходимо сузить интервал, в котором находится корень, т.е. подобрать такие числа, чтобы  $a' < \xi < b'$  и  $b' - a' < b - a$ . Значение корня будет более точным,

если за его приближенное значение брать середину отрезка [a,b]  $\xi = c = \frac{\overline{a} + b}{2}$ .

Тогда погрешность не будет превышать  $\frac{\overline{b} - \overline{a}}{2}$ .

### Метод проб

Будем считать, что для заданной функции  $f(x)$  корень  $\xi$  отделен на отрезке  $[a,b]$  причем  $b-a < \xi$ . В соответствии с методом проб на отрезке

 $[a,b]$ выбирается произвольным образом точка a, которая разделяет исходный отрезок на два  $[a; a]$  и  $[a<sub>l</sub>; b]$ .

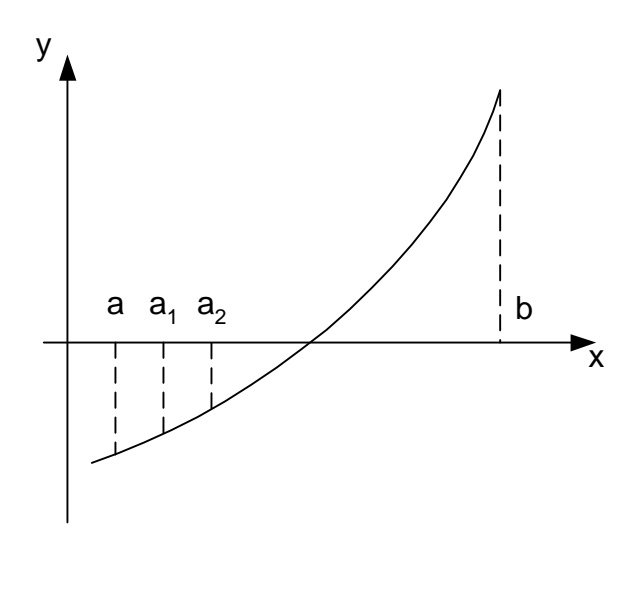

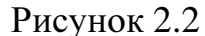

Из ЭТИХ двух отрезков для дальнейшего рассмотрения выбирается тот, на концах которого функция принимает значения, противоположные по знаку. В соответствии с рисунком 2.2  $f(a) \cdot f(a_1) > 0$  $\overline{M}$  $f(a_1) \cdot f(b) < 0$ . Поэтому выбрать надо отрезок  $[a_i;b]$ . На выбранном отрезке опять произвольно выбирается точка а и т.д. Процесс проб продолжается до тех пор, пока длина отрезка, на котором находится корень, не станет меньше  $\varepsilon$ .

При этом корень  $\xi$  определяется как среднее арифметическое КОДОВ построенного отрезка.

#### Метод половинного деления (метод дихотомии).

Этот метод является разновидностью метода проб. Суть метода состоит в том, что границы интервала изоляции сближают путем построения вложенных отрезков, каждый из которых вдвое меньше предыдущего. Вычисления продолжают до тех пор, пока границы интервала изоляции корня не сблизятся до значения  $2\varepsilon$ . Геометрическая интерпретация метода выглядит следующим образом (рисунок 2.3).

Этот метод используют при наличии в уравнении только действительных корней.

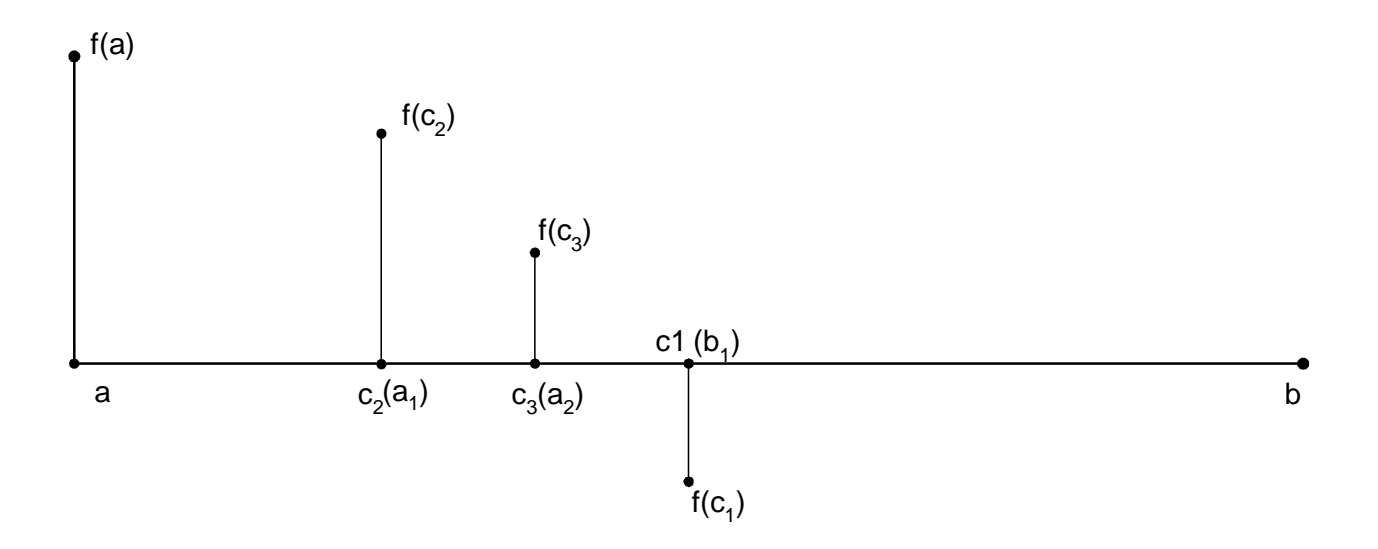

Рисунок 2.3

Первоначально находят значение функции

$$
f(x) = a_0 x^4 + a_1 x^3 + a_2 x^2 + a_3 x + a_4
$$

в одной из границ интервала изоляции корня (например, а). Далее вычисляют середину интервала изоляции  $c_1 = (a + b)/2$ . Сравнивают знак функции  $f(x)$  в точке *а* и  $c_1$ :

$$
f(a) \cdot f(c_1) < 0 \tag{2.3}
$$

Если условие (2.3) выполняется (как в случае на рисунке 2.3), точку  $b$ переносят в точку  $c_1$ . Если условие (2.3) не выполняется, то точку *а* переносят в точку с<sub>1</sub>. Выбранный отрезок также делится пополам. Процесс вычисления повторяется до тех пор, пока середина отрезка не станет корнем, либо (что встречается намного чаще) не будет найден отрезок, для которого выполняется неравенство  $|a_n - b_n| < \varepsilon$  и  $a_n < \varepsilon < b_n$ ;  $b_n - a_n < \varepsilon$  равносильно  $\frac{b-a}{2} < \varepsilon$ ,  $n -$ 

количество проведенных делений.

Приближенное значение корня равно  $\xi = (a_n + b_n)/2$ , погрешность равна  $(b-a)/2^{n+1}$ .

При выполнении данной лабораторной работы принимается погрешность вычислений  $\varepsilon = 0.001$ .

### Метод хорд

Будем считать корень отделенным на отрезке [a,b]. Суть метода хорд заключается в том, что на достаточно малом промежутке  $[a,b]$  дуга кривой  $g = f(x)$  заменяется стягивающей ее хордой. В качестве приближенного значения корня принимается точка пересечения хорды с осью ОХ.

Первая и вторая производные функции  $f(x)$  могут иметь одинаковые и разные знаки. Рассмотрим различные варианты. Пусть первая и вторая производные имеют одинаковые знаки, т.е.  $f'(x) \cdot f''(x) > 0$ . Возможны два  $f'(x) > 0, f(x)'' > 0$  (функция возрастает и выпуклая варианта вниз);  $f'(x) < 0, f(x)'' < 0$  (функция убывает и выпуклая вверх). Эти случаи показаны на рисунках 2.4 и 2.5 соответственно.

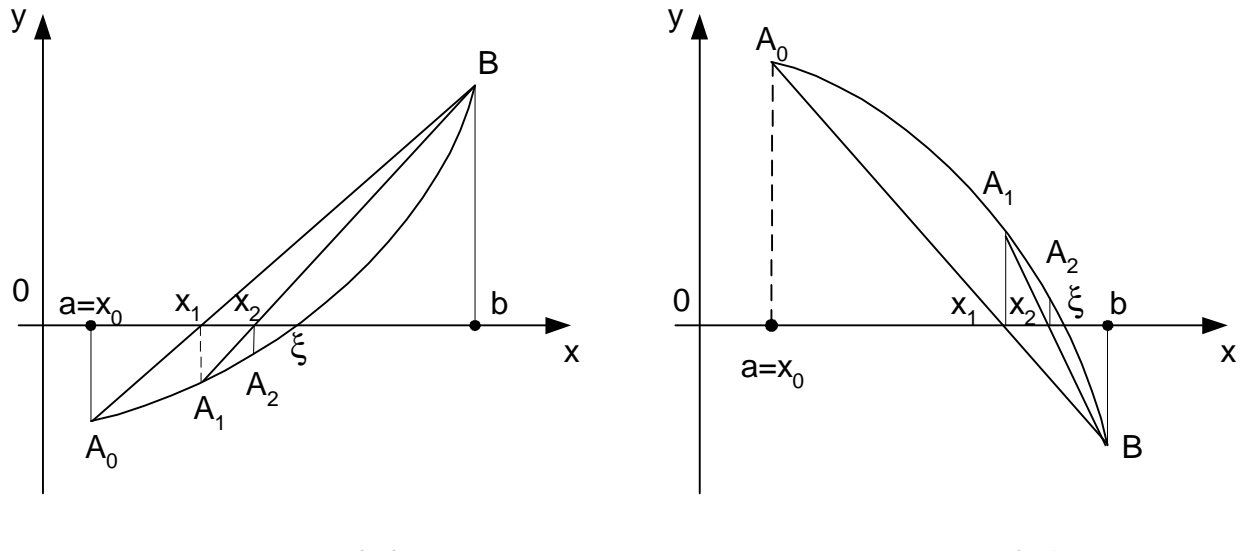

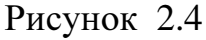

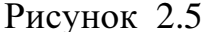

Точка пересечения функции с осью ОХ неизвестна, но вместо нее можно взять точку  $x_i$  пересечения хорды  $A_0B$  с осью ОХ. Это будет приближенное значение корня  $\xi$ . Уравнение хорды, проходящей через точки  $A_0$  и В имеет вид:

$$
\frac{y - f(a)}{f(b) - f(a)} = \frac{x - a}{b - a};
$$
\n(2.4)

Из этого выражения можно получить:

$$
y = f(a) + \frac{f(b) - f(a)}{b - a}(x - a).
$$
 (2.5)

Из выражения (2.5) определим значение  $x=x_1$ , для которого  $y=0$ 

$$
x_1 = a - \frac{f(a)(b-a)}{f(b) - f(a)}.
$$
\n(2.6)

Полученная формула называется формулой метода хорд. После первого этапа преобразований и построений корень находится внутри отрезка [ $x_1$ , $b$ ]. Далее значение корня можно уточнить, применяя метод хорд к отрезку [x<sub>1</sub>,b]. Хордой соединяются точки А<sub>1</sub>, В и находится точка х пересечения новой хорды с осью ОХ (рисунки 2.4 и 2.5).

$$
x_2 = x_1 - \frac{f(x_1)(b - x_1)}{f(b) - f(x_1)}.
$$

Исходя из анализа этого выражения, можно получить результирующее выражение:

$$
x_{n+1} = x_n - \frac{f(x_n)(b - x_n)}{f(b) - f(x_n)}.
$$
\n(2.7)

Процесс продолжается до тех пор, пока корень не будет найден с заданной степенью точности.

Рассмотрим случай, когда первая и вторая производные  $f(x)$  имеют  $f'(x) \cdot f''(x) < 0$ . разные знаки, T.e. Например  $f(a) > 0, f(b) < 0, f'(x) < 0, f''(x) > 0$ , что соответствует рисунку 2.6.

Рассмотрим рисунок 2.6. Соединим точки АВ<sub>0</sub> хордой и запишем уравнение для нее:

$$
\frac{y-f(b)}{f(b)-f(a)} - \frac{x-b}{b-a},
$$

из которого определяем

$$
y = f(b) - \frac{f(b) - f(a)}{b - a}(x - b).
$$

Как и в предыдущем случае, определим значения

$$
x_1 = b - \frac{f(b)(b-a)}{f(b) - f(a)}; \qquad x_2 = x_1 - \frac{f(x_1)(x_1 - a)}{f(x_1) - f(a)}.
$$

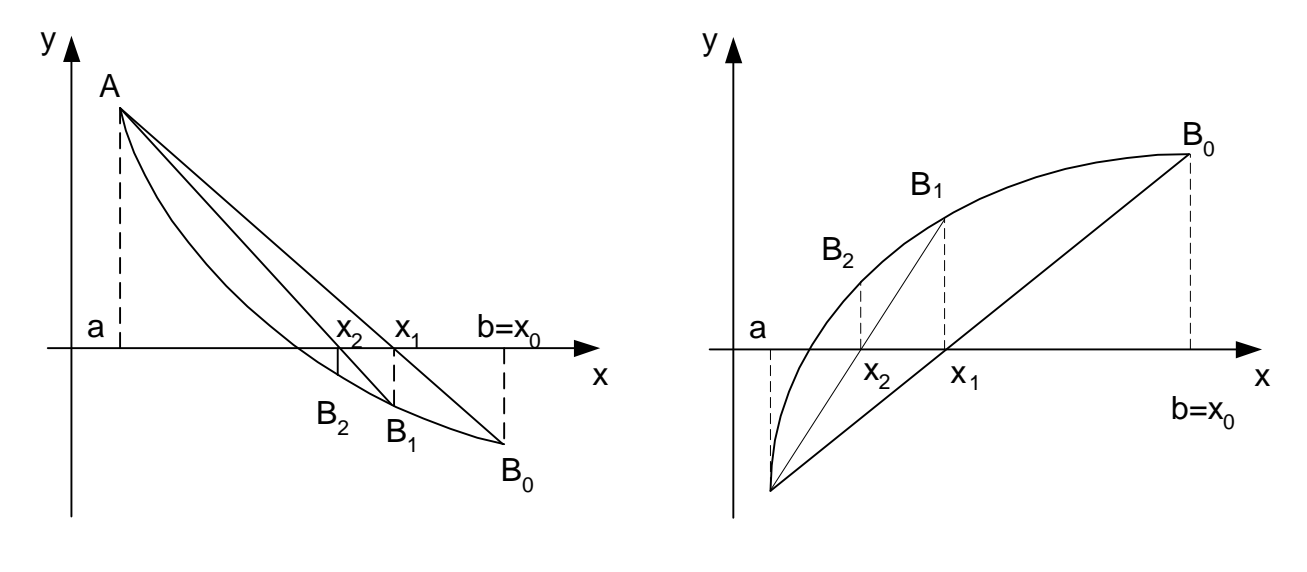

Рисунок 2.6

Рисунок 2.7

Общая результирующая формула имеет вид:

$$
x_{n+1} = x_n - \frac{f(x_n)(x_n - a)}{f(x_n) - f(a)}.
$$
\n(2.8)

По этим же формулам находится приближенное значение корня и для случая, когда  $f(a) < 0$ ,  $f(b) > 0$ ,  $f'(x) > 0$ ,  $f''(x) < 0$  (рисунок 2.7).

Для выбора формулы (2.7) или (2.8) следует воспользоваться правилом выбора неподвижной точки отрезка: неподвижным концом отрезка является тот, для которого знак функции совпадает со знаком второй производной. Следовательно, если  $f(b) \cdot f''(x) > 0$ , то неподвижной является точка *b*, а все приближения к корню ξ находятся со стороны конца *a*, и используется формула (2.7). Если *f* (*a*)⋅ *f* ′′(*x*) > 0 , то неподвижный конец *a* и используется формула (2.8). Основной фрагмент схемы программы уточнения корня методом хорд представлен на рисунке 2.8.

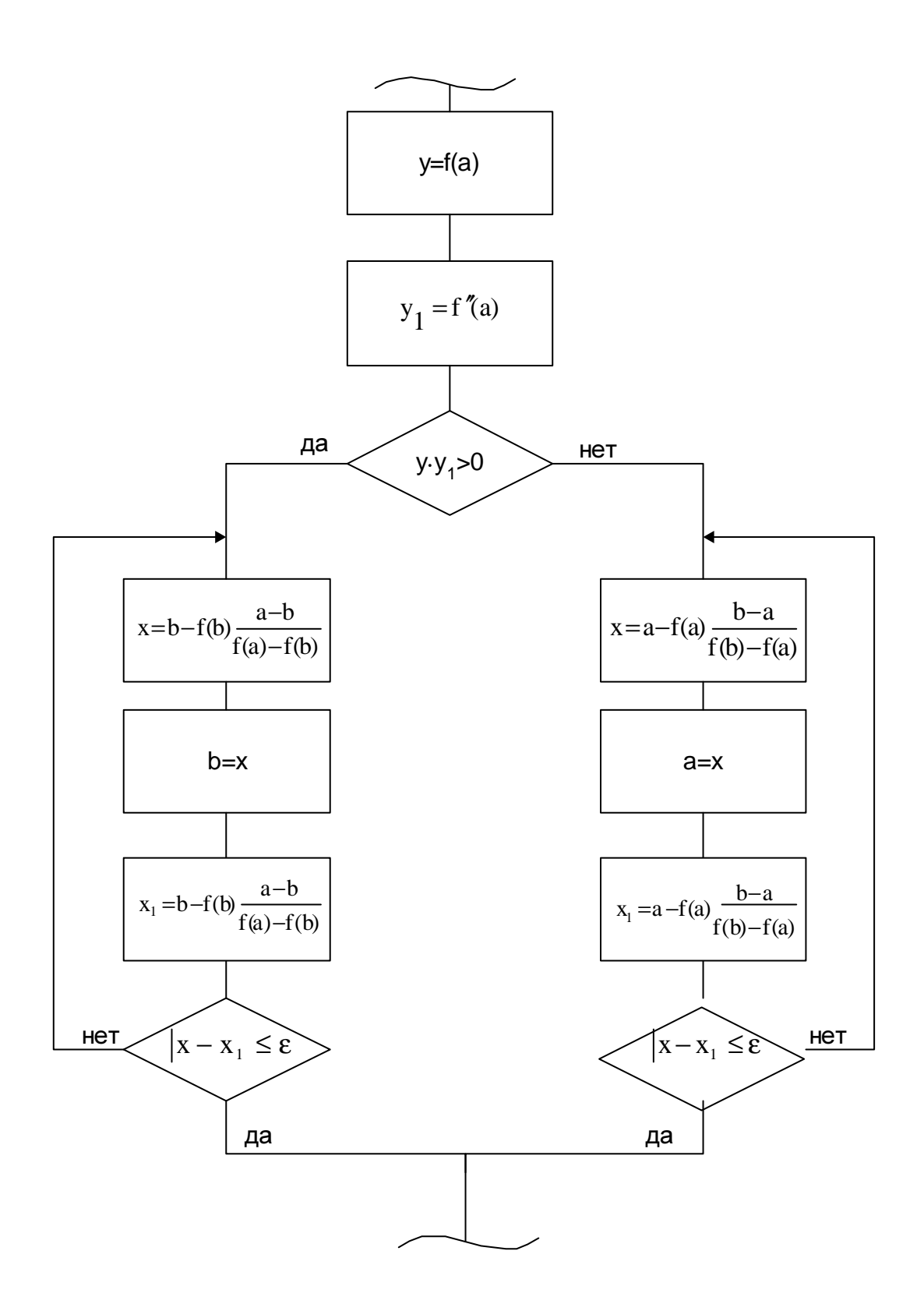

Рисунок 2.8

# Метод касательных (Ньютона).

В этом методе дуга кривой  $g = f(x)$  заменяется касательной к кривой. Метод также известен под названием метода Ньютона.

Как и в методе хорд, возможны два варианта. Рассмотрим вариант, когда  $f(a) < 0; f(b) > 0; f'(x) > 0; f''(x) > 0$ . Кривая для таких данных приведена на рисунке 2.9.

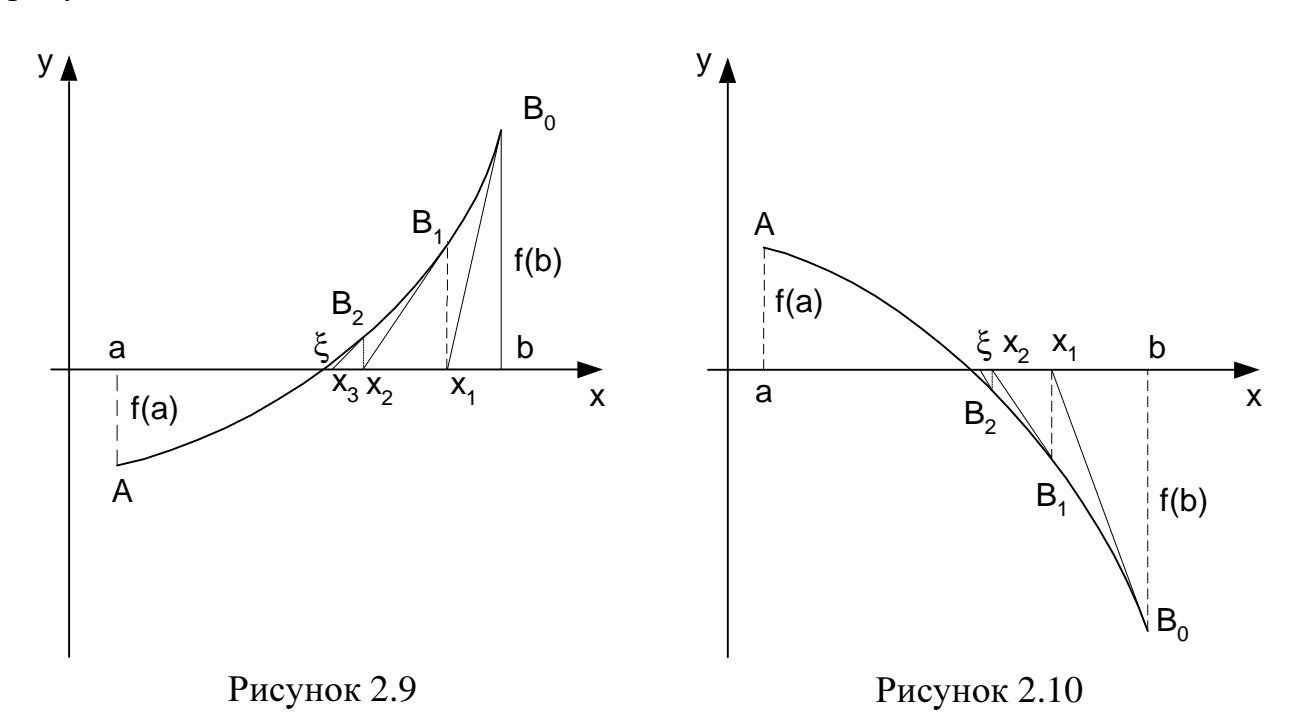

Проведем касательную к кривой  $g = f(x)$  в точке  $B_0(b, f(b))$  и найдем

абсциссу пересечения касательной с осью  $OX$ . Уравнение касательной в точке  $B_0$  имеет вид:

$$
y - f(b) = f'(b)(x - b).
$$
 (2.9)

Отсюда

$$
y = f(b) + f'(b)(x - b).
$$
 (2.10)

Приняв  $y=0$ ;  $x=x_1$ , найдем:

$$
x_1 = b - \frac{f(b)}{f'(b)}.
$$
\n(2.11)

Теперь корень уравнения находится на отрезке [а,х<sub>1</sub>]. Применяя снова метод Ньютона, проведем касательную к кривой в точке  $B_0(x_1, f(x_1))$  *H* определим аналогично  $x_2$ :

$$
y = f(x_1) + f'(x_1)(x - x_1),
$$
  

$$
x_2 = x_1 - \frac{f(x_1)}{f'(x_1)}.
$$

Обобщенное выражение будет иметь вид:

$$
x_{n+1} = x_n - \frac{f(x_n)}{f'(x_n)}.\tag{2.12}
$$

Это выражение справедливо варианта  $\mathbf{M}$ ДЛЯ  $f(a) > 0$ ;  $f(b) < 0$ ;  $f'(x) < 0$ ;  $f''(x) < 0$  (рисунок 2.10). Как видно из рисунков 2.9 и 2.10, в случае, когда первая и вторая производные имеют одинаковые знаки. каждое последующее значение  $x$  будет ближе к точному значению корня, чем предыдущее, но все  $x_n$  будут больше  $\xi$ . Следовательно,  $x_n$  является приближенным значением  $\xi$  с избытком.

Рассмотрим второй случай, когда первая и вторая производные имеют разные знаки. Пусть  $f(a) < 0$ ;  $f(b) > 0$ ;  $f'(x) > 0$ ;  $f''(x) < 0$ . Кривая для таких данных приведена на рисунке 2.11. Если снова провести касательную к кривой в точке В, то эта прямая пересечет ось абсцисс в точке, не принадлежащей отрезку [a,b]. Поэтому необходимо провести касательную в точке  $A_0(a, f(a))$ , уравнение которой будет иметь вид:

$$
y - f(a) = f'(a)(x - a).
$$

Полагая  $y=0$ ;  $x=x_1$ , найдем:

$$
x_1 = a - \frac{f(a)}{f'(a)}.
$$

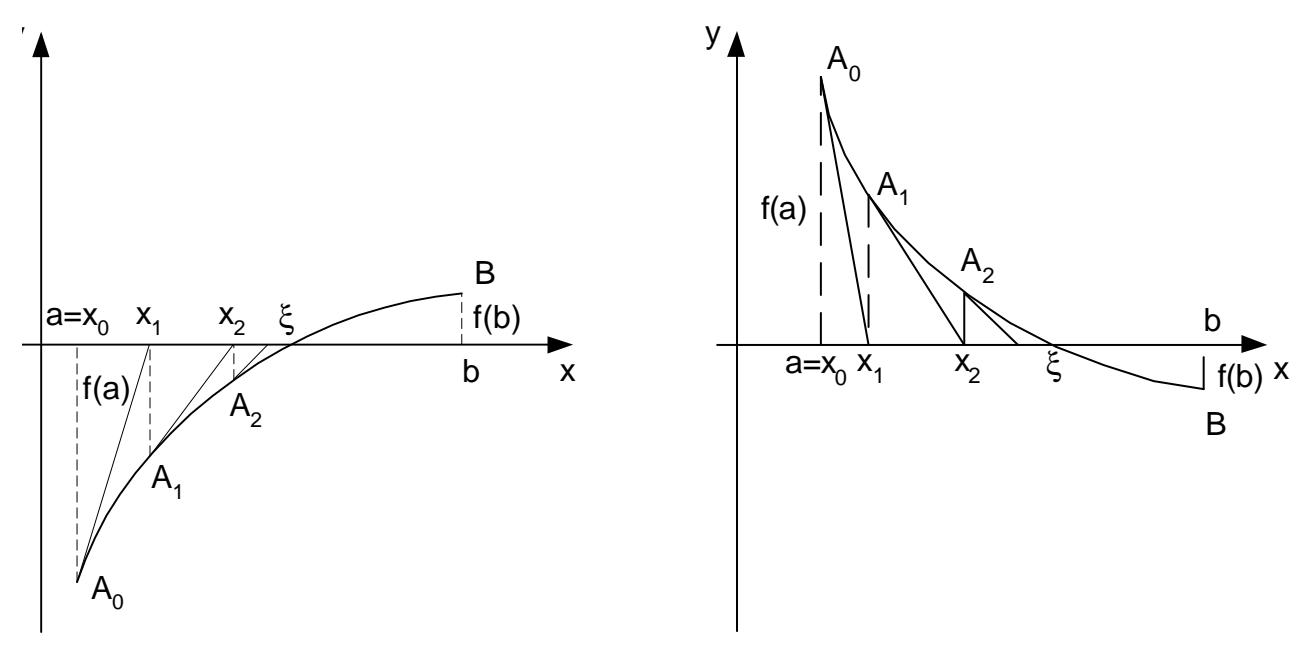

Рисунок 2.11

Рисунок 2.12

Корень теперь находится на отрезке [x<sub>1</sub> b]. Проводя рассуждения как и в предыдущем случае, проведем касательную в точке  $A_1(x_1, f(x_1))$ , найдем  $x_2$ , а затем выведем расчетную формулу:

$$
x_{n+1} = x_n - \frac{f(x_n)}{f'(x_n)}.
$$
 (2.13)

Это выражение справедливо  $\overline{M}$ ЛЛЯ случая  $f(a) > 0$ ;  $f(b) < 0$ ;  $f'(x) < 0$ ;  $f''(x) > 0$  (рисунок 2.12). Как видно из рисунков 2.11 и 2.12, в случае, когда первая и вторая производные имеют разные знаки, каждое последующее значение  $x$  будет ближе к точному значению корня, чем предыдущее, но все  $x_n$  будут меньше  $\xi$ . Следовательно,  $x_n$  является приближенным значением  $\xi$  с недостатком.

Сравнивая формулы (2.12) и (2.13), можно сделать вывод, что они отличаются друг от друга только выбором начального приближения: в первом случае за  $x_0$  принимался конец b отрезка [a,b], во втором – конец a. При выборе начального приближения корня руководствуются тем же правилом, как и в методе хорд при выборе неподвижного конца отрезка. За исходную точку следует принимать тот конец отрезка [a,b], в котором знак функции совпадает

со знаком второй производной, то есть, если  $f(b) \cdot f''(x) > 0$ , то начальной точкой является точка b. Если  $f(a) \cdot f''(x) > 0$ , то начальным приближением является точка а.

Фрагмент блок-схемы алгоритма для метода касательных приведен на рисунке 2.13.

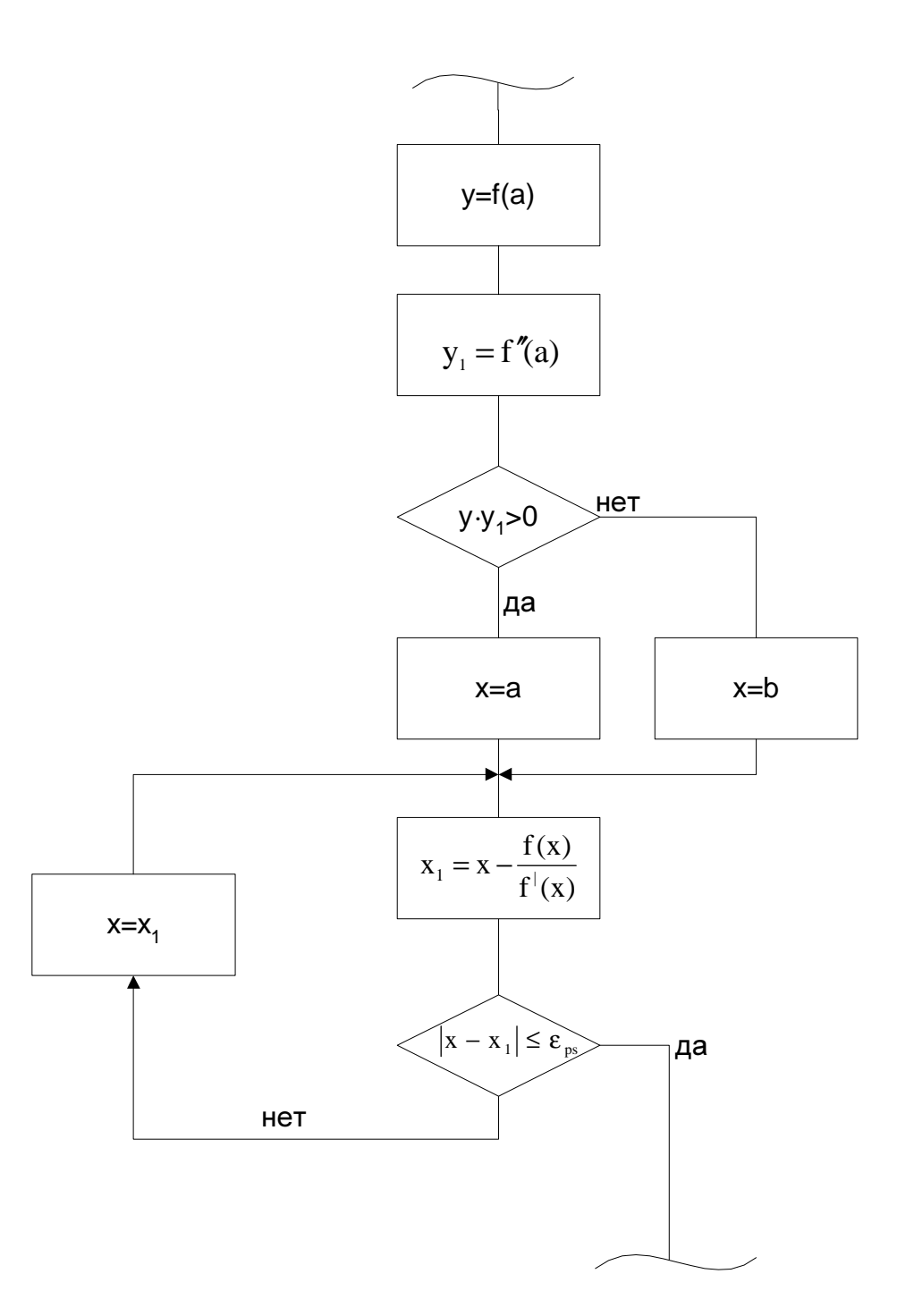

Рисунок 2.13

#### Комбинированный метод хорд и касательных

Как было указано раньше, методы хорд и касательных дают приближения корня с разных сторон. Совместное их использование позволяет ускорить процесс уточнения корня.

Если первая и вторая производные имеют одинаковые знаки, то метод хорд дает приближение корня с недостатком, а метод касательных - с избытком, что можно увидеть на рисунках 2.14 и 2.15.

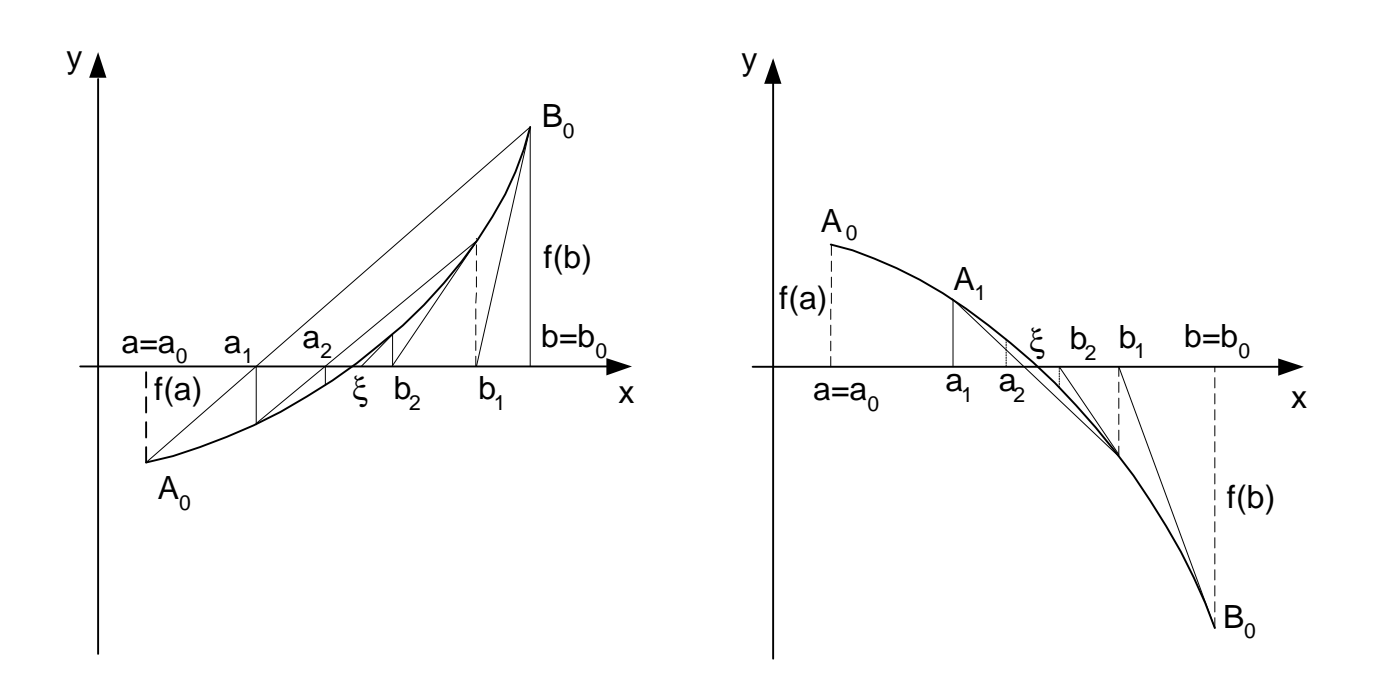

Рисунок 2.14

Рисунок 2.15

Если первая и вторая производные имеют разные знаки, то метод хорд дает приближение корня с избытком, а метод касательных с недостатком, что видно из рисунков 2.16 и 2.17. Но в обоих случаях истинный корень заключен между приближенными корнями, получающимися по методу хорд и методу касательных. В соответствии с комбинированным методом, если  $f'(x) \cdot f''(x) > 0$ , то со стороны конца *a* лежат приближенные значения корня, полученные по методу хорд, а со стороны конца *b* – значения корня, полученные по методу касательных( рисунки 2.14 и 2.15), и определяются они по формулам:

$$
a_{n+1} = a_n - \frac{f(a_n)(b_n - a_n)}{f(b_n) - f(a_n)}.
$$
\n(2.14)

$$
b_{n+1} = b_n - \frac{f(b_n)}{f'(b_n)}.
$$
 (2.15)

Если  $f'(x) \cdot f''(x) < 0$ , то со стороны конца *а* лежат приближенные значения корня, полученные по методу касательных, а со стороны конца  $b$  значения, полученные по методу хорд (рисунки 2.16 и 2.17). Тогда расчетные выражения будут иметь вид:

$$
a_{n+1} = a_n - \frac{f(a_n)}{f'(a_n)}.
$$
\n(2.16)

$$
b_{n+1} = b_n - \frac{f(b_n)(b_n - a_n)}{f(b_n) - f(a_n)}.
$$
\n(2.17)

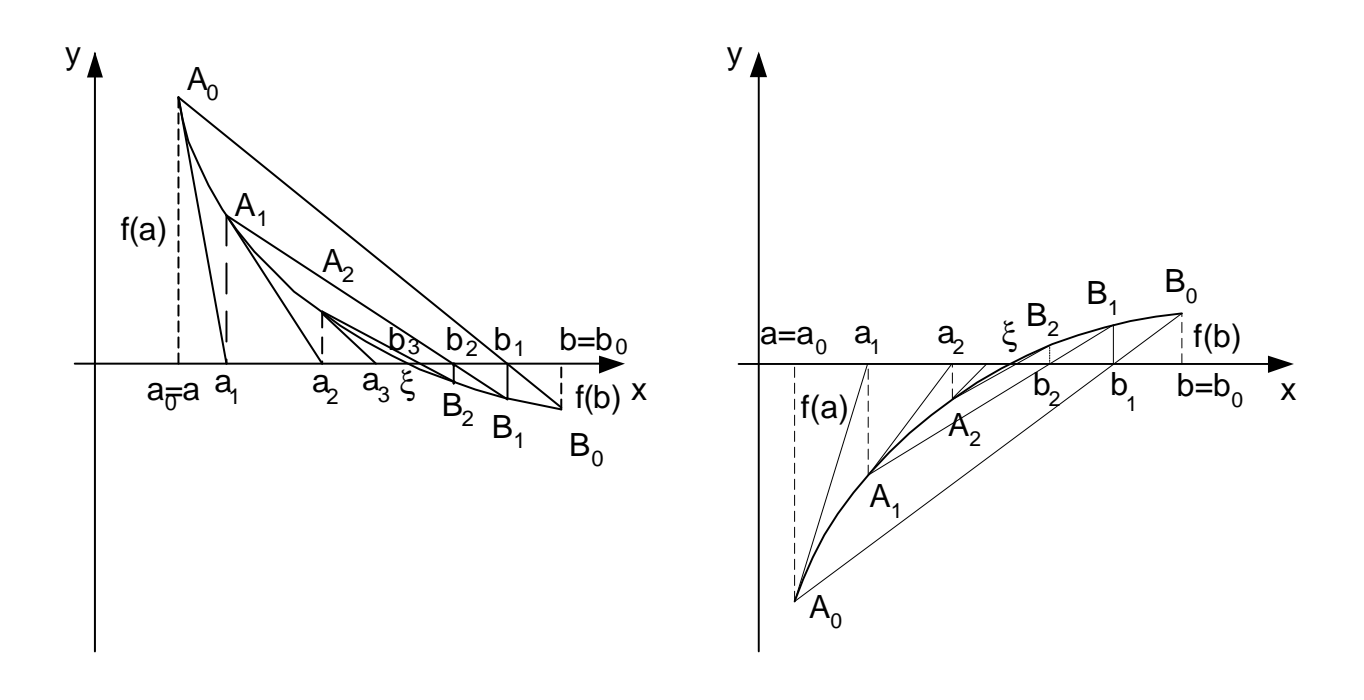

Рисунок 2.16

Рисунок 2.17

Процесс вычислений прекращается, если абсолютное значение разности приближенных значений корня с недостатком  $\bar{x}_n$  и с избытком  $\tilde{x}_n$ станет меньше заданной точности  $|\bar{x}_n - \tilde{x}_n| < \varepsilon$ . Приближенное значение корня равно

 $\xi = \frac{\overline{x}_n + \widetilde{x}_n}{2}$ . Фрагмент схемы программы уточнения корня комбинированным

методом показан на рисунке 2.18.

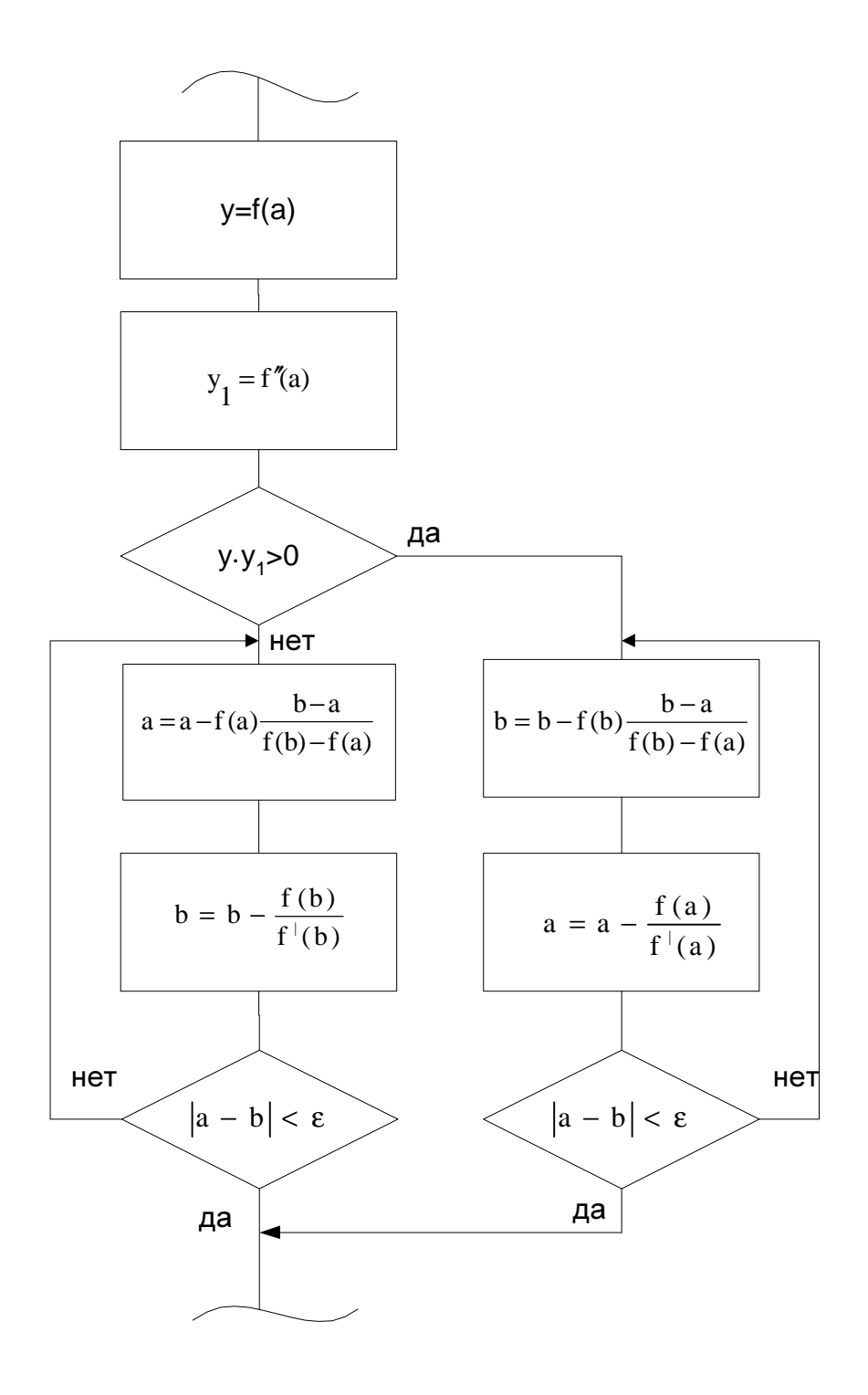

Рисунок 2.18

#### Метод простых итераций

Метод простых итераций используют для решения трансцендентных  $x = f(x)$ . Суть метода построении уравнений вида состоит  $\mathbf{B}$ последовательности  $x_{n+1} = f(x_n)$ , сходящейся при  $n \rightarrow 7$  к точному значению. решении нелинейного уравнения Как  $\overline{M}$ при любым метолом **ИЗ** вышеперечисленных, необходимо предварительно изолировать корни, после чего уточнять их на интервале изоляции методом простых итераций. На рисунке 2.19 показана геометрическая интерпретация уточнения корней на интервале изоляции методом простых итераций.

Если решаемое уравнение представить в виде двух равенств:

$$
\begin{cases}\ny = f(x), \\
x = y,\n\end{cases}
$$
\n(2.18)

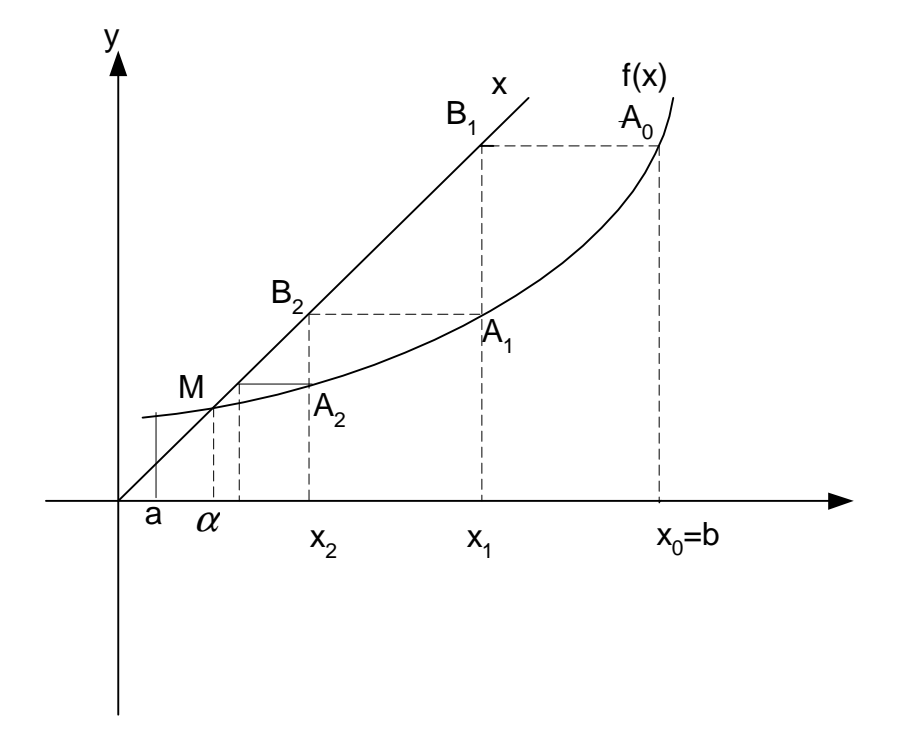

Рисунок 2.19

геометрически решение трансцендентного уравнения может быть TO представлено как точка пересечения кривой  $y = f(x)$  и прямой  $x = y$ .

Вычисления можно начать из любой точки границ интервала изоляции [a,b]. Первоначально вычисляют значение функции  $f(x)$  в точке  $x_0$  (на
рисунке 1 в качестве начального приближения взята верхняя граница изоляции корня b), получают точку  $A_1(x_0, f(x_0))$ . Далее присваивают независимой переменной х новое значение, равное значению функции  $f(x)$  в точке  $x_0$ . Графически это соответствует проведению прямой, параллельной оси ОХ из точки А<sub>0</sub> до пересечения с прямой y=x, при этом получают точку  $B_1(x_1, f(x_0))$ . Затем повторяют цикл вычислений. Условием окончания вычислительного процесса является достижение абсолютной разности текущего и предыдущего значений независимой переменной величины, меньшей или равной наперед заданной погрешности  $\varepsilon$ :

$$
\left| x_{m} - x_{m-1} \right| \leq \varepsilon \,. \tag{2.19}
$$

Блок-схема алгоритма метода простых итераций показана на рисунке 2.20.

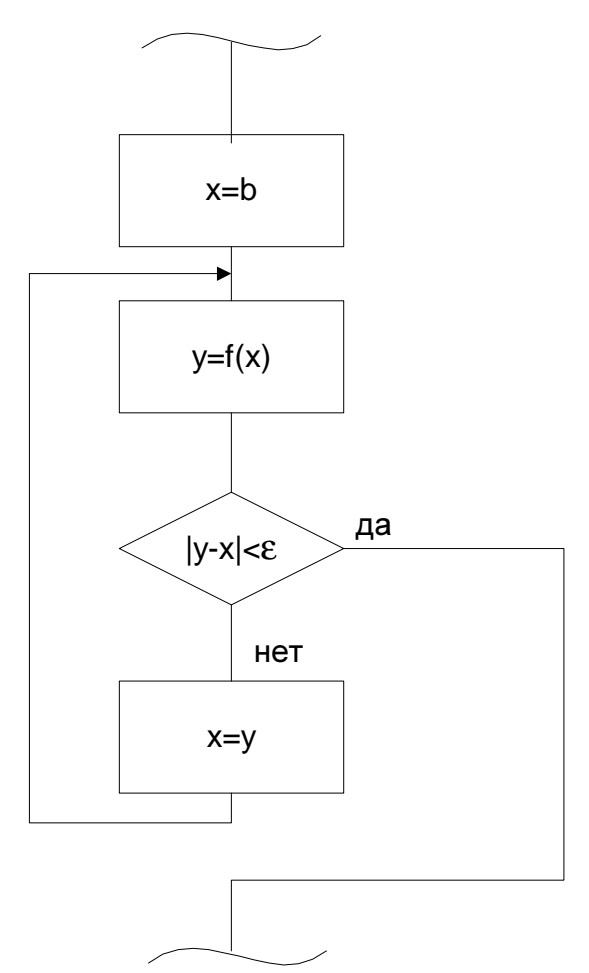

Рисунок 2.20

При использовании простых итераций возможны лва варианта протекания вычислительного процесса:

1) на каждой следующей итерации абсолютное значение разности текущего и предыдущего значений независимой переменной уменьшается;

2) на каждой следующей итерации абсолютное значение текущего  $\overline{M}$ предыдущего значений независимой переменной увеличивается.

B первом случае возможно достижение условия (2.19), поэтому итерационный процесс называется сходящимся. **Bo** втором случае достижение условия (2.19) невозможно, поэтому итерационный процесс Условие называется расходящимся.

сходимости итерационного процесса

$$
\left|f'(x)\right| < 1,\tag{2.20}
$$

где f'(x) - значение производной функции правой части решаемого уравнения на интервале изоляции корня. Если это условие не выполняется, то решаемое уравнение необходимо записать в виде

$$
y = x - \frac{f(x)}{k},\tag{2.21}
$$

где  $k$  – округленное до целого наибольшее значение производной на границах интервала изоляции корня.

Варианты заданий для выполнения лабораторной работы приведены в таблице Б.2 приложения Б. В качестве примера графической изоляции корня и проверки выполнения условия сходимости итерационного процесса рассмотрим уравнение вида

$$
\ln(x) = -(x+1)^3. \tag{2.22}
$$

Для изоляции корня уравнения (2.22) построим графики функций  $y = ln(x)$  $y = -(x+1)^3$  в соответствии со значениями, приведенными в таблице 2.1. Таблица 2.1

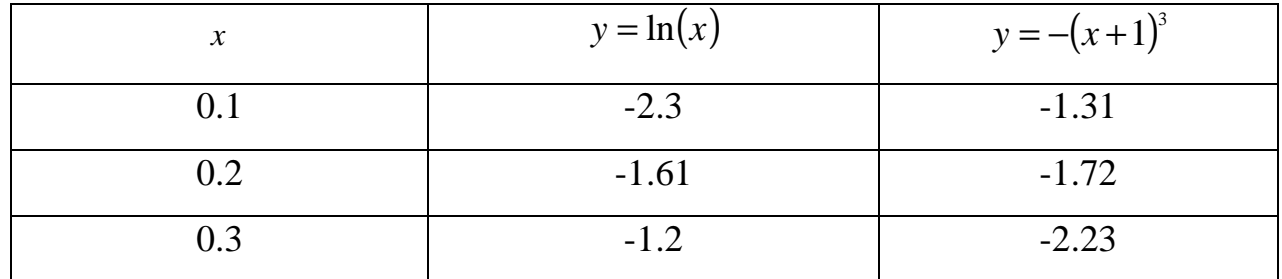

В соответствии с графиком на рисунке 2.21, интервал изоляции корня уравнения (2.22) определен значениями  $x = 0,1$  и  $x = 0,3$ .

Для оценки сходимости вычислительного процесса найдем значение производной функции  $f(x) = \ln(x) + (x+1)^3$  на границах интервала изоляции

$$
f'(x) = \frac{1}{x} + 3(x + 1)^{2};
$$
  
\n
$$
f'(0,1) = 10 + 3,6 = 13,6;
$$
  
\n
$$
f'(0,3) = 3,3 + 3 \cdot 1,69 = 8,37.
$$

Учитывая, что наибольшее значение производной получено в точке  $x = 0,1$ , решаемое уравнение можно записать в виде

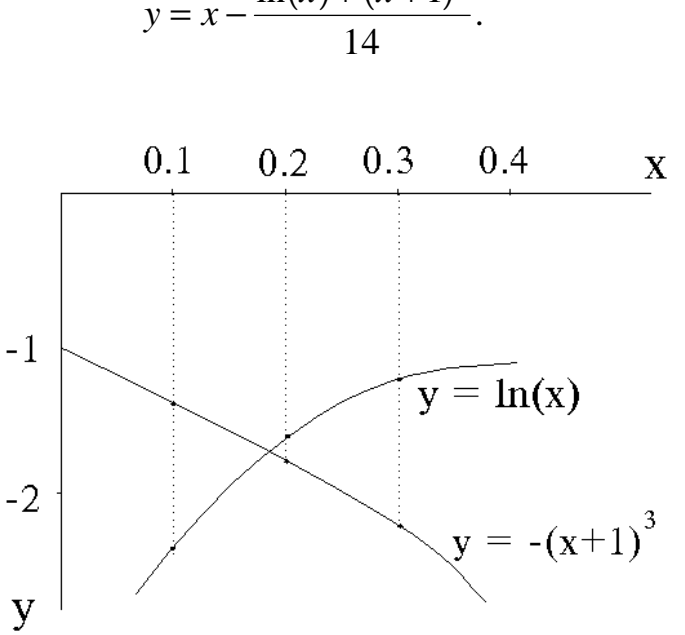

 $y = x - \frac{\ln(x) + (x+1)^3}{14}.$ 

Рисунок 2.21

Варианты задания для решения нелинейного уравнения методом простых итераций приведены в таблице Б.2 Приложения Б.

### Залание

Варианты задания для решения нелинейного уравнения четвертого порядка методами проб, дихотомии, хорд, касательных, комбинированным методом хорд и касательных приведены в таблице Б.1 приложения Б, для решения методом простых итераций – в таблице Б.2 приложения Б.

1. Составить программу решения нелинейного уравнения четвертого хорд (варианты задания приведены в таблице Б.1 порядка методом приложения Б).

2. Составить программу решения нелинейного уравнения четвертого порядка методом касательных.

3. Ввести и отладить программы. Сравнить полученные двумя методами результаты. Каким методом получается приближение по недостатку, каким – с избытком ? Почему?

4. Составить, ввести и отладить программу решения нелинейного уравнения четвертого порядка комбинированным методом хорд и касательных.

5. .Графически изолировать один корень решаемого уравнения.

 6. Проверить выполнение условий сходимости итерационного процесса на интервале изоляции.

 7. Записать решаемое уравнение в виде, пригодном для вычисления корня методом простых итераций.

 8. Ввести и отладить программу уточнения корня нелинейного уравнения на интервале изоляции методом простых итераций.

 9. Произвести вычисление корня с точностью до 0,0001, используя в качестве начального приближения нижнюю границу интервала изоляции.

10. Записать полученное значение.

11. Произвести вычисление корня с точностью до 0,0001, используя в качестве начального приближения верхнюю границу интервала изоляции.

12. Записать полученное значение.

#### Вопросы для самопроверки

1. Из каких этапов состоит решение нелинейных уравнений приближенными методами?

2. Объяснить нахождение приближенного значения корней нелинейного уравнения.

3. Какие методы уточнения корней нелинейного уравнения Вы знаете?

4. Пояснить сущность метода проб и дихотомии.

5. Пояснить сущность метода хорд.

6. Пояснить сущность метода касательных.

7. Каково правило выбора неподвижной точки для метода хорд и точки начального приближения для метода касательных?

8. Сущность комбинированного метода хорд и касательных и его геометрическая интерпретация.

9 . Пояснить сущность метода простых итераций.

10. Графически изолируйте корень нелинейного уравнения.

11. Проверьте на сходимость итерационного процесса нелинейное уравнение.

12. Вручную уточните корень нелинейного уравнения на интервале изоляции методом простых итераций.

13. Проверьте правильность уточнения корня методом касательных.

14. Проверьте правильность уточнения методом хорд.

15. Проверьте правильность уточнения корня совмещенным методом хорд и касательных.

### 3.ЧИСЛЕННОЕ ИНТЕГРИРОВАНИЕ

Цель работы: решение задач численного интегрирования  $\mathbf{c}$ использованием методов прямоугольников, трапеций, Симпсона.

Используемые программные продукты: Turbo Pascal, Excel, MathCAD.

## Краткое описание методов и расчетные соотношения.

## Метод прямоугольников

В основе метода прямоугольников лежит вычисление определенного интеграла функции как суммы площадей элементарных прямоугольников. Для этого интервал {A,B} задания функции разбивается на n отрезков равной длины h=(B-A)/n. Площадь элементарного прямоугольника, с шагом h, r.e. основанием которого является *i-й* отрезок, может быть определена как произведение длины этого отрезка (h) на значение подынтегральной функции в точке, соответствующей левой либо правой границе отрезка. Таким образом, вычисление определенного интеграла функции возможно с использованием формул левых либо правых прямоугольников.

#### Формула левых прямоугольников

Если  $f(x)$  – подынтегральная функция, то на интервале  ${A,B}$ определенный интеграл вычисляется по выражению:

$$
S1 = h \cdot \sum_{i=0}^{n-1} f(A + i \cdot h), \tag{3.1}
$$

где:

$$
h = \frac{(B-A)}{n}
$$
 - вычисление величины шага.

Поясняющий график приведен на рисунке 3.1.

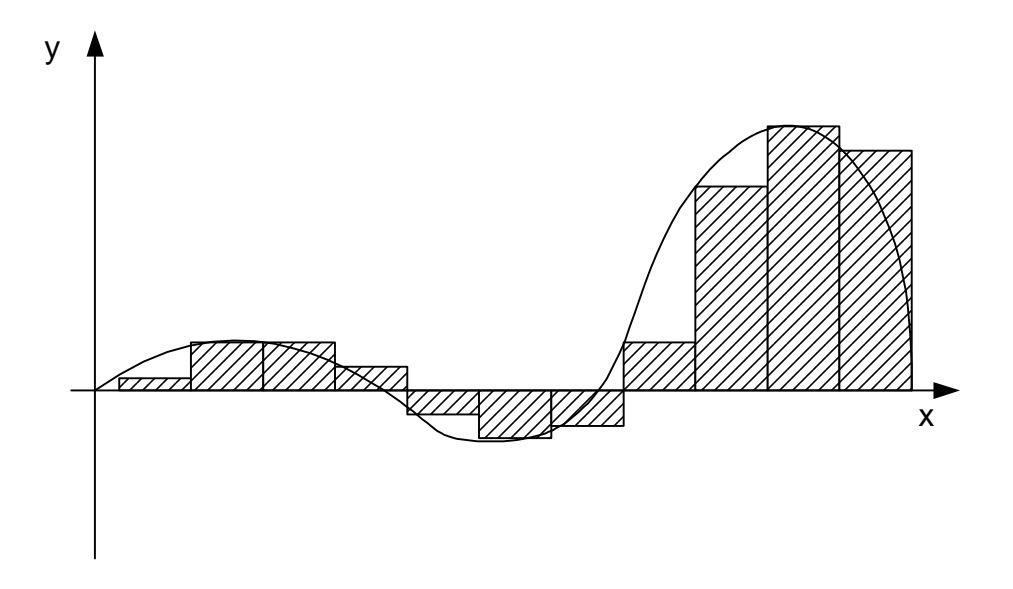

Рисунок 3.1.

# Формула правых прямоугольников

Если *f* (*x*) – подынтегральная функция, то на интервале {A,B} определенный интеграл вычисляется по выражению

$$
S2 = h \cdot \sum_{i=1}^{n} f(A + i \cdot h), \tag{3.2}
$$

где

*n*  $B - A$ *h*  $(B - A)$  $=\frac{(B-1)}{B}$  вычисление величины шага.

Поясняющий график приведен на рисунке 3.2.

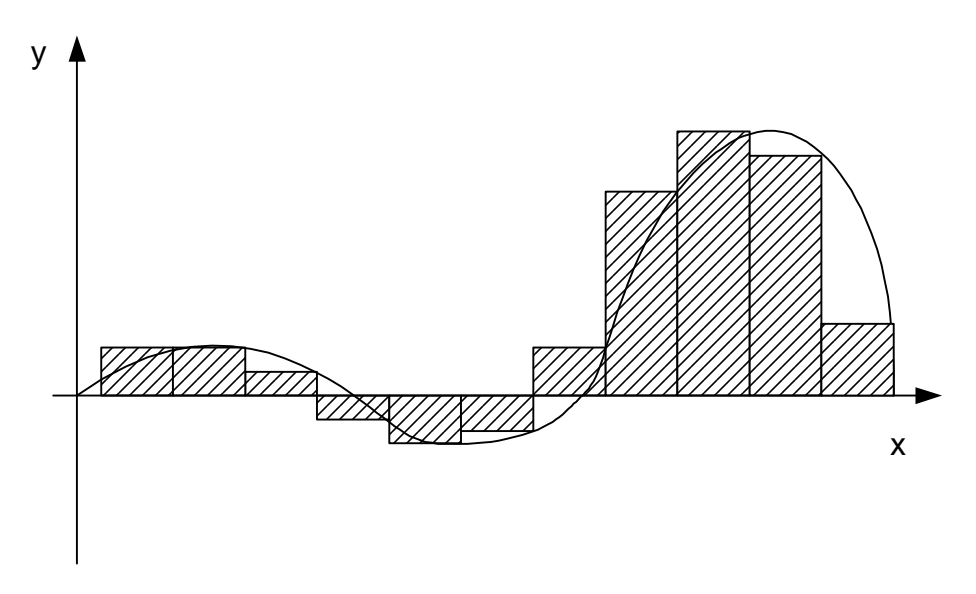

Рисунок 3.2

Погрешность вычислений методами прямоугольников оценивается с использованием выражений:

$$
R_{n} = \frac{h}{2} \sum_{i=0}^{n-1} h \cdot f'(x_{i}),
$$
  

$$
R_{n} = \frac{h}{2} \sum_{i=1}^{n} h \cdot f'(x_{i}).
$$

## Метод трапеций

В основе метода трапеций лежит вычисление определенного интеграла функции как суммы площадей элементарных трапеций. Для этого интервал  ${A,B}$  задания функции разбивается на n отрезков равной длины с шагом h, т.е.  $h=(B-A)/n$ . Площадь элементарной трапеции, высотой которой является *i*-й отрезок, может быть определена как произведение длины этого отрезка (h) на полусумму значений подынтегральной функции в точках, соответствующих левой и правой границам отрезка. Тогда для всего интервала определения интеграла функции можно записать сумму площадей элементарных трапеций в виде:

$$
S3 = \frac{h}{2} \bigg( f(A) + f(A + n \cdot h) + 2 \cdot \sum_{i=1}^{n-1} f(A + i \cdot h) \bigg), \tag{3.3}
$$

где h - шаг интегрирования.

Поясняющий график приведен на рисунке 3.3.

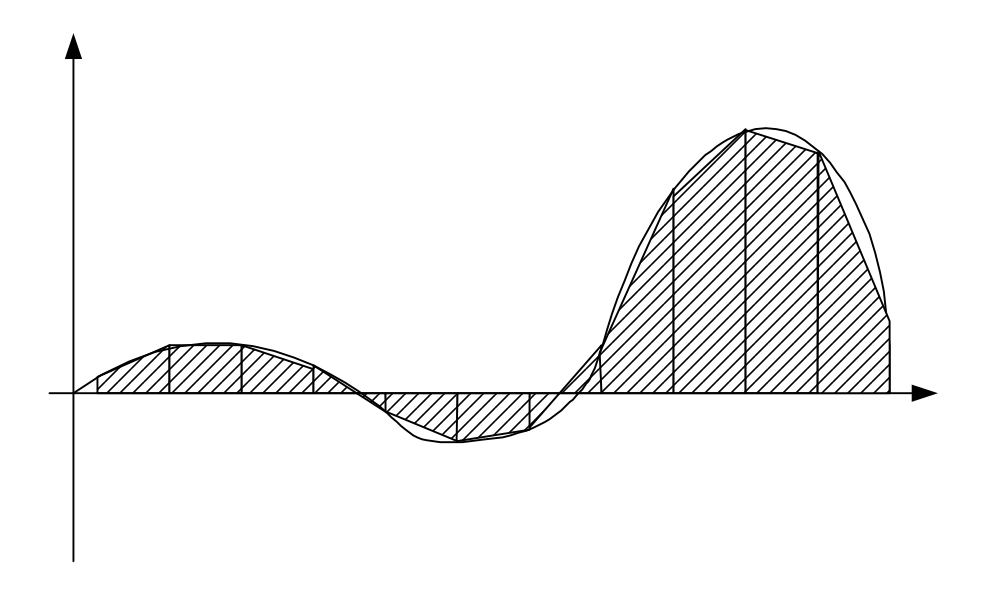

Рисунок 3.3

Погрешность вычислений трапеций оценивается методом  $\mathbf{c}$ использованием выражения

$$
R = -\frac{h^2}{2} \sum_{i=0}^{n} h \cdot f''(x_i).
$$

#### Метод Симпсона

В основе метода Симпсона лежит вычисление определенного интеграла функции как суммы площадей элементарных фигур, получаемых после разбиения интервала {A,B} задания функции на 2n отрезков равной длины с шагом h и замены исходной подынтегральной функции на участках длиной 2h параболами. Количество участков длиной h должно быть четным, поэтому шаг интегрирования h определяется как: h= $(B-A)/(2<sup>*</sup>n)$ . Площадь элементарной фигуры, образованной осью абсцисс, параболой и ординатами в точках, соответствующих левой и правой границам *i-*й параболы, может быть определена с помощью выражения

$$
\int_{x_i}^{x_{i+2}} f(x)dx = \frac{h}{3}(f(x_i) + 4f(x_{i+1}) + f(x_{i+2})).
$$
\n(3.4)

Тогда для всего интервала определения интеграла функции можно записать сумму площадей в виде:

$$
\int_{x_0}^{x_n} f(x)dx = \frac{x_n - x_0}{6n} (f(x_0) + f(x_{2n}) + 4(f(x_1) + f(x_3) + ... + f(x_{2n-1})) + 2(f(x_2) + f(x_4) + ... + f(x_{2n-2})).
$$

Погрешность вычислений методом Симпсона оценивается  $\mathbf{c}$ использованием выражения

$$
R = -\frac{h^4}{180} \sum_{i=0}^{n} h \cdot f^{N}(x_i).
$$

Поясняющий график приведен на рисунке 3.4.

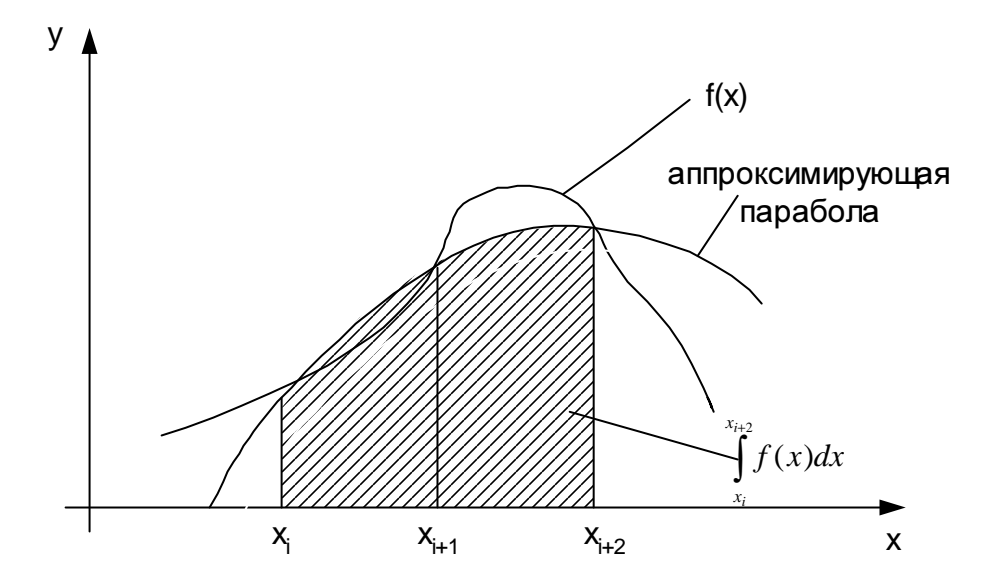

Рисунок 3.4

Примеры решения задач численного интегрирования с использованием пакета MathCAD рассмотрены в приложении Ж.

## Залание

1. Для заданной функции (варианты задания приведены в приложении В) определить точность вычисления интеграла функции для случаев n=10 и n=50 при использовании каждого из методов численного интегрирования.

2. Составить алгоритмы и программы на языке Turbo Pascal для численного определения интеграла функции двумя методами (по указанию преподавателя).

3. Выполнить отладку программ и произвести вычисления.

4. Решить задачу численного интегрирования с использованием пакета Excel.

5. Решить задачу численного интегрирования с использованием пакета MathCAD.

6. Составить отчет о выполненной работе.

## Вопросы для самопроверки

1. Записать расчетную формулу метода правых прямоугольников.

2. Записать расчетную формулу метода левых прямоугольников.

3. Графическая интерпретация метода правых прямоугольников.

4. Графическая интерпретация метода левых прямоугольников.

5. Оценка погрешности вычислений при использовании метода левых прямоугольников.

6. Записать расчетную формулу метода трапеций .

7. Графическая интерпретация метода трапеций.

8. Записать расчетную формулу метода Симпсона.

9. Графическая интерпретация методов трапеций и Симпсона.

10 . Оценка погрешности вычислений при использовании методов трапеций и Симпсона.

11. Решить задачу численного интегрирования с использованием пакета MathCAD.

12. Составить отчет о выполненной работе.

## 4.ЧИСЛЕННОЕ РЕШЕНИЕ ДИФФЕРЕНЦИАЛЬНЫХ УРАВНЕНИЙ

Цель работы: решение задач численного решения дифференциальных уравнений с использованием модификаций метода Эйлера и метода Рунге-Кутта.

Используемые программные продукты: Turbo Pascal, MathCAD.

## Краткое описание методов и расчетные соотношения

Численные методы решения дифференциальных уравнений позволяют составить таблицу значений функции для заданной последовательности аргументов, изменяющихся с шагом  $h$ , без нахождения аналитического выражения функции.

## Метод Эйлера

Этот методов является сравнительно грубым и применим лишь для ориентировочных расчетов. Для заданного дифференциального уравнения  $Y'=F(x,y)$  с начальными условиями  $x=x_0$  и  $y=y_0$  значение функции для значения аргумента  $x=x_1$  определяется по выражению

$$
y_i = y_0 + h \cdot F(x_0; y_0). \tag{4.1}
$$

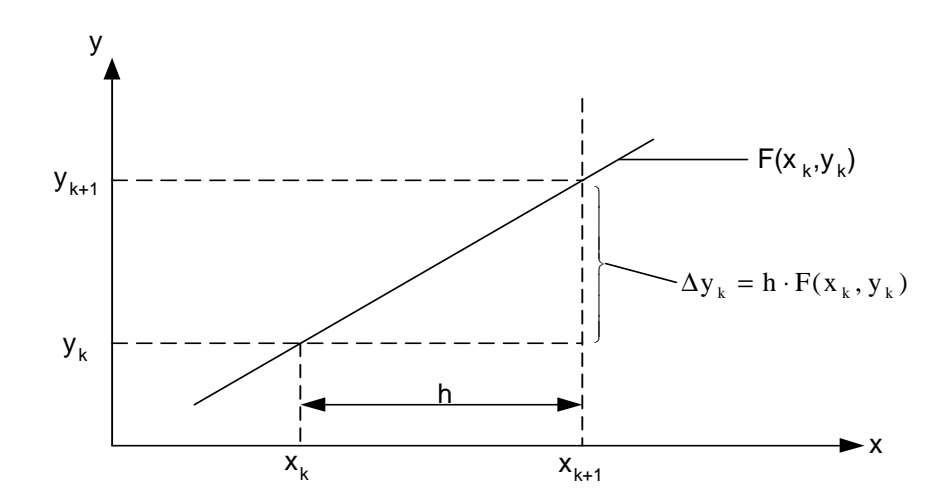

Рисунок 4.1

В основе метода лежит допущение о постоянстве функции  $F(x, y)$  на интервале  $\{x_0, x_1\}$  и равенстве ее значению в точке с координатами  $x=x_0$  и  $y=y_0$ . С целью повышения точности вычислений весь интервал задания аргумента  $\{x_n, x_0\}$  следует разбить на несколько (n) отрезков с шагом h. Тогда для произвольного участка  $\{x_k, x_{k+1}\}$ расчетное выражение примет вид:

$$
y_{k+1} = y_k + h \cdot F(x_k, y_k),
$$
 (4.2)

где  $h = (x_n - x_0)/n$ .

На графике (рисунок 4.1) значение  $y_{k+1}$ определяется как точка пересечения касательной к кривой в точке с координатами  $\{x_k, y_k\}$ и ординаты в точке  $x_{k+1}$ .

## Исправленный метод Эйлера

Для этого метода справедливы допущения, принятые в рассмотренном выше методе Эйлера. Но для нахождения значения функции следует выполнить ряд промежуточных операций в следующей последовательности:

• найти ориентировочное значение функции, соответствующее следующему значению аргумента:

$$
\hat{Y}_{k+1} = y_k + h \cdot F(x_k, y_k)
$$

• найти ориентировочное значение производной функции в следующей  ${x_{k+1}}$  TOUKE  $x_{k+1}$ 

$$
\hat{Y}'_{k+1} = F(x_{k+1}, Y_{k+1});
$$

найти уточненное значение функции, соответствующее следующему  ${x_{k+1}}$ значению аргумента, исходя из усредненного на интервале  ${x_k, x_{k+1}}$ значения первой производной функции:

$$
y_{k+1} = y_k + h \cdot (F(x_k, y_k) + Y'_{k+1})/2.
$$
 (4.3)

Полученное выражение и является расчетной формулой исправленного метода Эйлера. Поясняющий график приведен на рисунке 4.2.

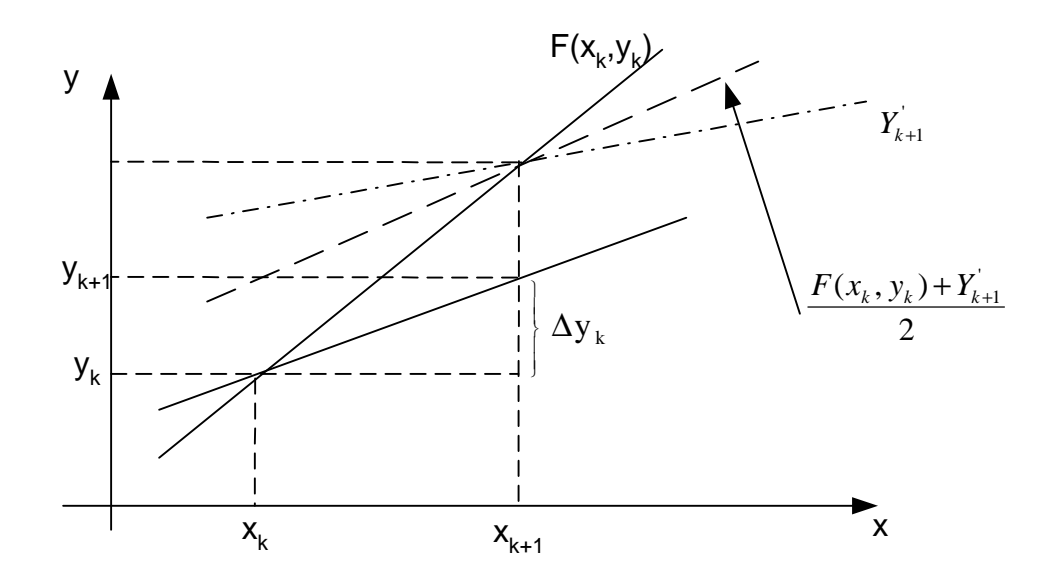

Рисунок 4.2

## Модифицированный метод Эйлера

Для этого метода справедливы допущения, принятые в рассмотренном выше методе Эйлера. Но для нахождения значения функции следует выполнить ряд промежуточных операций в следующей последовательности:

• найти ориентировочное значение функции. соответствующее значению аргумента  $\{x_k + h/2\}$ :

$$
\hat{Y}_{k+1/2} = y_k + F(x_k, y_k) * h/2;
$$

• найти ориентировочное значение производной функции в точке с координатами  $\{x_k + h/2, \hat{Y}_{k+1/2}\}$ .

$$
\hat{Y}'_{k+1/2} = F(x_k + h/2, \hat{Y}_{k+1/2});
$$

• найти значение функции, соответствующее следующему  $\{x_{k+1}\}\$ значению аргумента, исходя из значения первой производной функции в точке, соответствующей середине интервала  ${x_k, x_{k+1}}$ :

$$
y_{k+1} = y_k + h^* \hat{Y}'_{k+1/2} \tag{4.4}
$$

Полученное выражение и является расчетной формулой модифицированного метода Эйлера. Поясняющий график приведен на рисунке 4.3.

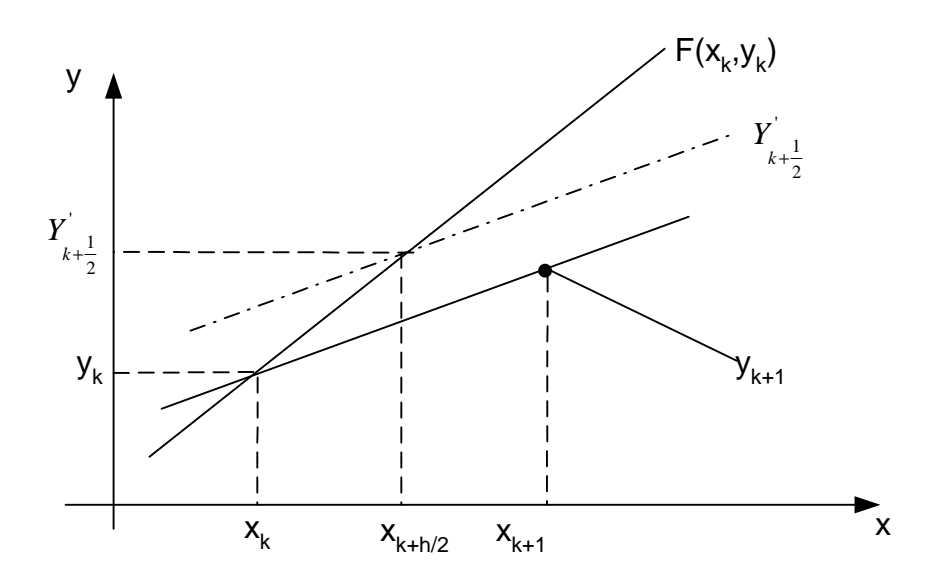

Рисунок 4.3

## Метод Рунге-Кутта

Этот метод является методом повышенной точности. Значение функции для  ${x_{k+1}}$ значения аргумента определяется как:

$$
y_{k+1} = y_k + \varDelta y_k. \tag{4.4}
$$

Для нахождения  $\Delta y_k$  определяются четыре числа  $k_1, k_2, k_3, k_4$  по следующим расчетным выражениям:

$$
k_1 = h^* F(x_k, y_k);
$$

$$
k_2 = h * F(x_k + \frac{h}{2}, y_k + \frac{k_1}{2});
$$

$$
k_3 = h * F(x_k + \frac{h}{2}, y_k + \frac{k_2}{2});
$$

$$
k_4 = h * F(x_k + h, y_k + k_3).
$$

Тогда

$$
\Delta y_k = (k_1 + 2 \cdot k_2 + 2 \cdot k_3 + k_4)/6. \tag{4.5}
$$

С целью повышения точности вычислений весь интервал задания аргумента  $\{x_n, x_0\}$  следует разбить на несколько (n) отрезков с шагом h. Вычисление коэффициентов и приращения  $\Delta y_k$  выполняется для каждого отрезка.

## Точность методов численного решения

## дифференциальных уравнений

Оценка точности решения дифференциальных уравнений численными методами основывается на повторном просчете с измененным шагом и вычислении погрешности по выражению

$$
R=(A(x)-B(x))/(gp-1),
$$

где  $A(x)$  – приближенное решение дифференциального уравнения в точке x, полученное при вычислениях с шагом h;

 $B(x)$  – приближенное решение дифференциального уравнения в точке x, полученное при вычислениях с шагом  $h/g$ ;

 $p$  – порядок метода решения. Для методов Эйлера  $p=2$ , для метода Рунге-Кутта  $p=4$ .

#### Залание

1. Составить алгоритмы и программы на языке программирования Turbo Pascal для численного решения дифференциальных уравнений двумя методами (по указанию преподавателя). Варианты задания приведены в приложении Д.

2. Выполнить отладку программ и произвести вычисления.

3. Решить задачу численного решения дифференциального уравнения с использованием пакета Mathcad с записью расчетных соотношений и использованием встроенных функций. Построить график функции.

4. Составить отчет о выполненной работе.

Примеры решения задачи численного решения дифференциальных уравнений с использованием пакета MathCAD приведены в приложении К.

## Вопросы для самопроверки

1. Пояснить суть метода Эйлера.

2. Дать сравнительную характеристику модифицированного и исправленного методов Эйлера и пояснить их с помощью графиков.

3. Объяснить метод Рунге-Кутта.

4. Как определяется точность методов численного решения дифференциальных уравнений?

## 5. ИНТЕРПОЛЯЦИЯ

Цель работы: изучение методов вычисления значений таблично заданных функций, соответствующих значениям аргумента, которые отсутствуют в таблице.

Используемые программные продукты: Excel, MathCAD.

## Краткое описание методов и расчетные соотношения

Геометрически задача интерполирования для функции одной переменной означает построение кривой, проходящей через все точки плоскости с координатами  $\{x_0, y_0\}$ ,  $\{x_1, y_1\}$ , ...,  $\{x_n, y_n\}$ .

Задача интерполирования становится однозначной, если в качестве интерполирующей функции  $P(x)$  для функции  $y=f(x)$ , заданной  $(n+1)$  своими значениями, выбрать многочлен порядка не выше n, для которого:

$$
P_0(x_0) = y_0, \quad P_1(x_1) = y_1, \dots, \ P_n(x_n) = y_n.
$$

#### Интерполяционные формулы Ньютона для равноотстоящих узлов

Первая интерполяционная формула Ньютона для равноотстоящих узлов, находящихся друг от друга на расстоянии h, называемом шагом интерполяции, имеет вид:

$$
P(x) = y_0 + \frac{\Delta y_0}{1!h}(x - x_0) + \frac{\Delta^2 y_0}{2!h^2}(x - x_0)(x - x_1) + ... + \frac{\Delta^n y_0}{n!h^n}(x - x_0)...(x - x_{n-1}).
$$

Если ввести переменную  $q=(x-x_0)/h$ , тогда:

$$
P(x) = y_0 + q \cdot \Delta y_0 + \frac{\Delta^2 y_0}{2!} q(q-1) + ... + \frac{\Delta^n y_0}{n!} q(q-1)...(q-n+1). \tag{5.1}
$$

Входящие в формулу величины  $\Delta y_0$ ,  $\Delta^2 y_0$ ,  $\Delta^3 y_0$  и т.д. называются конечными разностями первого, второго, третьего и т.д. порядков.

Конечной разностью первого порядка называется разность между значениями функции в соседних узлах таблицы.

Конечной разностью второго порядка называется разность между значениями конечных разностей первого порядка в соседних узлах таблицы и т.д. Понятие конечной разности справедливо для функций, изменение аргумента которых в таблице происходит с постоянным шагом.

Пример таблично заданной функции с вычисленными конечными разностями приведен ниже.

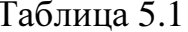

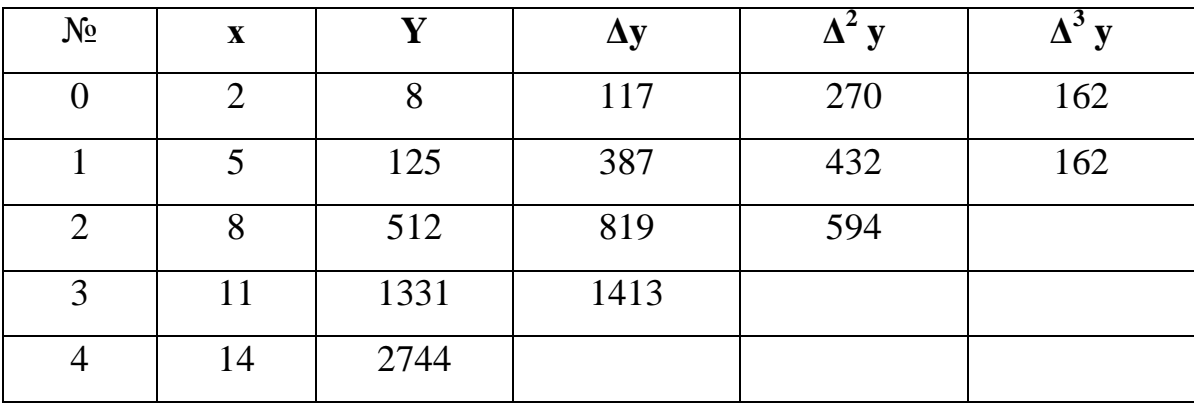

 $\Delta y_0 = y_1 - y_0 = 125 - 8 = 117$ ,

 $\Delta y_1 = y_2 - y_1 = 512 - 125 = 387$  и т.д.

 $\Delta^{2}y_{1} = \Delta y_{1} - \Delta y_{0} = 387 - 117 = 270$  и т.д.

Первая интерполяционная формула Ньютона применяется ДЛЯ интерполяции функции в начале таблицы. Для решения той же задачи в конце таблицы следует использовать вторую интерполяционную формулу Ньютона для равноотстоящих узлов, которая имеет вид:

$$
P_n(x) = y_n + q \cdot \Delta y_{n-1} + \frac{\Delta^2 y_{n-2}}{2!} q(q+1) + \dots + \frac{\Delta^n y_0}{n!} q(q+1) \dots (q+n-1). \tag{5.2}
$$

Погрешность первой интерполяционной формулы для равноотстоящих узлов определяется как:

$$
R_n(x) = \frac{q(q-1)...(q-n)}{(n+1)!} \Delta^{n+1} y_0.
$$

Погрешность второй интерполяционной формулы для равноотстоящих узлов определяется следующим образом:

$$
R_n(x) = \frac{q(q+1)...(q+n)}{(n+1)!} \Delta^{n+1} y_0.
$$

### Интерполяционная формула Ньютона для неравноотстоящих узлов

Эта формула основывается на использовании понятия «разделенная разность» и имеет вид:

$$
P(x) = y_0 + [x_0; x_1](x - x_0) + [x_0; x_1; x_2](x - x_0)(x - x_1) + ... + [x_0; x_1; x_2; ...; x_n](x - x_0)(x - x_1)...(x - x_{n-1}).
$$
\n(5.3)

Выражения [ $x_k$ ;  $x_{k+1}$ ], [ $x_k$ ;  $x_{k+1}$ ;  $x_{k+2}$ ] и т.д. называются разделенными разностями и определяются как:

$$
[x_0; x_1] = \frac{y_1 - y_0}{x_1 - x_0}; \qquad [x_1; x_2] = \frac{y_2 - y_1}{x_2 - x_1};
$$
  

$$
[x_0; x_1; x_2] = \frac{[x_1; x_2] - [x_0; x_1]}{x_2 - x_0}.
$$

Пример таблично заданной функции с вычисленными разделенными разностями приведен ниже.

Погрешность решения может быть оценена по величине первого отброшенного слагаемого в интерполяционной формуле.

Примеры решения задачи интерполирования с использованием пакета MathCAD и пояснение порядка ввода данных рассмотрен в приложении Л.

Таблица 5.2

| $N_{\Omega}$   | $\mathbf X$ | y    | $[x_k; x_{k+1}]$ | $[x_k; x_{k+1}; x_{k+2}]$ |
|----------------|-------------|------|------------------|---------------------------|
| $\theta$       | 3           | 27   |                  |                           |
|                |             |      | 49               |                           |
| 1              | 5           | 125  |                  | 18                        |
|                |             |      | 175              |                           |
| 2              | 10          | 1000 |                  | 26                        |
|                |             |      | 331              |                           |
| 3              | 11          | 1331 |                  | 35                        |
|                |             |      | 471              |                           |
| $\overline{4}$ | 14          | 2744 |                  |                           |

Например, вычисления разделенной разности для первых двух узлов производится следующим образом

$$
[x_0; x_1] = \frac{y_1 - y_0}{x_1 - x_0} = \frac{125 - 27}{5 - 3} = \frac{98}{2} = 49
$$

Последующие разделенные разности вычисляются аналогичным образом.

## Задание

1. Для заданного уравнения (приложение Б, табл.Б.2) рассчитать таблицы зависимости  $y=f(x)$  для случаев h=const и h<>const.

2. Построить график исходной функции.

3. Для пяти промежуточных значений аргумента рассчитать значения функции с использованием интерполяционных формул Ньютона. Отметить полученные значения на графике.

4. Оценить погрешность вычислений.

5. Составить отчет о выполненной работе.

Задание выполнить с использованием пакета MathCAD либо приложения Excel. Примеры решения задачи численного решения дифференциальных уравнений с использованием пакета MathCAD приведены в Приложении К.

## Вопросы для самопроверки

1. В чем суть интерполирования?

2. Что такое конечные разности?

 3. Записать интерполяционные формулы Ньютона для равноотстоящих узлов в начале и в конце таблицы.

 4. Как определяется погрешность вычисления по первой интерполяционной формуле Ньютона?

5. Что такое разделенные разности?

 6. Записать интерполяционную формулу Ньютона для неравноотстоящих узлов.

### 6. ОПТИМИЗАЦИЯ

Цель работы: нахождение оптимальных значений (минимумов, максимумов) функций, участков унимодальности функций с помощью различных методов оптимизации.

Используемые программные продукты: Turbo Pascal.

## Краткое описание методов и расчетные соотношения

Оптимизация является основой любой инженерной деятельности, поскольку цель любого инженера - это создание новых более эффективных систем за меньшие ресурсы. Термин оптимальный (в переводе с греческого наилучший) был введен Лейбницем. Оптимизация в широком смысле - поиск наилучшего варианта из множества различных альтернатив. Оптимизация в узком смысле заключается в минимизации или максимизации функции при наличии или отсутствии ограничений. В настоящее время знание методов оптимизации так же необходимо, как и знание основ матанализа, физики, информатики.

Оптимизация может осуществляться различными средствами - как с помощью арифметики, так и с помощью сложных аналитических и численных процедур. Суть оптимизации заключается в поиске наилучшего варианта некоторой системы при заданных для неё критериях качества и определении параметров, с помощью которых можно воздействовать на эти критерии.

Существует множество методов оптимизации, самыми мощными из которых являются численные, так как они наиболее полно используют возможности вычислительной техники.

Основные классические методы оптимизации были созданы в 50-60 гг. Наравне с понятием оптимизации применяют его синоним - математическое программирование (оптимальное программирование, прикладное программирование). С другой стороны, математическое программирование является частью исследования операций - подраздела вычислительной математики, изучающего свойства различных операций.

Рассмотрим основные понятия и определениям теории оптимизации.

1. Параметры оптимизации  $x_1, x_2, \ldots x_n$  - это те переменные, которые можно изменять при решении задачи оптимизации. Эти переменные называются параметрами оптимизации или варьируемыми параметрами.

Вектор  $x = (x_1, x_2, ..., x_n)$  называется вектором оптимизации, обозначается dim x=n. Если n=1, оптимизационная задача называется одномерной, иначе многомерной.

2. Пространство параметров - это множество векторов оптимизации  $x$ , образующих n-мерное пространство  $R^n$ . Например, при n=2 пространство представляет собой плоскость.

3. Допустимая область - это множество векторов параметров, удовлетворяющих ограничениям оптимизационной задачи (обозначается D).

Ограничения могут задаваться в виде равенств и неравенств:

 $D = \{x \mid g_i(x) \le 0, i = \overline{1,p}; h_i(x)=0, i = \overline{1,r}\}\$ 

При наличии ограничений говорят об условной оптимизации, а при их отсутствии - о безусловной. Допустимая область является подмножеством пространства параметров  $D \subset R^n$ , причем dim  $D = n - r$ .

4. Критерий качества - это показатель эффективности проектируемой системы. Обычно он представляется функцией или функционалом варьируемых параметров. Функционал - это оператор, результатом которого является число, функция - частный случай функционала.

5. Целевая функция – это критерий качества с указанием его оптимальности (минимальности или максимальности), например:  $f(x) \rightarrow min$ . С математической точки зрения не играет существенной роли, рассматривать максимизацию или минимизация, поскольку максимизация функции f  $f(x) = g(x) \rightarrow$ тіп эквивалентна минимизации (-f). Любая задача максимизации сводиться к минимизации  $f(x) = \frac{1}{g(x)} \to \min \implies \max g(x)$ .

6. Решение оптимизационной задачи – это  $x^*$ , если для него выполняется условие  $f(x^*)$  = min  $f(x)$ ,  $x \in D$ . Это же условие можно переписать в виде:  $x^*$  = arg min  $f(x)$ ,  $x \in D$ . На рис.6.1 дано графическое представление фнкции  $f(x)$ ,

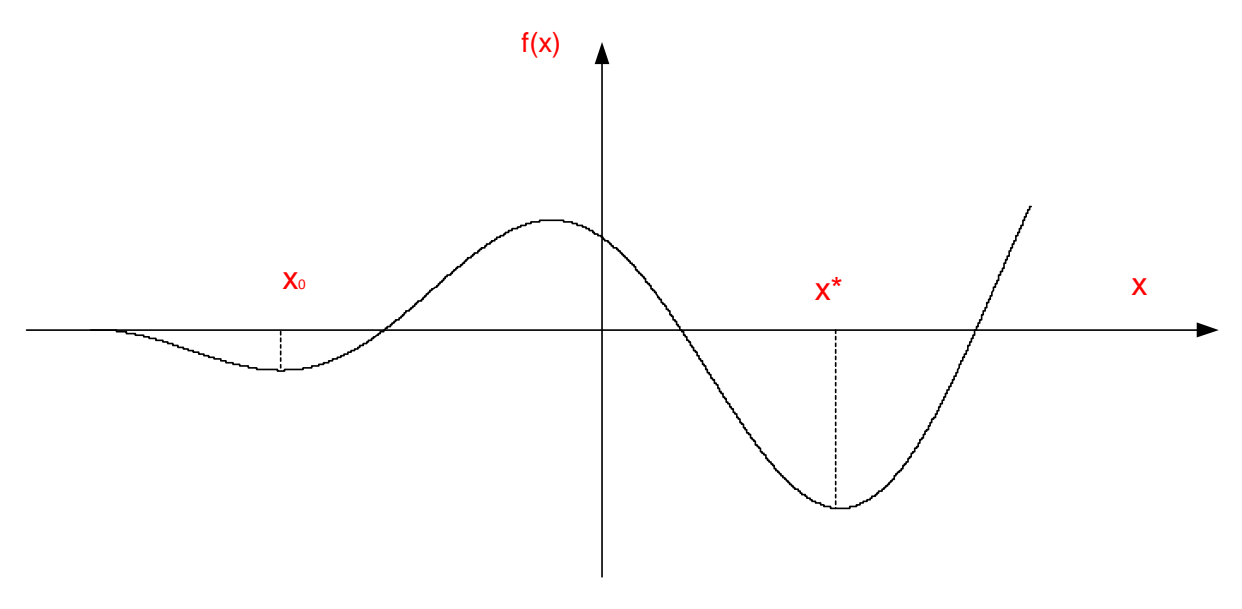

Рисунок 6.1.

которая имеет локальный минимум в точке *x<sup>0</sup>* и глобальный минимум в точке *x\*.*

7. Модель оптимизационной задачи. Может существовать несколько постановок оптимизационных задач. Наиболее распространёнными являются:

1) Безусловная оптимизация;  $f(x) \rightarrow min, x \in R^n$ .

$$
\overrightarrow{x}
$$
  $f(X)$   $f(X)$ 

2)Условная оптимизация; f(x)→ min,  $x \in R^n$ 

$$
\begin{array}{c|c|c}\n\overrightarrow{x} & \overrightarrow{F(\overline{x})} & \rightarrow & f \in R^1 \\
\hline\n\overrightarrow{x} & \overrightarrow{g(x)} & \rightarrow & g \in R^p \\
\hline\nh(x) & \rightarrow & h \in R^r\n\end{array}
$$

8. Метод оптимизации – это численный итерационный метод улучшения решения оптимизационной задачи. Метод оптимизации позволяет исключить полный перебор вариантов и получить решение задачи х *\** более рациональным способом.

Связь между моделью оптимизационной задачи и методом оптимизации можно отразить следующей схемой:

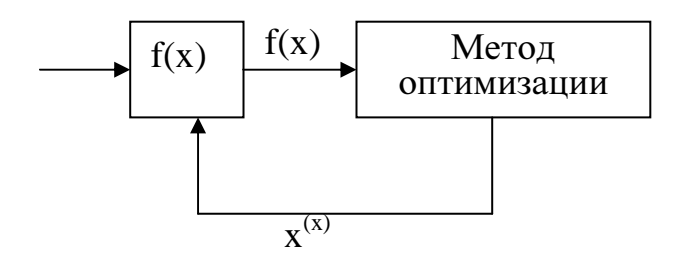

любого Цель метола оптимизации – сформировать такую последовательность точек  $\{x^{(k)}\}$  в пространстве параметров, чтобы  $x^{(k)} \rightarrow x^*$  при  $k \rightarrow \infty$ .

Одной из классических оптимизационных задач является задача оптимизации динамической системы. Динамической называется система, которую можно представить дифференциальными уравнениями вида y=f(x).

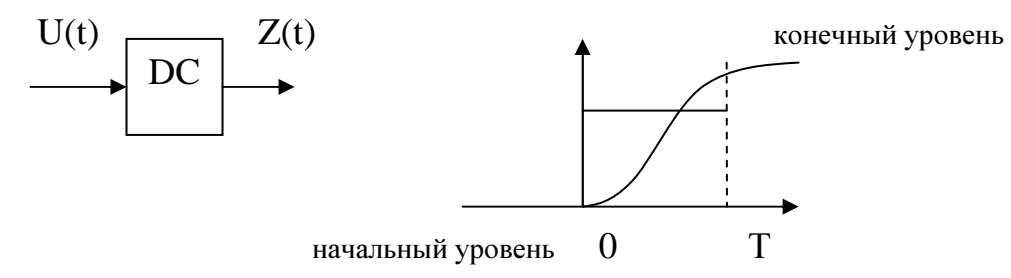

 $\overline{x}$  - вектор варьируемых параметров системы (постоянные времени, коэффициент усиления системы и т п).

 $T(x) \longrightarrow$  min, задача нелинейного программирования.

## Классификация методов оптимизации.

Существует множество различных классификационных признаков методов оптимизации. Методы оптимизации можно классифицировать следующим образом.

По применяемым средствам.

1. Аналитические методы (для задач невысокой размерности). В этих методах используют необходимое условие экстремума - равенство нулю производных целевой функции. При наличии ограничений применяется метод множителей Лагранжа или метод ограниченных вариаций.

2. Численные методы (наиболее широкий класс методов - более 1000 методов). При решении оптимизационной задачи численными методами

используют возможности средств вычислительной техники. Это методы в основном итерационные, решение заключается в последовательном переходе от одного решения  $x^{(k)}$  к лучшему решению  $x^{(k+1)}$ . В отличие от аналитических методов, с помощью которых получают точное решении, численные методы дают приближенные решения.

3. Графические методы (применяются только для 1 или 2 переменных). Решение осуществляется с помощью построения графиков исследуемых функций..

4. Экспериментальные методы (самые дорогостоящие). В некоторых задачах построение оптимизационной модели затруднительно, поэтому в них оптимальное решение  $x^*$  получают методом оптимального эксперимента - как и в численных методах, переход к лучшему решению проводится итерационно, однако сама целевая функция f(x) определяется экспериментально.

5. Методы перебора вариантов. В этом случае анализируются различные варианты и при их сравнении выбирается наилучший.

Для практики наиболее интересны численные методы, которые также можно классифицировать по-разному.

По математической формулировке оптимизационной задачи:

1. Одномерный поиск (находится min f(x), dim  $x=1$ ,  $x \in [a,b]$ )

2. Безусловная оптимизация (находится min  $f(x)$ , dim $x \ge 2$ ).

3. Условная оптимизация (находится min f(x),  $x \in D$ ,  $D = \{x/g_i(x) \le 0, i=1,p\}$  $h_i(x)=0$ ,  $i = 1, r$ , хотя бы одна из функций  $f(x)$ ,  $g_i(x)$  или  $h_i(x)$  нелинейная, метод нелинейного программирования, оптимизация с ограничениями).

4. Минимизация суммы квадратов  $f(x) = \sum_{k}^{m} [S_k(x)]^2 \rightarrow \min$  (метод наименьших квадратов для линейных функций (МНК), метод Гаусса для общих функций).

5. Выпуклое программирование (формулировка аналогична п.3, однако  $f(x)$  и D являются выпуклыми, тогда решение  $x^*$  существует и единственно).

6. Линейное программирование (формулировка аналогично п.3, однако функции  $f(x)$ ,  $g_i(x)$  и  $h(x)$  линейны).

7. Дискретная оптимизация (х<sub>і</sub> принимают дискретные значения; частным случаем является целочисленное программирование, тогда x<sub>i</sub> - целочисленные переменные).

По применению производных:

1. Методы нулевого порядка (производные не используются). Это методы прямого поиска, которые имеют следующее преимущество - позволяют применять модификацию для широкого круга задач.

2. Методы первого порядка (используются первые производные целевой функции).

3. Методы второго порядка (используются вторые производные целевой функции).

Методы поиска для функции одной переменной

С помощью численных методов мы непосредственно ищем минимум функции  $f(x)$  в некотором интервале, в котором, как предполагается, лежит минимум, вычисляя значения функции в выбранных точках данного интервала. Можно попытаться найти положение минимума в точке, аппроксимирующей его с нужной точностью, или определить малый интервал, в котором находится минимум. Попытаемся достичь поставленной цели как можно более эффективным способом, т. е. осуществляя наименьшее количество вычислений функции.

#### Поиск интервала, содержащего минимум. Алгоритм Свенна.

Пусть требуется найти минимум функции min  $f(x)$  (dim  $x=1$ ), т.е. точку  $x^*$  – argmin f(x). Предположим, что функція f(x) является унимодальной, т.е. имеет единственный минимум. Численные методы нахождения х<sup>\*</sup> состоят из двух этапов: поиск интервала и сужение интервала.

Для поиска интервала, содержащего минимум, Свенном был предложен алгоритм удвоения шага. Для начала работы алгоритма задается начальная точка  $x_0$  и шаг h (рис. 6.2).

Работа алгоритма по рекуррентной формуле  $x^{(k+1)} = x^{(k)} + 2^{k} \cdot h$ ,  $k \in N$ . Исследуя поведение функции на интервале, делается вывод о нахождении корня  $f(x^{(3)}) > f(x^{(2)}) \Rightarrow x^* \in (x^{(1)}, x^{(3)})$ .

Знак шага h выбирается из условий: если  $f(x^{(0)} + | h |) < f(x^{(0)})$ , то h >0, если  $f(x^{(0)} - | h |) < f(x^{(0)})$ , то  $h < 0$ . Ели  $f(x^{(0)}) = f(x^{(0)} + |h|) = f(x^{(0)} - |h|)$ , то  $f(x) = \text{const } u$ минимизация не производится.

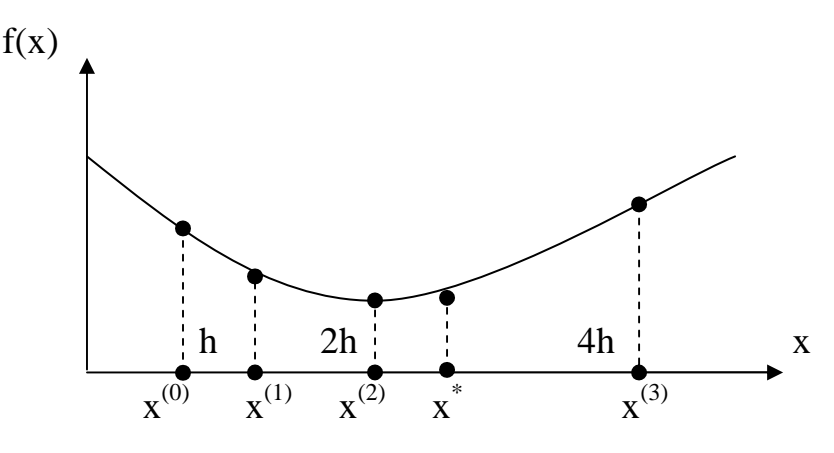

Рисунок 6.2

Данный метод является итерационным. Итерации с удвоением шага продолжаются до тех пор, пока значение функции уменьшается.

Алгоритм метода Свенна.

Входные параметры: х - начальная точка поиска,

h - начальный шаг,

f(...) - процедура вычисления функции.

Выходные параметры: a,b -границы интервала, содержащего минимум,

 $f_a$ ,  $f_b$  – значения функции на концах интервала,

 $x.f_x$  – внутренняя точка интервала.

- 1. Вычислить  $f_x = f(x)$ , b=x+h,  $f_b = f(b)$ .
- 2. Если  $f_b < f_k$ , то перейти к п.6 (рис.6.3,а).
- 3. Положить h =-h, a=b,  $f_a = f_b$  (рис.6.3,6).
- 4. Вычислить  $b = x+h$ ,  $f_b = f(b)$ .
- 5. Если  $f_b \ge f_x$ , то перейти к п.9 (рис.6.3,в).
- 6. Положить a=x, f<sub>a</sub>=f<sub>x</sub>, x=b, f<sub>x</sub>=f<sub>h</sub>, h=h+h (рис. 6.3,г, д).
- 7. Вычислить b=x+h,  $f_b = f(b)$ .
- 8. Если  $f_b < f_x$ , то перейти к п.6.
- 9. Если b<a, то положить c=a,  $f_c = f_a$ , a=b,  $f_a = f_b$ , b=c,  $f_b = f_c$  (рис.6.3., e).
- 10. Остановиться.

Интервал [a,b], найденный по данному алгоритму, содержит точку минимума. Реализация этого алгоритма должна работать и для случая  $f(x) = \text{const}, \text{rorga} [a, b] = [x-h, x+h]$ для h>0.

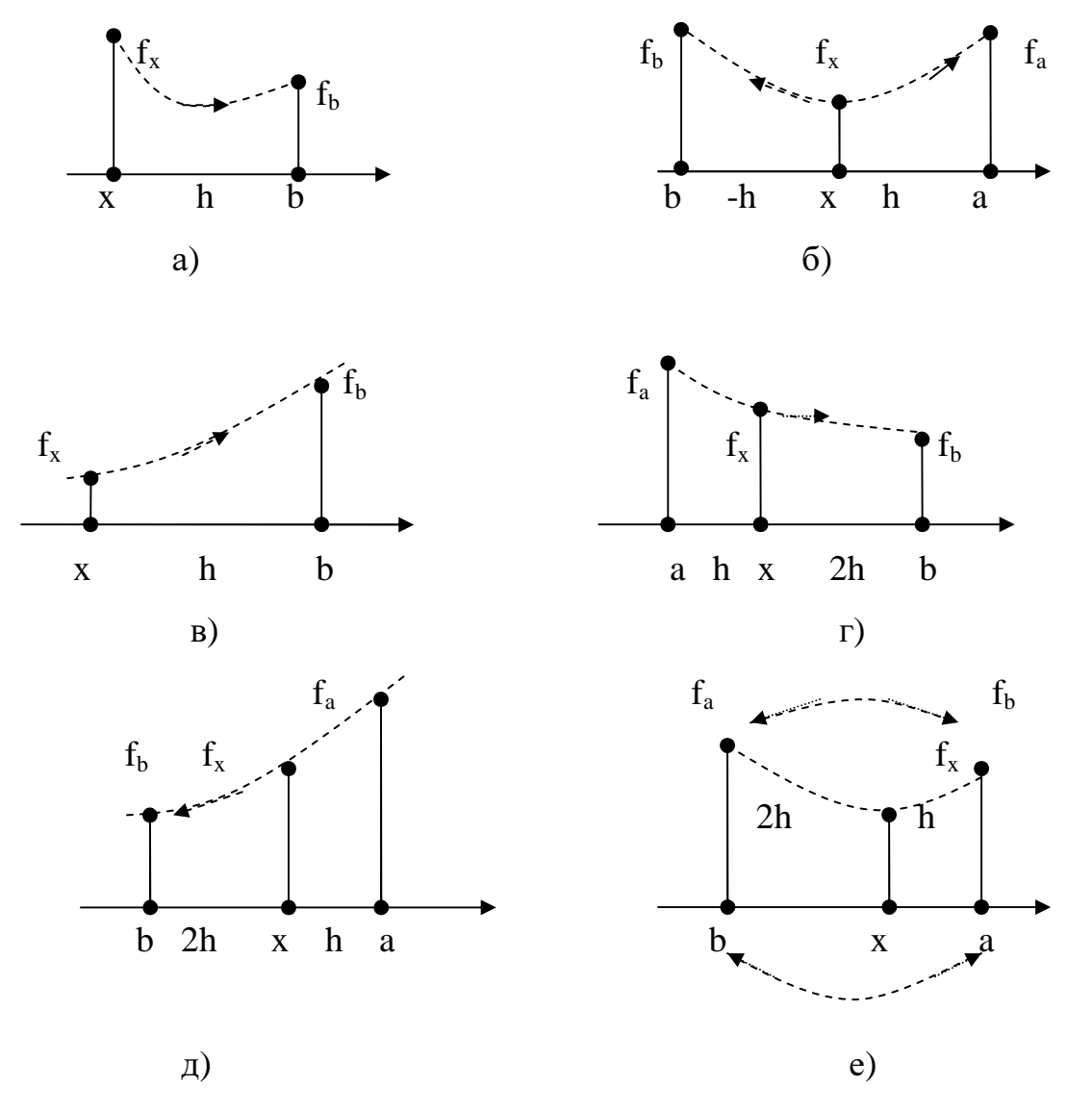

Рисунок 6.3

Для сужения интервала [а, b] примеряется множество методов прямого поиска, среди которых наиболее распространенными являются:

1) равномерный поиск;

- 2) метод дихотомии;
- 3) метод Фибоначчи

4) метод золотого сечения

5) метод квадратичной интерполяции

6) метод кубической интерполяции.

Рассмотрим некоторые из этих методов.

## Равномерный поиск.

Метод равномерного поиска делит интервал, содержащий минимум, точками  $x_1, x_2, x_3, \ldots, x_n$ . В этих точках вычисляются значения функции  $f_i = f(x)$ ,  $i=1,n$ .

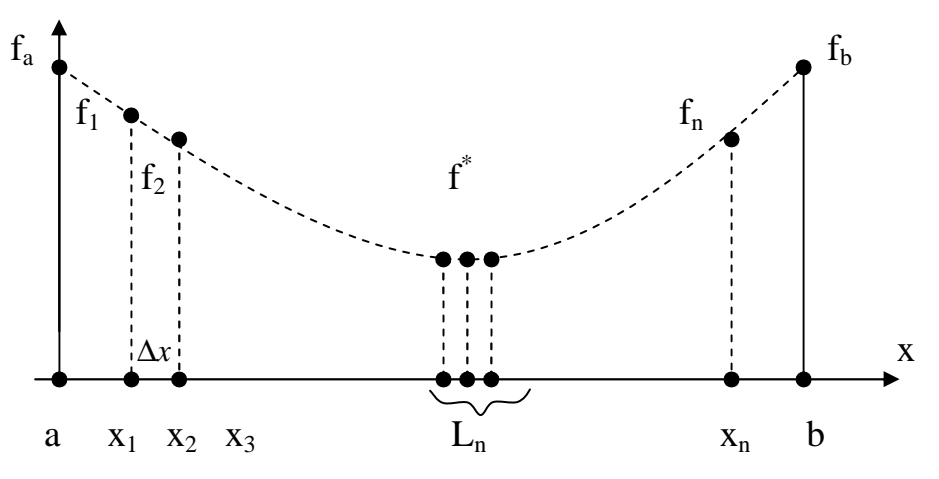

Рисунок 6.4

Пусть длина интервала  $b-a=L$ . Тогда интервал, гарантированно содержащий минимум  $L_n$ , будет иметь длину  $L_n = 2 \cdot \Delta x$ , где  $\Delta x = \frac{L}{(n+1)}$  - длина подинтервала разбиения  $L_n = \frac{2L}{n+1}$  (рис.6.4). Эффективность равномерного поиска можно оценить с помощью отношений дли конечного и начального интервалов:  $r = \frac{L_n}{L} \Rightarrow r = \frac{2}{n+1}$ . Эта величина показывает, во сколько раз уменьшается длина исходного интервала при *п* вычислениях целевой функции.

Например, выясним, сколько раз необходимо вычислить значение функции, чтобы интервал уменьшился в сто раз, т.е.  $r = 0.01$ .

$$
\frac{2}{n+1} = 0.01 \Rightarrow n+1 = 200, \ \ n = 199
$$

При г = 0,001 придется вычислять функцию уже 1999 раз

### Метод дихотомии

Метод дихотомии (деления отрезка пополам) уже рассматривался нами ранее при нахождении корней нелинейного уравнения.

Вначале рассмотрим деление отрезка [a, b] двумя точками -  $x_1$  и  $x_2$ . Пусть  $f_1 = f(x_1)$ ,  $f_2 = f(x_2)$ . Тогда возможны два случая:

- 1)  $f_1 < f_2$  (рис.6.5,а). В этом случае интервал [а, х<sub>2</sub>] содержит минимум.
- 2)  $f_1 > f_2$  (рис. 6.5, б). В этом случае интервал [x<sub>1</sub>, b] содержит минимум.

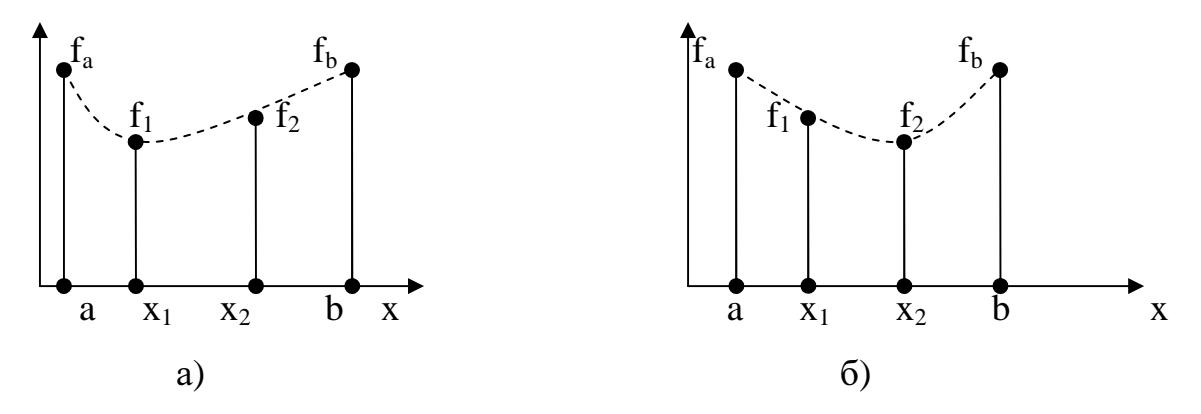

Рисунок 6.5

Обозначим длины интервалов  $x_2 - a = l_1$ ,  $b - x_1 = l_2$ . Тогда при двух вычислениях функции  $(n=2)$  гарантированная длина конечного интервала  $L_2$ будет удовлетворять условиям:  $L_2 \le \max(l_1, l_2)$ .

Для эффективности поиска должно выполняться условие  $l_1 = l_2$ , т.е. точки  $x_1$  и  $x_2$  должны располагаться идентично относительно концов интервала [a, b]:  $L_2 = 0.5 \cdot L + \delta$ . Обычно параметр  $\delta$  берут достаточно малым. Например, пусть  $\delta = 0.01$ , тогда  $L_2 = 0.5 \cdot L$ .

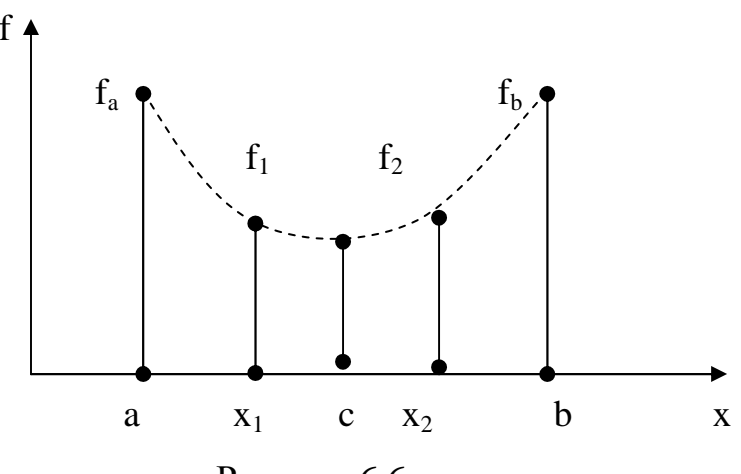

Рисунок 6.6.

В зависимости от результата сравнений  $f_1$  и  $f_2$  в качестве следующего интервала, содержащего минимум, берут [a, c +  $\delta$ ] или [c -  $\delta$ , b] и к новому интервалу применяют аналогичные действия.

Таким образом, данный метод является итерационным, и на каждой итерации вычисляется два значение функции.

В результате *п* вычислений функции получат интервал длиной  $L_n = \frac{L}{2^{0.5 \cdot n}}$ Эффективность метода дихотомии определяется аналогично методу равномерного поиска:  $r = \frac{L_n}{I} = \frac{1}{2^{0.5 \cdot n}}$ . Например, определим, сколько раз нужно вычислить функцию, чтобы уменьшить интервал в сто раз ( $r = 0.01$ ).

$$
\frac{1}{2^{0.5 \cdot n}} = \frac{1}{100}, \quad 2^{0.5 \cdot n} = 100, \quad n = 2 \cdot \log_2 100 = 4 \cdot \log_2 10 \approx 4 \cdot 3,322 = 13,288 \le 14.
$$

Необходимо отметить, что метод дихотомии гораздо эффективнее метода равномерного поиска.

Алгоритм метода дихотомии

Входные параметры: a, b - границы интервала;

 $f_a$ ,  $f_b$  – значения функции на концах интервала;

d - расстояние пробных точек от центра интервала;

е - допустимая погрешность определения миниму-

Ma:

f(x) - формула вычисления функции.

Выходные параметры: х - значение аргумента функции в точке минимума;

f<sub>y</sub> - значение функции в точке минимума.

1. Вычислить c=0,5(a+b), x<sub>1</sub>=c-d, x<sub>2</sub>=c+d, f<sub>1</sub>(x)=f(x<sub>1</sub>), f<sub>2=</sub>f(x<sub>2</sub>).

- 2. Если  $f_2 > f_1$ , то перейти к п. 5.
- 3. Положить  $b=x_2$ ,  $f_b = f_2$ .
- 4. Перейти к п. 6.
- 5. Положить  $a = x_1, f_a = f_1$ .
- 6. Если b-a > e, то перейти к п. 1.

7. Если  $f_x < f_2$ , то положить  $x=x_1$ ,  $f_x = f_1$ , иначе положить  $x=x_2$ ,  $f_x = f_2$ .

8. Остановиться.

Недостаток метода является вычисление значений функции в двух точках каждой итерации.

#### Метод «золотого сечения».

Этот метод является эффективным, однако требуется знать n количество вычислений функции. В методе «золотого сечения» использует принцип деления интервала на три части двумя точками и отбрасывании той части исходного интервала, которая заведомо не содержит минимум.

Здесь, как и в методе дихотомии, две внутренние точки деления интервала расположены симметрично относительно его концов, однако на каждой итерации в методе «золотого сечения» вычисляется значение функции только в одной внутренней точке, а вторая точка со своим значением функции переходит из предыдущей итерации. Метод основан на «золотом сечении» отрезка, т.е. на таком его делении на две части, чтобы отношение большей части ко всему отрезку равнялось бы отношению меньшей части к большей части.

Вначале получим параметр «золотого сечения» t с помощью деления елиничного отрезка:

$$
\frac{t}{1} = \frac{1-t}{t} \Rightarrow t^2 = 1-t; \qquad t^2 + t - 1 = 0;
$$

0 t 1 
$$
t_{1,2} = \frac{-1 \pm \sqrt{1+4}}{2}
$$
;  $t = 0.5 \cdot (\sqrt{5}-1) \approx 0.618$ .

Для начала работы с помощью этого метода необходимо разделить исходный интервал неопределенности [а,b] на три части согласно принципу «золотого сечения» (рис.6.7).

$$
d=b-a
$$
  
\n
$$
x_1 = b-t \cdot d
$$
  
\n
$$
x_2 = a+t \cdot d
$$
  
\n
$$
f_1 = f(-x_1)
$$
  
\n
$$
f_2 = f(x_2)
$$

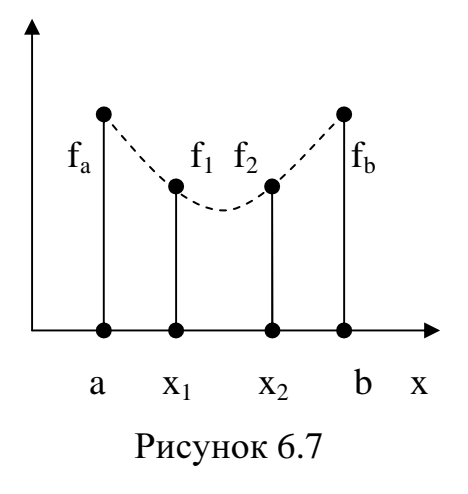

ECJIN  $f_1 \le f_2$ , TO  $x^* \in [a, x_2]$ , eCJIN  $f_1 \ge f_2$ , TO  $x^* \in [x_1, b]$ .

В результате такого сравнения интервал [а, b] сужается до интервала  $[a^1,b^1]$ , в качестве которого берется  $[a,x_2]$  или  $[x_1,b]$ . При таком переходе интервал неопределенности уменьшается в t раз:  $d^1=b^1-a^1=t \cdot d$ .

Для последующих итераций одна из внутренних точек  $x_1$  или  $x_2$  переходит из предыдущей итерации. Таким образом, на каждой итерации метода функция вычисляется только один раз. Коэффициент эффективности такого поиска г равен:  $r = L_n / L = t^n$ .

Можно увидеть, что эффективность метода золотого сечения выше метода дихотомии: ln r = n·lnt, n=ln2/lnt. Напаример, возьмем как и в предыдущих случаях  $r=100^{-1}$  => n=-2ln 10/ln t=9.57<10.

Алгоритм метода золотого сечения.

Входные параметры: а, b - концы интервала, содержащего минимум;

 $f_a$ ,  $f_b$  - значение функции на концах интервала;

е - допустимая погрешность решения;

f(x) - процедура вычисления функции.

Выходные параметры:  $x, f_x$  – точка минимума.

1. Вычислить  $t = (\sqrt{5} - 1) \cdot 0.5$ ,  $h = t(b-a)$ ,  $x = b-h$ ,  $f_x = f(x)$ ,  $y = a+h$ ,  $f_y = f(y)$ .

- 2. Если  $f_x > f_y$ , то перейти к п.5.
- 3. Положить b = y,  $f_b = f_v$ , y = x, f<sub>v</sub> = f<sub>x</sub>.
- 4. Вычислить d = b-a, x = b-t·d, f<sub>x</sub> = f(x). Перейти к п.7.
- 5. Положить  $a = x$ ,  $f_a = f_x(x)$ ,  $x = y$ ,  $f_x = f_y$ .
- 6. Вычислить d = b-a, y = a+t·d,  $f_y = f(y)$ .
- 7. Если  $d > e$ , то перейти к п.2.
- 8. Если  $f_a < f_x$ , то положить  $x = a$ ,  $f_x = f_a$ .;

Если $f_{\rm s}\text{<}$   $f_{\rm x},$ то положить х = в,  $f_{\rm x}\text{=}$   $f_{\rm s}.$ 

9. Остановиться.

Параметры метода *t* следует задавать с как можно наибольшей точностью, иначе в результате погрешностей вычислений интервал, содержащий минимум, может быть потерян. Признаком подобной ситуации является выполнение неравенства  $x \ge y$ . При возникновении этой ситуации необходимо перейти к п. 1.

## Метод Фибоначчи.

Метод Фибоначчи является наиболее эффективным методом сужения интервала до минимальной длины за *п* вычислений целевой функции.

Удобно начать рассмотрение метода с последнего шага. В методе Фибоначчи, как и в методе «золотого сечения», на каждой итерации производится одно вычисление функции. Также рассматривается деление интервала неопределенности двумя внутренними точками, из которых одна берется из предыдущей итерации. Выбрасывается та часть интервала, которая заведомо не содержит минимума (рис.6.8).

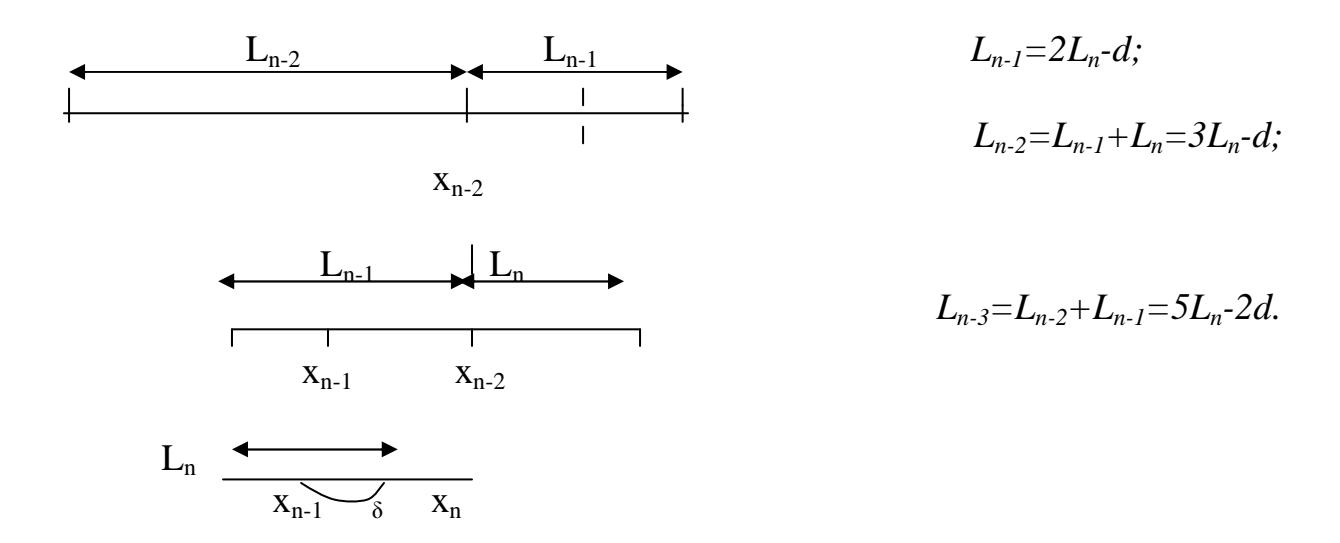

Рисунок 6.8
Числа Фибоначчи:  $F_0=1$ ,  $F_1=1$ ,  $F_k=F_{k-2}+F_{k-1}$ ,  $k \in N$  (2, 3,..).

Тогда:

 $L_{n-1} = F_2 L_n - F_0 d;$  $L_{n-2}=F_3L_n-F_1d$ ;  $L_{n-3}=F_4L_n-F_2 d;$  $L_{n-4}=F_5L_n-F_3d$ ; Получим рекуррентную формулу:

$$
L_{n-j} = F_{j+1} \cdot L_n - F_{j-1} \cdot d, \quad J = 1, n-1
$$

Пусть *j*=n-1 и L<sub>1</sub>=b-a.

По полученной формуле находим, что  $L_1 = F_n L_n - F_{n-2} d$ , тогда

 $L_{n-i} = F_{i+1} \cdot L_n - F_{i-1} \cdot d, \quad J = \overline{1, n-1}$ 

$$
L_n = L_1/F_n + F_{n-2}/F_n \cdot d. \tag{6.1}
$$

Поскольку d очень мало,  $L_n \approx L_1/F_n$ , т.е. исходный интервал He определен,  $L_1$  за n итераций уменьшается в  $F_n$  раз. Можно показать, что это наибольшее число уменьшения интервала из всех возможных.

Для начала поиска методом Фибоначчи необходимо задать первую точку деления исходного интервала. Эта точка будет лежать на расстоянии L<sub>2</sub> от какого-либо конца интервала. Получим значение L<sub>2</sub>.

Полагая в общей формуле j=n-2, получим  $L_2 = F_{n-1} \cdot L_n - F_{n-3} \cdot d$ . Подставим вместо L<sub>n</sub> выражение для него, приведенное выше:

$$
L_2 = L_1 \cdot F_{n-1}/F_n + d \cdot (F_{n-1} \cdot F_{n-2} - F_{n-3} \cdot F_n)/F_n
$$

Методом математической индукции можно показать, что

$$
F_{n-1} \cdot F_{n-2} \cdot F_{n-3} \cdot F_n = (-1)^n
$$

$$
L_2 = \frac{1}{F_n} \left( \frac{b-a}{F_{n-1}} + \frac{(-1)^n}{d^{-1}} \right) = \frac{1}{F_n} \left( (b-a) F_{n-1} + (-1)^n \cdot d \right)
$$
 (6.2)

При работе метода числа Фибоначчи необходимы только для получения первой точки деления интервала по формуле (2). Остальные точки вычисляются симметрично относительно точки деления и концов интервала. При этом возможны четыре случая:

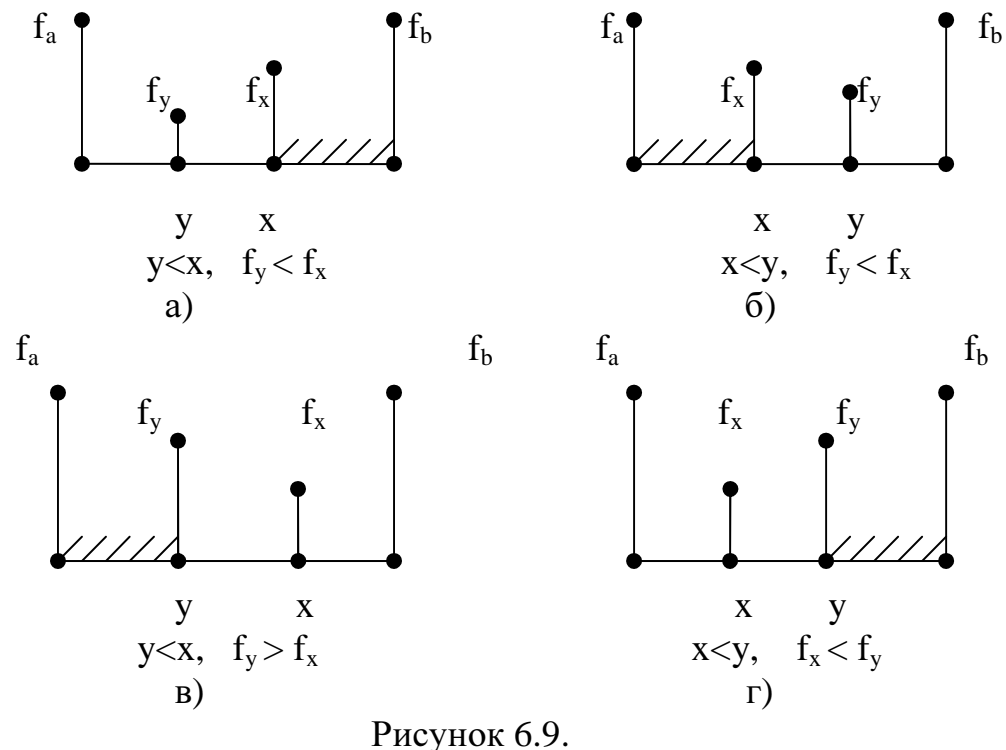

При построении алгоритма будем полагать, что  $x$  - точка деления интервала предыдущей итерации, а y - точка деления, расположенная симметрично точке х относительно концов интервала.

Как для случая  $y \leq x$ , так и для случая  $y \geq x$  выполняются следующие равенства

 $y-a=b-x$ ,  $x-a=b-y$ .

Из этого следует, что

$$
y=a+b-x \tag{6.3}
$$

Алгоритм метода Фибоначчи основан на рабочих формулах (2) и (3), а также на механизме отбрасывания интервала, не содержащего минимума, представленном на рис.6.9. В результате получаем таблицу чисел Фибоначчи:

Таблица 6.1

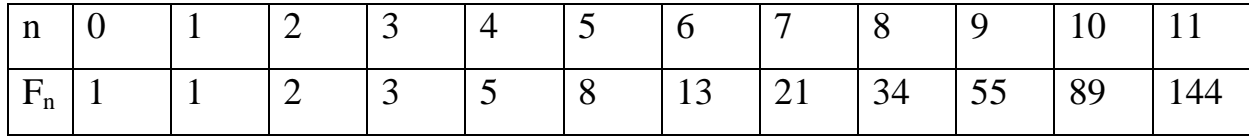

Алгоритм метода Фибоначчи.

Входные параметр: а, b - концы интервала;

 $f_a$ ,  $f_b$  – значения функции на концах интервала;

- f() процедура вычисления функции;
- n допустимое число вычислений функции;
- d расстояние между внутренними точками на последней итерации.

Выходные параметры:  $x, f_x - \pi p u \delta \pi w$ жение к точке минимума.

- 1. Положить  $F_0 = 1$ ,  $F_1 = 1$ ,  $F = F_0 + F_1$ ,  $i = 2$ ,  $s = -1$ .
- 2. Положить  $F_0 = F_1$ ,  $F_1 = F$ ,  $F = F_0 + F_1$ ,  $s = -s$ ,  $i = i+1$ .
- 3. Если i<n, то перейти к п.2.
- 4. Вычислить  $x = a + ((b-a)F_1 + d \cdot s)/F$ ,  $f_x = f(x)$ .
- 5. Положить  $k = 1$ .
- 6. Вычислить  $y = a + b-x$ ,  $f_y = f(y)$ .
- 7. Если  $f_y > f_x$ , то перейти к п.10.

8. Если у < х, то положить  $b = x$ ,  $f_b = f_x$ ,  $x = y$ ,  $f_x = f_y$  и перейти к п.12  $(pnc.6.9,a)$ .

9. Положить  $a = x$ ,  $f_a = f_x$ ,  $x = y$ ,  $f_x = f_y$  и перейти к п.12 (рис.6.9,6).

10. Если у < х, то положить  $a = y$ ,  $f_a = f_y$  и перейти к п.12 (рис.6.10,в).

- 11. Положить b = y,  $f_b = f_v$  (рис.6.9,г).
- 12. Положить  $k = k+1$ .
- 13. Если  $k$  ≤ n, то перейти к п.6.

14. Если  $f_a < f_x$ , то положить  $x = a$ ,  $f_x = f_a$ .

- 15. Если  $f_b < f_x$ , то положить  $x = b$ ,  $f_x = f_b$ .
- 16. Остановиться.

Хотя данный алгоритм эффективнее предыдущего по количеству вычислений функции, он имеет тенденцию к более быстрому накоплению ошибок вычислений. Для того, чтобы их избежать, после нескольких итераций переходят к шагу 4, т.е. заново вычисляют точку х.

С ростом n точки деления отрезка методом Фибоначчи приближаются к золотому сечению, т.е. золотое сечение можно рассматривать как предельный случай метода Фибоначчи при n→ ∞. Поэтому метод «золотого свечения» незначительно уступает методу Фибоначчи в эффективности.

#### Залание

1. Для заданного уравнения (Приложение Б, табл.Б.1) определить интервал унимодальности функции.

2. Используя методы «золотого сечения» и метод Фибоначчи, определить минимальное и максимальное значения функции на найденных участках.

3. Составить и отладить программу нахождения максимального и минимального значения функций.

4. Произвести вычисления с точностью до 0,001.

5. Составить отчет о выполненной работе.

#### Вопросы для самопроверки

1. Что такое оптимизация?

2. Какие существуют методы оптимизации? В чем преимущества и недостатки каждого из них?

3. В чем отличие численных методов от аналитических?

4. Объясните суть метода равномерного поиска.

5. Объясните применение метода дихотомии для оптимизации функции.

6. В чем преимущества и недостатки метода «Золотого сечения»?

7. Объясните алгоритм метода Фибоначчи.

### СПИСОК ЛИТЕРАТУРЫ

1.Мудров А.Е. Численные методы для ПЭВМ на языках Бейсик, Фортран и Паскаль.- Томск: МП "РАСКО", 1991, - 272 с.

2.Справочник по алгоритмам и программам на языке Бейсик для персональных ЭВМ. - М.: Наука, 1989. - 240 с.

3.Бахвалов Н.С., Жидков Н.П., Кобельков Г.М. Численные методы: учеб. пособие.- М.:Наука, 1987. - 600 с.

4.Воробьева Г.Н., Данилова А.Н. Практикум по численным методам.- М.:Высш.шк., 1979. - 184 с.

5.Д.Мак-Кракен, У.Дорн. Численные методы и программирование на Фортране. - М.: Мир, 1977. - 585 с.

6. Банди Б. Методы оптимизации. Вводный курс: Пер. С англ. –М.: "Радио и связь", 1988. – 128 с.

7. Василєьев Ф.П. Численные методы решения экстремальных задач: Учеб. пособие для вузов. – М.: Наука, 1988. – 552 с.

# Приложение А

Таблица А.1 - Варианты задания к лабораторной работе № 1 «Решение системы линейных алгебраических уравнений »

| $N_{\! \! \underline{\mathbf{0}}}$ |                | Коэффициенты уравнения |                |      |                    | $N_2$     | Коэффициенты уравнения |              |                |      |        |
|------------------------------------|----------------|------------------------|----------------|------|--------------------|-----------|------------------------|--------------|----------------|------|--------|
| вари-                              |                | $a_{i,j}$              |                |      | вари-              | $a_{i,j}$ |                        |              |                |      |        |
| анта                               | j              | $\mathbf{1}$           | $\overline{2}$ | 3    | $\boldsymbol{b}_i$ | анта      | j                      | $\mathbf{1}$ | $\overline{2}$ | 3    | $b_i$  |
| $\mathbf{1}$                       | 1              | 1.84                   | 2.25           | 2.53 | $-6.06$            |           | $\mathbf{1}$           | 4.07         | 3.79           | 3.37 | 40.71  |
|                                    | $\mathbf{2}$   | 2.32                   | 2.60           | 2.82 | $-6.98$            | 15        | $\mathbf{2}$           | 2.84         | 2.44           | 1.95 | 27.68  |
|                                    | $\overline{3}$ | 1.83                   | 2.06           | 2.24 | $-5.52$            |           | 3                      | 4.99         | 4.50           | 3.97 | 49.37  |
| $\overline{2}$                     | 1              | 2.58                   | 2.93           | 3.13 | $-6.66$            | 16        | 1                      | 3.19         | 2.89           | 2.47 | 33.91  |
|                                    | $\overline{2}$ | 1.32                   | 1.55           | 1.58 | $-3.58$            |           | $\overline{2}$         | 4.43         | 4.02           | 3.53 | 47.21  |
|                                    | 3              | 2.09                   | 2.25           | 2.34 | $-5.01$            |           | 3                      | 3.40         | 2.92           | 2.40 | 32.92  |
| 3                                  | $\mathbf{1}$   | 2.18                   | 2.44           | 2.49 | $-4.34$            | 17        | $\mathbf{1}$           | 2.57         | 2.26           | 1.84 | 28.66  |
|                                    | $\overline{c}$ | 2.17                   | 2.31           | 2.49 | $-3.91$            |           | $\overline{2}$         | 4.47         | 4.03           | 3.57 | 50.27  |
|                                    | 3              | 3.15                   | 3.22           | 3.17 | $-5.27$            |           | 3                      | 4.89         | 4.40           | 3.87 | 55.03  |
|                                    | $\mathbf{1}$   | 1.54                   | 1.70           | 1.62 | $-1.97$            | 18        | $\mathbf{1}$           | 2.83         | 2.50           | 2.08 | 33.28  |
| $\overline{4}$                     | $\overline{c}$ | 3.69                   | 3.73           | 3.59 | $-3.74$            |           | $\overline{2}$         | 3.00         | 2.55           | 2.07 | 33.59  |
|                                    | 3              | 2.45                   | 2.43           | 2.25 | $-2.26$            |           | $\overline{3}$         | 3.72         | 3.21           | 2.68 | 43.43  |
|                                    | $\mathbf{1}$   | 1.53                   | 1.61           | 2.13 | $-5.13$            |           | $\mathbf{1}$           | 3.78         | 3.44           | 3.02 | 46.81  |
| 5                                  | $\overline{c}$ | 2.35                   | 2.31           | 2.10 | $-3.69$            | 19        | $\overline{2}$         | 4.33         | 3.88           | 3.39 | 53.43  |
|                                    | $\overline{3}$ | 3.83                   | 3.73           | 2.06 | $-5.98$            |           | $\overline{3}$         | 4.76         | 4.24           | 3.71 | 58.73  |
|                                    | $\mathbf{1}$   | 2.36                   | 2.37           | 3.09 | 1.48               |           | $\mathbf{1}$           | 4.59         | 4.24           | 3.82 | 53.54  |
| 6                                  | $\overline{2}$ | 2.51                   | 2.40           | 3.65 | 1.92               | 20        | $\mathbf{2}$           | 4.83         | 4.36           | 3.88 | 62.33  |
|                                    | $\overline{3}$ | 2.59                   | 2.41           | 3.67 | 2.16               |           | $\overline{3}$         | 4.06         | 3.53           | 3.01 | 52.11  |
|                                    | 1              | 3.43                   | 3.38           | 3.45 | 5.52               | 21        | 1                      | 4.56         | 4.20           | 3.78 | 61.68  |
| $\tau$                             | $\overline{2}$ | 4.17                   | 4.00           | 2.39 | 6.93               |           | $\overline{2}$         | 3.21         | 2.73           | 2.25 | 42.98  |
|                                    | $\overline{3}$ | 4.30                   | 4.10           | 1.96 | 7.29               |           | $\overline{3}$         | 4.58         | 4.04           | 3.52 | 61.67  |
|                                    | $\mathbf{1}$   | 3.88                   | 3.78           | 3.45 | 10.41              | 22        | $\mathbf{1}$           | 3.75         | 3.39           | 2.97 | 53.38  |
| 8                                  | $\overline{2}$ | 3.00                   | 2.79           | 2.39 | 8.36               |           | $\overline{2}$         | 4.18         | 3.70           | 3.22 | 59.28  |
|                                    | 3              | 2.67                   | 2.37           | 1.96 | 7.62               |           | 3                      | 4.43         | 3.88           | 3.36 | 62.62  |
|                                    | $\mathbf{1}$   | 3.40                   | 3.26           | 2.90 | 13.05              | 23        | $\mathbf{1}$           | 2.95         | 2.58           | 2.16 | 44.16  |
| 9                                  | $\overline{c}$ | 2.64                   | 2.39           | 1.96 | 10.30              |           | $\overline{2}$         | 5.11         | 4.62           | 4.14 | 46.68  |
|                                    | $\overline{3}$ | 4.64                   | 4.32           | 3.85 | 17.89              |           | $\overline{3}$         | 4.38         | 3.82           | 3.30 | 65.34  |
|                                    | $\mathbf{1}$   | 2.53                   | 2.36           | 1.93 | 12.66              | 24        | $\mathbf{1}$           | 2.93         | 2.55           | 2.14 | 46.41  |
| 10                                 | $\overline{2}$ | 3.95                   | 4.11           | 3.66 | 21.97              |           | $\sqrt{2}$             | 3.47         | 2.98           | 2.50 | 54.78  |
|                                    | 3              | 2.78                   | 2.43           | 1.94 | 13.93              |           | 3                      | 4.78         | 4.22           | 3.70 | 75.81  |
|                                    | $\mathbf{1}$   | 2.16                   | 1.96           | 1.56 | 13.16              | 25        | $\mathbf{1}$           | 3.74         | 3.36           | 2.94 | 63.26  |
| 11                                 | $\overline{2}$ | 3.55                   | 3.23           | 2.78 | 21.73              |           | $\mathbf{2}$           | 4.02         | 3.51           | 3.04 | 67.51  |
|                                    | 3              | 4.85                   | 4.47           | 3.97 | 29.75              |           | 3                      | 4.18         | 3.61           | 3.09 | 70.03  |
| 12                                 | 1              | 2.69                   | 2.47           | 2.07 | 19.37              | 26        | 1                      | 4.07         | 4.28           | 3.87 | 84.43  |
|                                    | $\overline{2}$ | 2.73                   | 2.39           | 1.92 | 19.43              |           | $\overline{2}$         | 5.30         | 4.79           | 4.32 | 95.45  |
|                                    | 3              | 2.93                   | 2.52           | 2.02 | 20,80              |           | 3                      | 5.11         | 4.54           | 4.03 | 91.69  |
| 13                                 | $\mathbf{1}$   | 3.72                   | 3.47           | 3.06 | 30.74              | 27        | $\mathbf{1}$           | 4.90         | 4.50           | 4.09 | 94.18  |
|                                    | $\overline{2}$ | 4.47                   | 4.10           | 3.63 | 36.80              |           | $\overline{2}$         | 3.79         | 3.27           | 2.81 | 71.57  |
|                                    | 3              | 4.96                   | 4.53           | 4.01 | 40.79              |           | 3                      | 4.01         | 3.43           | 2.91 | 75.45  |
| 14                                 | 1              | 4.35                   | 4.39           | 3.67 | 40.15              | 28        | $\mathbf{1}$           | 4.25         | 3.84           | 3.43 | 86.07  |
|                                    | $\mathfrak{2}$ | 4.04                   | 3.65           | 3.17 | 36.82              |           | $\overline{2}$         | 3.86         | 3.84           | 2.87 | 77.12  |
|                                    | 3              | 3.14                   | 2.69           | 2.17 | 28.10              |           | 3                      | 5.40         | 4.82           | 4.30 | 108.97 |

# Приложение Б

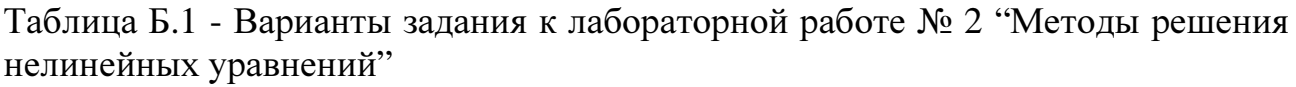

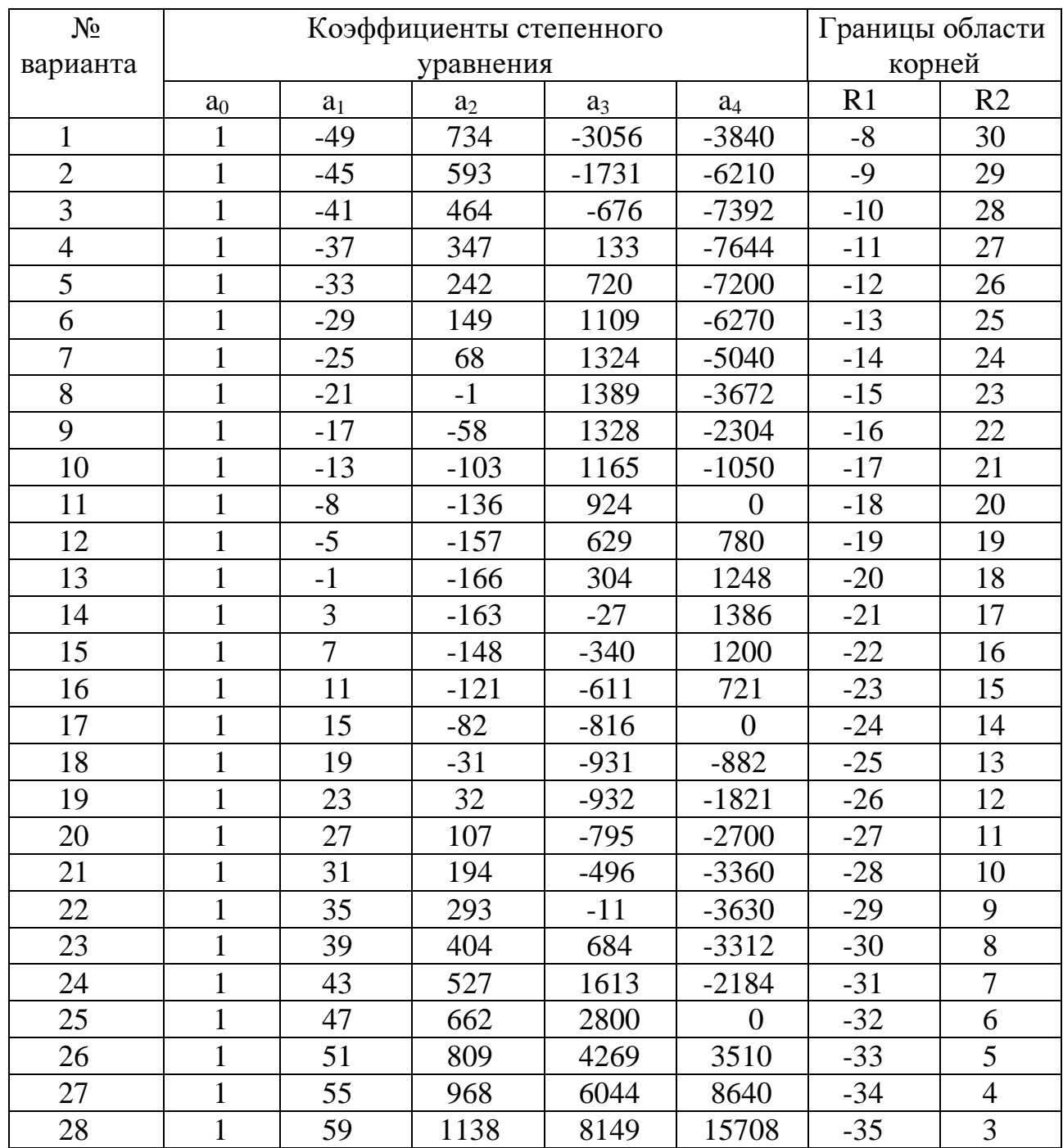

# Приложение Б

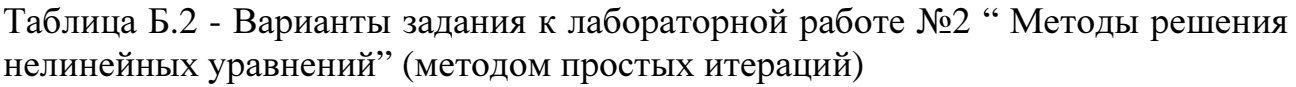

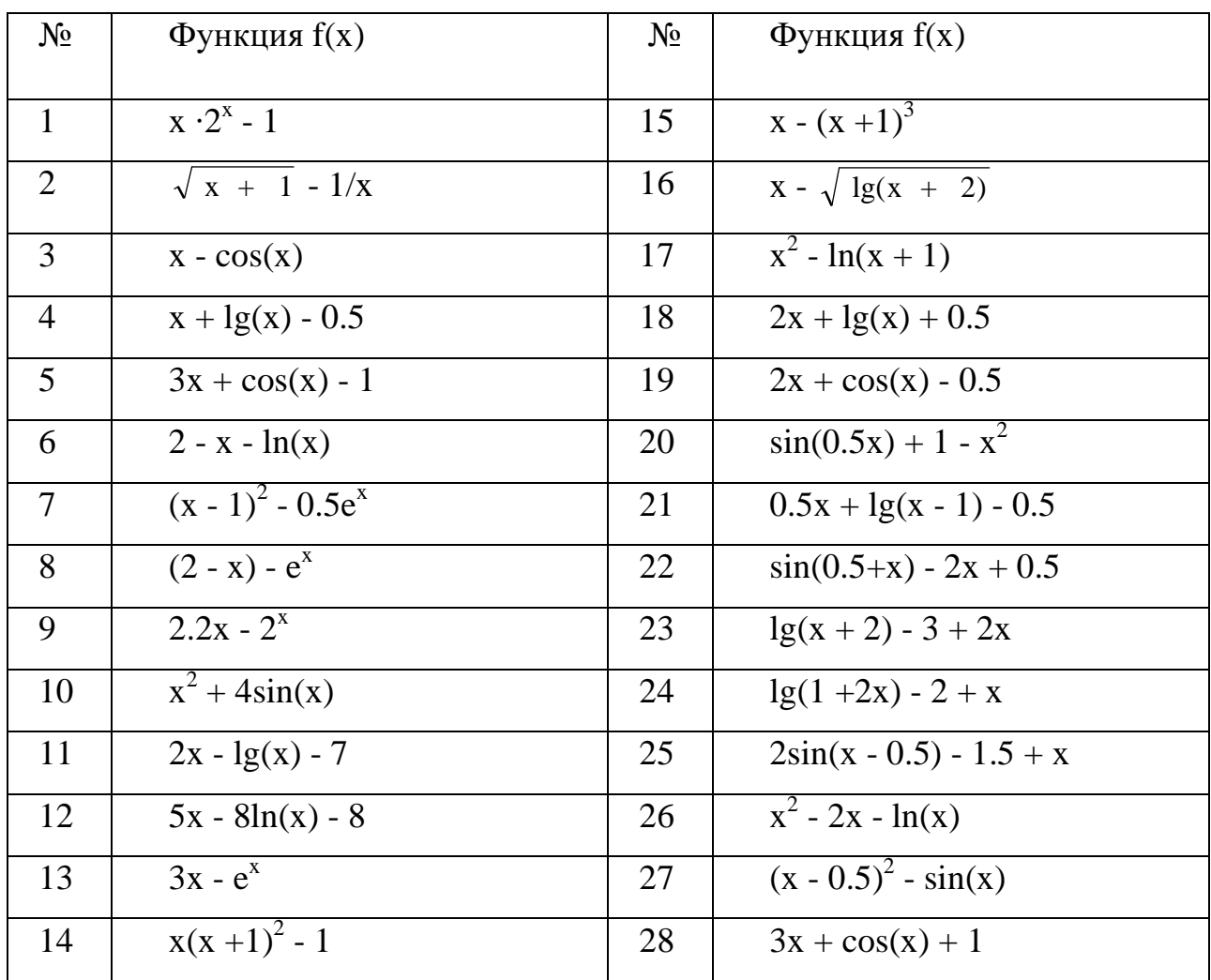

# Приложение В

Таблица В.1 - Варианты задания к лабораторной работе N 3 "Численное интегрирование"

| $N_2$           | Подынтегральна      | интервал     |       | $N_2$ | Подынтегральная     | интервал       |                |
|-----------------|---------------------|--------------|-------|-------|---------------------|----------------|----------------|
|                 | Я                   |              |       |       |                     |                |                |
|                 | функция             | $X_0$        | $X_n$ |       | функция             | $\mathbf{x}_0$ | $X_n$          |
| $\mathbf{1}$    | $1/\sqrt{2x^2+1}$   | 0.8          | 1.6   | 15    | $1/\sqrt{x^2+4}$    | 0.8            | 1.8            |
| $\overline{2}$  | $1/\sqrt{x^2+3.2}$  | 1.2          | 2.7   | 16    | $1/\sqrt{x^2+2.5}$  | 1.6            | 2.2            |
| $\overline{3}$  | $1/\sqrt{2x^2+1.3}$ | $\mathbf{1}$ | 2     | 17    | $1/\sqrt{x^2+0.8}$  | 0.6            | 1.6            |
| $\overline{4}$  | $1/\sqrt{x^2+1}$    | 0.2          | 1.2   | 18    | $1/\sqrt{x^2+1.2}$  | 1.2            | 2              |
| $5\overline{)}$ | $1/\sqrt{x^2+1}$    | 2            | 2.5   | 19    | $1/\sqrt{2x^2+0.7}$ | 1.4            | $\overline{2}$ |
| 6               | $1/\sqrt{2x^2+3}$   | 0.8          | 1.4   | 20    | $1/\sqrt{0.5x^2+4}$ | 3.2            | $\overline{4}$ |
| $\overline{7}$  | $1/\sqrt{2+0.5x^2}$ | 0.4          | 1.2   | 21    | $1/\sqrt{2x^2+0.3}$ | 0.8            | 1.7            |
| 8               | $1/\sqrt{3x^2-1}$   | 1.4          | 2.1   | 22    | $1/\sqrt{0.5x^2+1}$ | 1.2            | $\overline{2}$ |
| 9               | $1/\sqrt{0.5+x^2}$  | 1.2          | 2.4   | 23    | $1/\sqrt{1.7x^2+1}$ | 2.1            | 3.6            |
| 10              | $1/\sqrt{3+x^2}$    | 0.4          | 1.2   | 24    | $1/\sqrt{0.2x^2+1}$ | 1.3            | 2.5            |
| 11              | $1/\sqrt{1+2x^2}$   | 0.6          | 1.5   | 25    | $1/\sqrt{2x^2+0.5}$ | 0.6            | 1.4            |
| 12              | $1/\sqrt{x^2+2}$    | 0.5          | 1.3   | 26    | $1/\sqrt{3x^2+0.4}$ | 1.3            | 2.1            |
| 13              | $1/\sqrt{x^2+0.6}$  | 2.2          | 2.6   | 27    | $1/\sqrt{5x^2+0.7}$ | 1.4            | 2.6            |
| 14              | $1/\sqrt{3x^2+1}$   | 1.4          | 2.2   | 28    | $1/\sqrt{2x^2+1.6}$ | 0.15           | 0.5            |

# Приложение Д

Таблица Д.1 - Варианты задания к лабораторной работе №4 "Численное решение дифференциальных уравнений методами Эйлера "

|                |                                    |                  | Начальные        | Конеч.           | Шаг          |
|----------------|------------------------------------|------------------|------------------|------------------|--------------|
| $N_{2}$        | Уравнение                          |                  | значения         | знач.            |              |
| варианта       |                                    | $\Chi_0$         | $Y_0$            | $X_n$            | $\mathbf{h}$ |
| $\mathbf{1}$   | $y' = 0.5x^2 - x$                  | $\overline{0}$   | 0.2              | $\mathbf{1}$     | 0.1          |
| $\overline{2}$ | $y' = 2x - y$                      | 0.2              | $\overline{0}$   | 1.2              | 0.1          |
| $\overline{3}$ | $y' = x^2y - 2$                    | $\overline{0}$   | 0.1              | $\frac{2}{5}$    | 0.2          |
| $\overline{4}$ | $y' = 2\sin x - y$                 | $\overline{0}$   | $\overline{0}$   | $\overline{3}$   | $3/10$       |
| 5              | $\overline{y'}$ = $y^2$ - x + 1    | 0.5              | 0.25             | 2.5              | 0.2          |
| 6              | $y' = ln(x + 2) - y$               | $\overline{0}$   | 0.3              | $\mathbf{1}$     | 0.1          |
| $\overline{7}$ | $y' = cos(x - y) + 0.5$            | $\overline{0}$   | 3/6              | $\overline{3}$   | $3/10$       |
| 8              | $y' = tg(2x + y)$                  | 3/2              | 3/12             | $\overline{3}$   | 3/20         |
| 9              | $y' = (y - 1)^2$                   | $\boldsymbol{0}$ | $\overline{2}$   | $\mathbf{1}$     | 0.1          |
| 10             | $y' = 3x + 2 - y$                  | $-1$             | 0.5              | $\boldsymbol{0}$ | 0.1          |
| 11             | $y' = sin(x - 1) + 2$              | 2.5              | 0.2              | 3.5              | 0.1          |
| 12             | $y' = \sin x - \ln y$              | 1.5              | 2.5              | $\overline{3}$   | 0.15         |
| 13             | $y' = (\lg x^2)/(y - 1)$           | $\mathbf{1}$     | 0.2              | $\overline{5}$   | 0.5          |
| 14             | $y' = \cos(x + 2) - y^2$           | $-3$             | 0.35             | $-2$             | 0.1          |
| 15             | $y' = (x - 2)^2 + y$               | $\overline{2}$   | 0.4              | $\overline{4}$   | 0.2          |
| 16             | $y' = 5 - xy$                      | 2.5              | $\mathbf{1}$     | 5                | 0.25         |
| 17             | $y' = sin^2(x - y)$                | 2.5              | $\overline{2}$   | $\overline{5}$   | 0.25         |
| 18             | $y' = cos(0.25x - 1)$              | $\overline{4}$   | $\overline{0}$   | 8                | 0.25         |
| 19             | $y' = lg(y + x^2)$                 | $\mathbf{1}$     | 4/5              | $\overline{2}$   | 0.1          |
| 20             | $y' = 1 - e^{0.5x}$                | $\overline{0}$   | $\overline{0}$   | $\mathbf{1}$     | 0.1          |
| 21             | $y' = e^{(x - y)} + 2$             | $\overline{0}$   | $\overline{0}$   | $\mathbf{1}$     | 0.1          |
| 22             | $y' = (x - y)^2 - 3$               | $\overline{2}$   | $\overline{3}$   | $\overline{4}$   | 0.2          |
| 23             | $y' = cos^2(0.5y + 1.5)$           | $\overline{0}$   | $\boldsymbol{0}$ | $\mathbf{1}$     | 0.1          |
| 24             | $y' = x/y - lg3$                   | $\overline{1}$   | $\mathbf{1}$     | $\overline{2}$   | 0.1          |
| 25             | $y' = 1.5x^2 - y$                  | 0.5              | 1.5              | 2.5              | 0.2          |
| 26             | $\overline{y'}$ = x - $y^2$ + 0.75 | 1.5              | 0.75             | 3                | 0.15         |
| 27             | $y' = 3x + cos y$                  | $\overline{2}$   | $\boldsymbol{0}$ | $\overline{4}$   | $0.2\,$      |
| 28             | $y' = ln(3x + 2y) + 1$             | 0.2              | $\boldsymbol{0}$ | 2.2              | 0.2          |

# Приложение Ж

# ЧИСЛЕННОЕ ИНТЕГРИРОВАНИЕ

Метод левых прямоугольников  $f(x) := (\sin(\pi x)) \cdot x^3$ - интегрируемая функция;  $A := 0$   $B := 3$   $n := 7$ А, В – граничные точки диапазона, n – количество отрезков, на который мы делим диапазон; h  $(B - A)$ n := - вычисление величины шага  $S1 := h$  $\boldsymbol{0}$ n-1 i  $:= h \cdot \sum f(A + i \cdot h)$ = - интегрирование  $S1 = 10.5408819561272$  = - вывод результата. Метод правых прямоугольников  $f(x) := (\sin(\pi x)) \cdot x^3$ - интегрируемая функция;  $A := 0$   $B := 3$   $n := 7$ А, В – граничные точки диапазона, n - количество отрезков, на который мы делим диапазон; h  $(B - A)$ n := - вычисление величины шага;  $S2 := h$ 1 n i  $:= h \cdot \sum f(A + i \cdot h)$ = - интегрирование;  $S2 = 11.8265962418415$  - вывод результата. Метод трапеций  $f(x) := (\sin(\pi x)) \cdot x^3$ - интегрируемая функция;  $A := 0$   $B := 3$   $n := 7$ А, В – граничные точки диапазона, n – количество отрезков, на который мы делим диапазон; h  $(B - A)$ :=

$$
S3 := \frac{h}{2} \cdot \left( f(A) + f(A + n \cdot h) + 2 \cdot \sum_{i=1}^{n-1} f(A + i \cdot h) \right)
$$
  
 
$$
S3 = 11.1837390989844 \bullet
$$
  
 
$$
S3 = 11.1837390989844 \bullet
$$
  
 
$$
S3 = 11.1837390989844 \bullet
$$
  
 
$$
S3 = 11.1837390989844 \bullet
$$

# Метод Симпсона

 $f(x) := (\sin(\pi x)) \cdot x^3$ - интегрируемая функция;  $A := 0$   $B := 3$   $n := 7$ А, В – граничные точки диапазона, n – количество отрезков, на который мы делим диапазон; h  $B - A$  $2n$ := - вычисление величины шага.

При расчете данным методом количество отрезков четное.

$$
j := 1, 3...2n - 1
$$
  $i := 0...2n$  - присвоение индексам  $j$  и і нечетных

и четных значений соответственно;

$$
c_{j} := A + j \cdot h \qquad d_{i} := A + i \cdot h
$$
  
- 
$$
pac \text{ or } c \text{ or } c \
$$

Расчет встроенными методами

### Расчет определенного интеграла

$$
f(x) := (\sin(\pi x)) \cdot x^{3} + x
$$
 - *UNT* (2014)  
\n
$$
A := 0
$$
 B := 3  
\n
$$
S0 := \int_{A}^{B} f(x) dx
$$
 - *UNT* (2138393071648)  
\n
$$
S0 = 12.5138393071648
$$
 - *BLIBOД pe3 Y II AT II*

### Расчет неопределенного интеграла

$$
f(x) := (\sin(\pi x)) \cdot x^{3} + x
$$
  
 amterpupyewaa dynkujaa;  
A := 0 B := 3  
  

$$
\int f(x) dx \rightarrow \frac{(-\pi^{3} \cdot x^{3} \cdot \cos(\pi \cdot x) + 3 \cdot \pi^{2} \cdot x^{2} \cdot \sin(\pi \cdot x) - 6 \cdot \sin(\pi \cdot x) + 6 \cdot \pi \cdot x \cdot \cos(\pi \cdot x))}{\pi^{4}} + \frac{1}{2} \cdot x^{2}
$$

расчет первообразной;

$$
l_1 := \frac{\left(-\pi^3 \cdot x^3 \cdot \cos(\pi \cdot x) + 3 \cdot \pi^2 \cdot x^2 \cdot \sin(\pi \cdot x) - 6 \cdot \sin(\pi \cdot x) + 6 \cdot \pi \cdot x \cdot \cos(\pi \cdot x)\right)}{\pi^4} + \frac{1}{2} \cdot x^2
$$

расчет первообразной при х=А; х=В.

 $x := A$ 

$$
l_2 := \frac{\left(-\pi^3 \cdot x^3 \cdot \cos(\pi \cdot x) + 3 \cdot \pi^2 \cdot x^2 \cdot \sin(\pi \cdot x) - 6 \cdot \sin(\pi \cdot x) + 6 \cdot \pi \cdot x \cdot \cos(\pi \cdot x)\right)}{\pi^4} + \frac{1}{2} \cdot x^2
$$

расчет первообразной при х=В;

$$
S5 := l_2 - l_1
$$
 *pace*н *un*теграла;

вывод результата.

 $S5 = 12.5138393071648$ 

 $\overline{A}$ 

# Построение графика интегрируемой функции

 $f(x) := (\sin(\pi x)) \cdot x^3 + x$ - отображаемая функция;  $A := 0$  $B := 3$ А, В - крайние точки, отображаемые на графике; 20  $.19.343$ 10  $f(x)$  $\overline{0}$  $-2.353 - 10\frac{L}{0}$  $\overline{2}$  $\mathbf{1}$ 3

# Пример набора

 $\overline{B}$ 

 $\mathbf{\bar{X}}$ 

Программа метода прямоугольников (правые)  $f(x):sin(\underline{ctrl} + shift + p^*x))^*x^3$  *apoben*<sup>2</sup> +x *Enter* A:0  $Tab$  B:3  $Tab$  n:7  $Enter<sup>2</sup>$ </u></u></u> H:(B-A)/n  $Enter<sup>2</sup>$ </u> S2:h\*ctrl+shift+4 f(A+I\*h) Home CursorRight<sup>3</sup> i CursorRight 1 CursorRight

 $S2=$ 

n Enter

# Построение графика

*Enter Shift+2* x *Home* f(x) *CursorRight*<sup>3</sup> A *CursorRight*<sup>3</sup> B *Enter*

Примечание к построению графика: по оси абсцисс (х) мы задаем диапазон отображения функции (от А до В), а по оси ординат мы оставляем поля пустыми, поэтому диапазон отображения по оси ординат определяется системой (автоопределение).

# Приложение К

# РЕШЕНИЕ ДИФФЕРЕНЦИАЛЬНЫХ УРАВНЕНИЙ

Метод Эйлера

$$
ME(f, a, b, N, h) := \begin{vmatrix} x_0 \leftarrow a \\ y_0 \leftarrow b \\ \text{for } i \in 0.. N - 1 \\ \begin{vmatrix} x_{i+1} \leftarrow x_i + h \\ y_{i+1} \leftarrow y_i + f(x_i, y_i) \cdot h \end{vmatrix} \end{vmatrix}
$$
  
  $z1 \leftarrow \text{augment}(x, y)$ 

- создание модуля, реализующего расчет методом Эйлера;

$$
f(x, y) := \sin(y)^2 - \sin(x^2)
$$
  

$$
x_0 := 0 \qquad y_0 := 1.5 \qquad N := 100 \qquad h := 0.25
$$

решаемое дифференциальное уравнение;

Задание условий для вычисления: х0,у0 - значения аргумента и функции в начальной точке;

N - количество значений функции, которые необходимо вычислить с шагом h;

$$
z1 := ME(f, x_0, y_0, N, h)
$$
  $x := z1^{(0)} \t y1 := z1^{(1)}$ 

 $6.935$ <sup>10</sup> 5  $y1$  $1.5 - 0$ 10 20  $30$  $\Omega$  $\mathbf{0}$  $25$  $\bar{x}$ 

инициализация модуля ME;

вывод результата в виде графика.

# Исправленный метод Эйлера

$$
ME(f, a, b, N, h) := \begin{cases} x_0 \leftarrow a \\ y_0 \leftarrow b \\ \text{for } i \in 0.. N - 1 \\ \begin{cases} x_{i+1} \leftarrow x_i + h \\ y1_{i+1} \leftarrow x_i + h \cdot f(x_i, y_i) \\ y2_{i+1} \leftarrow f(x_{i+1}, y1_{i+1}) \\ y_{i+1} \leftarrow y_i + h \cdot \frac{f(x_i, y_i) + y2_{i+1}}{2} \\ z2 \leftarrow \text{augment}(x, y) \end{cases}
$$

модуля, создание  $\overline{a}$ реализующего расчет исправленным методом Эйлера

$$
f(x,y) := \sin(y)^2 - \sin(x^2)
$$

$$
x_0 := 0
$$
  $y_0 := 1.5$   $N := 100$   $h := 0.25$ 

Задание условий для вычисления:

х0,у0 - значения аргумента и функции в начальной точке;

решаемое дифференциальное уравнение;

N - количество значений функции, которые необходимо вычислить с шагом h;

$$
z2 := ME(f, x_0, y_0, N, h)
$$
  $x := z2^{(0)}$   $y2 := z2^{(1)}$ 

инициализация модуля IME;

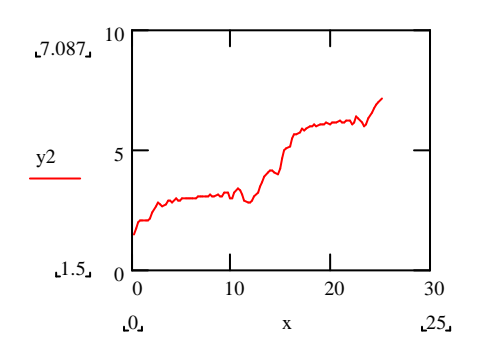

вывод результата в виде графика.

Модифицированный метод Эйлера.

$$
MME(f, a, b, N, h) := \begin{cases} x_0 \leftarrow a \\ y_0 \leftarrow b \\ \text{for } i \in 0.. N - 1 \\ y2 \leftarrow y_i + \frac{h}{2} \cdot f(x_i, y_i) \\ x1_{i+1} \leftarrow x_i + \frac{h}{2} \\ y1_{i+1} \leftarrow f(x1_{i+1}, y2) \\ x_{i+1} \leftarrow y_i + h \\ y_{i+1} \leftarrow y_i + h \cdot y1_{i+1} \\ z3 \leftarrow \text{augment}(x, y) \end{cases}
$$

- создание модуля, реализующего модифицированным расчет методом Эйлера

$$
f(x, y) := \sin(y)^2 - \sin(x^2)
$$

- решаемое дифференциальное

уравнение;

$$
x_0 := 0
$$
  $y_0 := 1.5$   $N := 100$   $h := 0.25$ 

Задание условий для вычисления: х0, у0 - значения аргумента и функции в начальной точке;

N - количество значений функции, которые необходимо вычислить с шагом h;

$$
z3 :=
$$
MME(f, x<sub>0</sub>, y<sub>0</sub>, N, h)  $x := z3 \, \text{(0)}$   $y3 := z3 \, \text{(1)}$ 

инициализация модуля MME;

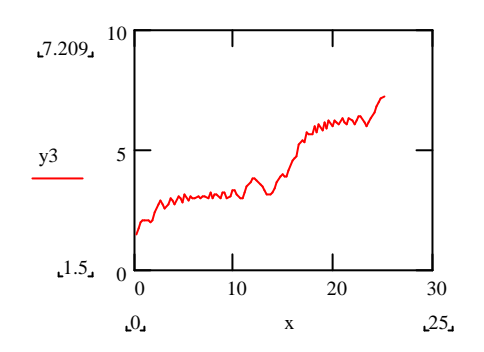

вывод результата в виде графика.

# Метод Рунге-Кутта

range(f, a, b, N, h) :=

\n
$$
\begin{aligned}\n\mathbf{x}_0 &\leftarrow a \\
\mathbf{y}_0 &\leftarrow b \\
\mathbf{for} \quad i \in 0.. N - 1 \\
\mathbf{k}_1 &\leftarrow f(\mathbf{x}_i, \mathbf{y}_i) \\
\mathbf{k}_2 &\leftarrow f\left(\mathbf{x}_i + \frac{h}{2}, \mathbf{y}_i + h \cdot \frac{k_1}{2}\right) \\
\mathbf{k}_3 &\leftarrow f\left(\mathbf{x}_i + \frac{h}{2}, \mathbf{y}_i + h \cdot \frac{k_2}{2}\right) \\
\mathbf{k}_4 &\leftarrow f(\mathbf{x}_i + h, \mathbf{y}_i + h \cdot \mathbf{k}_3) \\
\mathbf{x}_{i+1} &\leftarrow \mathbf{x}_i + h \\
\mathbf{y}_{i+1} &\leftarrow \mathbf{y}_i + \frac{h}{6} \cdot \left(\mathbf{k}_1 + 2 \cdot \mathbf{k}_2 + 2 \cdot \mathbf{k}_3 + \mathbf{k}_4\right)\n\end{aligned}
$$
\nz4  $\leftarrow$  augment(x, y)

создание модуля,  $\overline{a}$ реализующего расчет Рунгеметодом Кутта.

$$
f(x, y) := \sin(y)^2 - \sin(x^2)
$$
  

$$
x_0 := 0 \qquad y_0 := 1.5 \qquad N := 100 \qquad h := 0.25
$$

 $x := z4 \langle 0 \rangle$ 

 $y4 := z4 \langle 1 \rangle$ 

решаемое дифференциальное уравнение;

Задание условий для вычисления: х0, у0 - значения аргумента и функции в начальной точке;

N - количество значений функции, которые необходимо вычислить с шагом h;

Инициализация модуля runge;

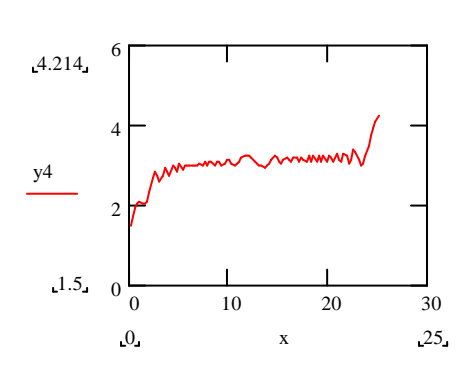

 $z4 := \text{range}(f, x_0, y_0, N, h)$ 

вывод результата в виде графика;

# Встроенный метод Рунге-Кутта

 $\mathcal{L}^{\mathcal{L}}$ 

$$
f(x,y) := \sin(y)^2 - \sin(x^2)
$$
\npeuraemoe дифференциального

\nуравнение;

\n
$$
x_0 := 0
$$

\n
$$
y_0 := 1.5
$$

\nN := 100

\n
$$
h := 0.25
$$

\n3  
адание условий для вычисления:

\n
$$
x0, y0 - 3
$$

\n8  
начения аргумента и функции в начальной точке;

\nN - Kолически, которые необходимо вычислить с шагом h;

\n
$$
x_N - \text{последнее вычисляемо значение}
$$

\n
$$
x, D(x, y) \text{ присванваем значение}
$$

\n
$$
x_0 := \text{rkixed } y_0, x_0, x_N, N, D)
$$

\n
$$
x_0 := z_0 \xrightarrow{\langle 0 \rangle} y_0 := z_0 \xleftarrow{\langle 1 \rangle} y_0 = z_0 \xleftarrow{\langle 1 \rangle} y_0 = z_0 \xleftarrow{\
$$

# Пример набора

Набор модуля "Исправленный метод Эйлера"

 $M E(f, a, b, N, h): x [0$  mpoben { a mpoben  $\vert$  y [ 0 *npoben* {  $\vert$  b *npoben*  $\int C tr l + Sh *i*ft + " 0 ; N - 1$ {переместить курсор на предыдущее незаполненное поле (можно мышкой, можно клавишами - курсорами)}  $i_{npo6e}$  $X \mid i+1$  *npoben*<sup>2</sup>  $\{ X \mid i \text{ *mpo6e.1*} + h \text{ *mpo6e.1*} \}$  $\vert y\vert 1$   $\vert i+1 \vert$  *npoben*<sup>2</sup>  $\vert y\vert i \vert$  *npoben* +  $h * f(x)$  *i npoben*,  $y \vert i \vert$  *npoben*) *npoben*<sup>3</sup>  $\int X[i+1] \text{ mpo6er}^2 \{ X[i] \text{ mpo6er} + h \text{ mpo6er}^2 \}$  $|y 2|$   $i + 1$  *npoben*<sup>2</sup>  $\{f(x)$  $i + 1$  *npoben*<sup>2</sup>,  $y 1$  $i + 1$  *npoben*<sup>2</sup>) *npoben*  $\int y[i+1_{\text{moo } \text{Be } n^2} \{ y[i_{\text{moo } \text{Be } n} + h^* / f(x[i_{\text{moo } \text{Be } n}, y[i_{\text{moo } \text{Be } n}) + y2[i+1] \}$ ТАВ 2 пробел<sup>6</sup>  $|z2 \{$  augment  $(x,y)$  *Enter* введение решаемого уравнения и начальных условий:  $f(x,y):sin(y)^2$  *npoben*- $sin(x^2)$  *npoben Enter*  $X[0:$  TAB  $Y[0:1.5$  TAB N:100 TAB h:0.25 Enter<sup>2</sup> инициализация модуля: z2:ME(f,x[0  $_{\text{moo 6e}n}$ , y[0  $_{\text{moo 6e}n}$ , N,h) TAB x:z2 Ctrl+6 0 TAB y2:z2 Ctrl+6 1  $_{\text{Enter}}$ 

вывод результата в виде графика.

Enter Shift+2 x Home  $y2$  *Enter* 

# Приложение Л<br>**ИНТЕРПОЛЯЦИЯ**

# Равноотстоящие узлы

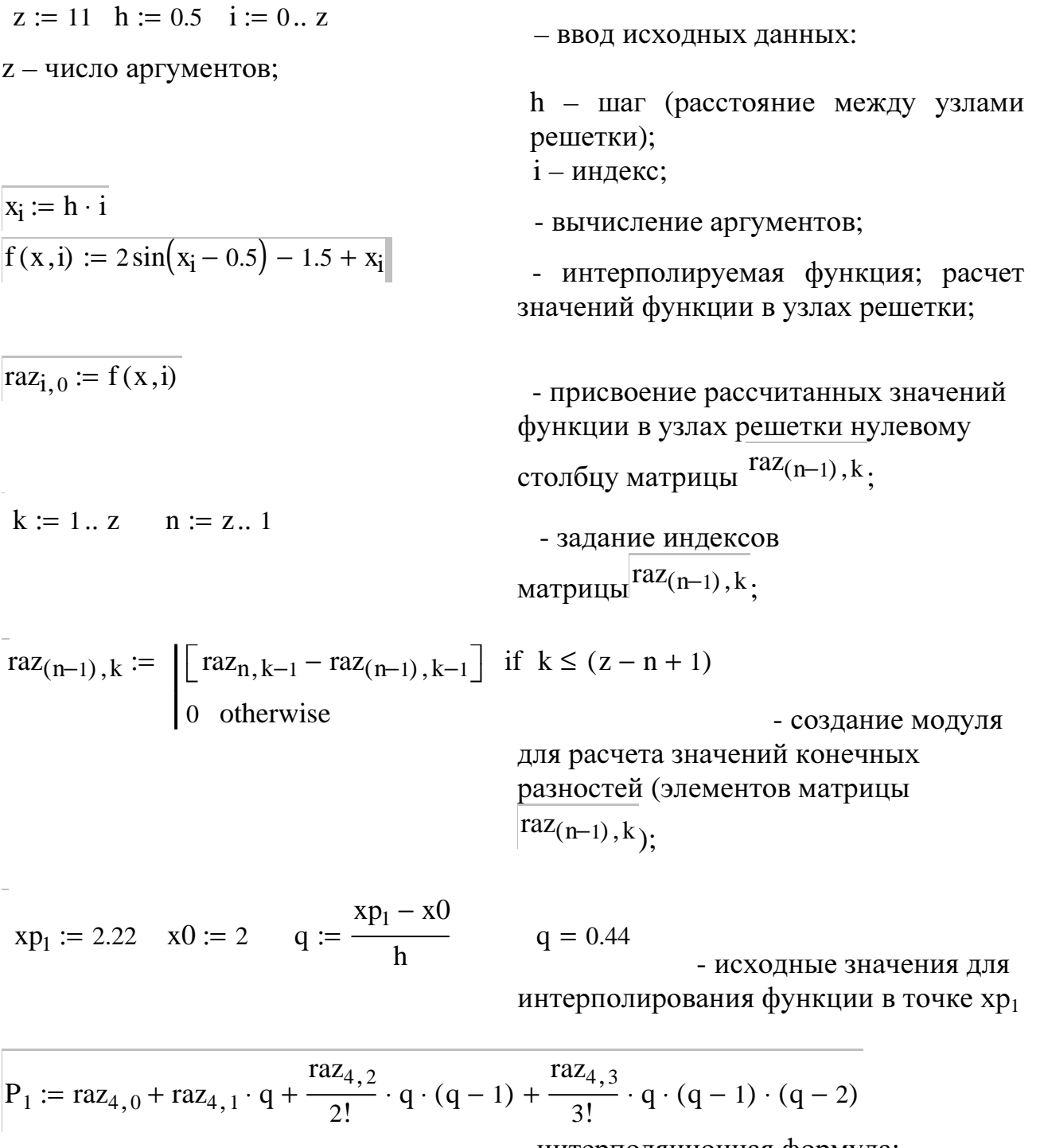

 $P_1 = 2.701982$ 

интерполяционная формула;

- вывод результата.

#### Неравноотстоящие узлы

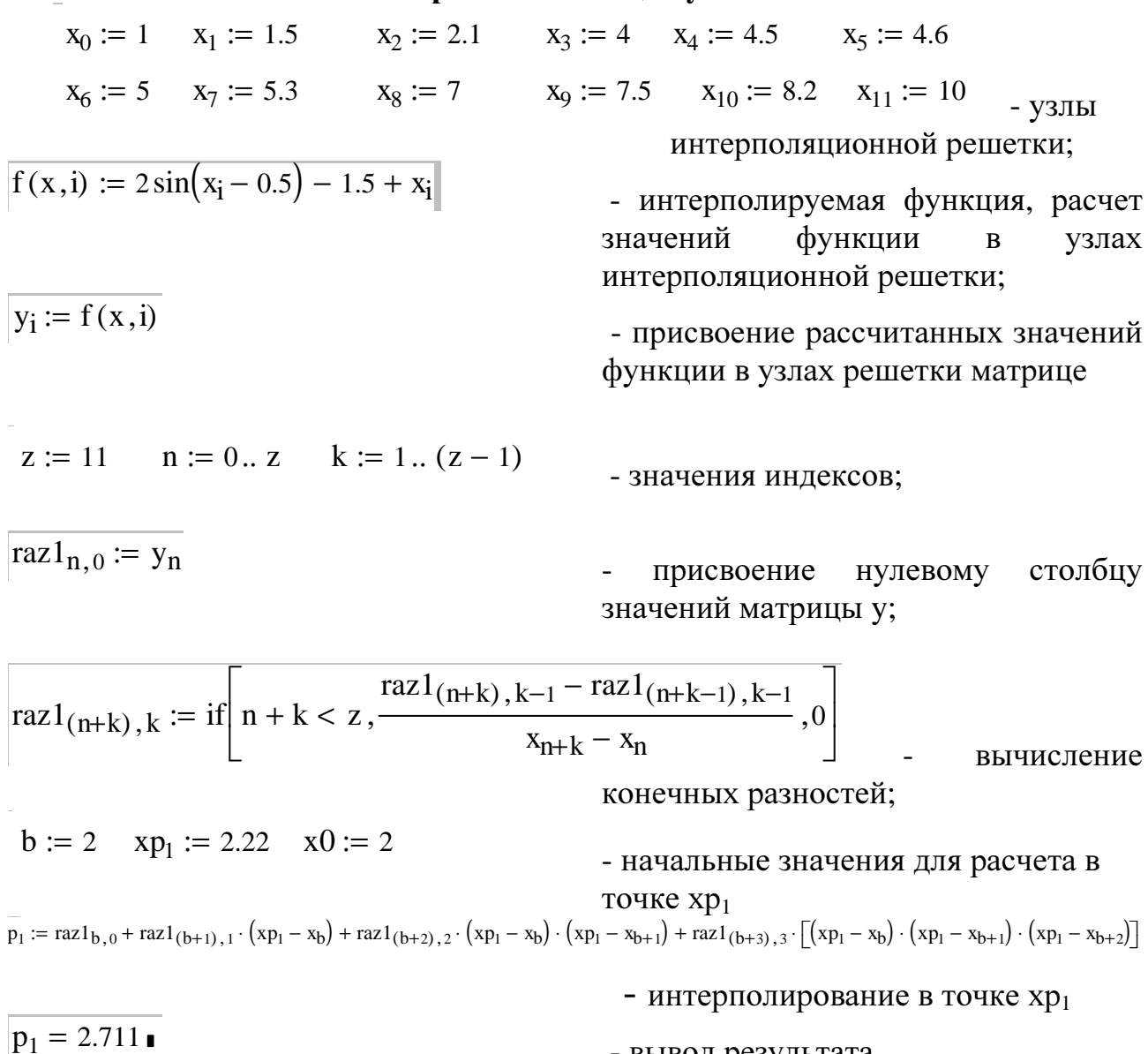

- вывод результата.

# Пример набора

Равноотстоящие узлы

z:11  $tab h:0.5 tab i:0; z Enter<sup>2</sup>$ </u> i:0; $z$  *Enter*<sup>2</sup>  $x[i npo6e7 : h* i Enter$ f(x,I):2\*sin(x[i *npoben* -0.5)-1.5+x[i *Enter* raz[i,0 пробел : $f(x,i)$  Enter k:1; $z$  tab n: $z$ ;1 raz $[(n-1),k:(raz[n,k-1 npo6e^i - raz[(n-1),k-1) npo6e^i - Shift+]kCtrl+9(z-n+1)]$  $npo6en^2$  [0 Ctrl+Shift+] Enter  $x$ р[1 пробел :2.22 tab x0:2 tab q:xp[1 пробел -x0 пробел /h tab q = Enter P[1 пробел :raz[n,0 пробел +raz[4,1 пробел \*q+raz[4,2 пробел /2! пробел \*q\*(q-1)=raz[4,3 *npoben* /3! *Пробел* \*q\*(q-1) (q-2) *Enter* Р[1 пробел]

### СПИСОК ЛИТЕРАТУРЫ

1.Мудров А.Е. Численные методы для ПЭВМ на языках Бейсик, Фортран и Паскаль.- Томск: МП "РАСКО", 1991, - 272 с.

2.Справочник по алгоритмам и программам на языке Бейсик для персональных ЭВМ. - М.: Наука, 1989. - 240 с.

3.Бахвалов Н.С., Жидков Н.П., Кобельков Г.М. Численные методы: учеб. пособие.- М.:Наука, 1987. - 600 с.

4.Воробьева Г.Н., Данилова А.Н. Практикум по численным методам.- М.:Высш.шк., 1979. - 184 с.

5.Д.Мак-Кракен, У.Дорн. Численные методы и программирование на Фортране. - М.: Мир, 1977. - 585 с.

6. Банди Б. Методы оптимизации. Вводный курс: Пер. С англ. –М.: "Радио и связь", 1988. – 128 с.

7. Васильев Ф.П. Численные методы решения экстремальных задач: Учеб. пособие для вузов. – М.: Наука, 1988. – 552 с.

Навчальне видання

# МЕТОДИЧНІ ВКАЗІВКИ ДО ЛАБОРАТОРНИХ РОБІТ З ДИСЦИПЛІНИ «ОБЧИСЛЮВАЛЬНА МАТЕМАТИКА»

# для студентів спеціальностей 7.090803 «Електронні системи» та 7.090804 «Фізична та біомедична електроніка»

# Укладачі ДОМНІН Ігор Феліксович ВЕРЖАНОВСЬКА Марія Ростиславівна

Відповідальний за випуск Є.І. Сокол

Роботу рекомендував до друку В.Т. Долбня

В авторській редакції

План 2006 р., поз. /

Формат 60х84 1/16. Папір офсетний. Друк – ризографія. Гарнітура - Times New Roman. Ум. друк.арк. 1,0. Тираж 50 прим. Ціна договірна

> Видавничий центр НТУ «ХПI» Свiдоцтво про реєстрацiю ДК № 116 вiд 10.07.2000 р. 61002, м. Харків, вул. Фрунзе, 21

> > НТУ «ХПІ», м. Харків, вул. Фрунзе, 21